**الجـمهورية الجزائرية الديمقراطية الشعبية** 

**République Algérienne démocratique et populaire**

**وزارة التعليم الــعــالي و البحــث العــلمــي** 

**Ministère de l'enseignement supérieur et de la recherche scientifique**

**جامعة سعد دحلب البليدة** 

**Université SAAD DAHLEB de BLIDA**

**كلية العلوم** 

**Faculté des sciences**

**قسم اإلعالم اآللي**

**Département d'informatique**

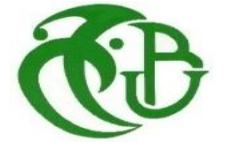

# **Mémoire de fin d'études**

Pour l'obtention du diplôme master en informatique

# **Option : Ingénieur logiciel**

# **Thème**

# **Vers Boite à outils support à une analyse stratégique**

- BOUALEM Noussaiba.
- GHEDDAB Meriem
- **Réalisé par**: **Encadré par :**
	- BOUMAHDI Fatima
	- Pr. CHALAL Rachid

Année universitaire : 2019/2020

# <span id="page-1-0"></span>**Remerciements**

*Nous tenons à saisir cette occasion et adresser nos sincères remerciements et nos profondes reconnaissances à Dieu le tout puissant et miséricordieux qui nous a donné la force et la patience d'accomplir ce modeste travail.*

*En second lieu, nous tenons à remercier Monsieur CHALAL Rachid notre encadreur, pour ses précieux conseils et son orientation ficelée tout au long de notre recherche, pour son aide, ses avis éclairés et pour tout le savoir qu'il nous a transmis.* 

*Nos sincères remerciements s'adressent aussi à notre promotrice Madame BOUMAHDI, pour son aide, ses avis éclairés et pour tout le savoir qu'il nous a transmis.*

*Nos vifs remerciements vont également aux membres du jury pour l'intérêt qu'ils ont porté à notre recherche en acceptant d'examiner notre travail et de l'enrichir par leurs propositions. Enfin, nous tenons également à remercier toutes nos familles et nos ami(e)s qui ont participé de près ou de loin à l'exécution de ce travail.*

*Au nom d'Allah, le Miséricordieux, par essence et par excellence Merci avant tout à Dieu.*

# *Dédicaces*

<span id="page-2-0"></span>*A l'homme de ma vie, mon exemple éternel, mon soutien moral et source de joie et de Bonheur, celui qui s'est toujours sacrifié pour me voir réussir, que dieu te garde dans Son vaste paradis, à toi mon père.*

*A la lumière de mes jours, la source de mes efforts, la flamme de mon cœur, ma vie et Mon bonheur; ma mère que j'adore.* 

*A mes sœurs et mes frères: Ahmed , Fatima zahraa , Hanane , Abd Elrahime .*

# *A toute ma famille, et mes amis,*

*Et à tous ceux qui ont contribué de près ou de loin pour que ce projet soit possible, je Vous dis merci.*

*GHEDDAB Meriem.* 

# *Au nom d'Allah, le Miséricordieux, par essence et par excellence Merci avant tout à Dieu.*

# *Dédicaces*

<span id="page-3-0"></span>*A l'homme de ma vie, mon exemple éternel, mon soutien moral et source de joie et de Bonheur, celui qui s'est toujours sacrifié pour me voir réussir, que dieu te garde dans Son vaste paradis, à toi mon père.*

*A la lumière de mes jours, la source de mes efforts, la flamme de mon cœur, ma vie et Mon bonheur; ma mère que j'adore.* 

 *A mes frères: Mehdi, Mohmmed Islam.*

*A toute ma famille, et mes amis,* 

*Et à tous ceux qui ont contribué de près ou de loin pour que ce projet soit possible, je Vous dis merci.*

*BOUALEM Noussaiba.* 

# <span id="page-4-0"></span>**Résumé**

Au cours des dernières années les entreprises évoluent dans un environnement difficile, concurrentiel, instable et en perpétuel mutation. Leur avenir est constamment remis en cause et leur survie n'est jamais acquise. Dans cette situation, les entreprises n'ont pas cessées de chercher les meilleurs outils de lutte contre cette incertitude pour assurer leurs pérennités. L'idée a commencé par des approches d'études environnementales par la récolte et l'analyse des informations concernant les facteurs importants qui influent sur la vie économique et à intégrer ces données dans comportement décisionnel et à piloter à long terme le développement de leur organisation, en s'appuyant sur une démarche organisée et de décision stratégique a traversé des outils d'analyse stratégique. En effet, la diversité des ces outils, offre une panoplie très large d'outils dont l'entreprise peut avoir recours pour l'établissement d'un diagnostic, qu'il soit, interne ou externe de l'entreprise, selon les buts recherchés de ce dernier.

Le but de ce travail est de faciliter l'apprentissage des outils d'analyse stratégique .Le travail consiste à proposer une solution qui englobe ces objectifs, comme un outil simple à manipuler et facile à utiliser par n'importe quelle analyseur ou utilisateur.

Ce travail nous a permis de découvrir une nouvelle et importante des outils dans le monde des stratégies, Parmi ces outils l'outil d'analyse PESTEL et l'outil d'analyse SWOT en nous donnant de multiples informations concernant la stratégie d'entreprise et leur analyse.

**Mots clés**: Analyse, stratégie entreprise, PESTEL, SWOT.

# <span id="page-5-0"></span>**Abstract**

In recent years, companies have evolved in a difficult, competitive, unstable and constantly changing environment. Their future is constantly questioned and their survival is never taken for granted. In this situation, companies have not stopped looking for the best tools to fight against this uncertainty to ensure their sustainability. The idea began with approaches to environmental studies by collecting and analyzing information concerning the important factors that influence economic life and to integrate this data into decision-making behavior and to pilot the long-term development of their organization. , relying on an organized and strategic decision-making process through strategic analysis tools. Indeed, the diversity of these tools, offers a very wide range of tools which the company can use for the establishment of a diagnosis, whether it is, internal or external of the company, according to the sought goals. of the last.

The purpose of this work is to facilitate the learning of strategic analysis tools. The work is to come up with a solution that encompasses these objectives, as a tool that is simple to handle and easy to use by any analyzer or user.

This work allowed us to discover a new and important tool in the world of strategies, Among these tools the PESTEL analysis tool and the SWOT analysis tool by giving us multiple information concerning the corporate strategy and their analysis.

Keywords: Analysis, strategic analysis , PESTEL ,SWOT.

## **ملخص**

في السنوات الأخيرة ، تطورت الشركات في بيئة صعبة وتنافسية وغير مستقرة ومتغيرة باستمرار. مما يجعلهم أكثر شك في مستقبلهم ولا يتم اعتبار بقاءهم أمرًا مفروغًا منه. في هذه الحالة، لم تتوقف الشركات في البحث عن أفضل الأدوات . لمحاربة عدم اليقين لضمان استدامتها. بدأت الفكرة بمقاربات الدراسات البيئية من خلال جمع وتحليل المعلومات المتعلقة بالعوامل المهمة التي تؤثر على الحياة الاقتصادية ودمج هذه البيانات في سلوك صنع القرار الإستراتيجي وتوجيه التنمية طويلة الأجل لشركتهم من خلال أدوات التحليل الاستراتيجي. وبالفعل فإن تنوع هذه الأدوات يمكن الشركة من استخدامها في إنشاء التشخيص ، سواء كان داخليًا أو خارجيًا للشركة ، وفقًا للأهداف المنشودة

الغرض من هذا العمل هو تسهيل تعلم أدوات التحليل االستراتيجي ، و التوصل إلى حل يشمل هذه األهداف ، كأداة يسهل التعامل معها و استخدامها من قبل أي محلل أو مستخدم .

سمح لنا هذا العمل باكتشاف أداة جديدة ومهمة في عالم الاستراتيجيات ، من بين هذه الأدوات أداة تحليل واساة تحليل سوات من خلال تزويدنا بمعلومات متعددة تتعلق باستراتيجية الشركة و تحليلها .

الكلمات المفتاحية : التحليل ، التحليل االستراتيجي SWOT ,PESTEL.

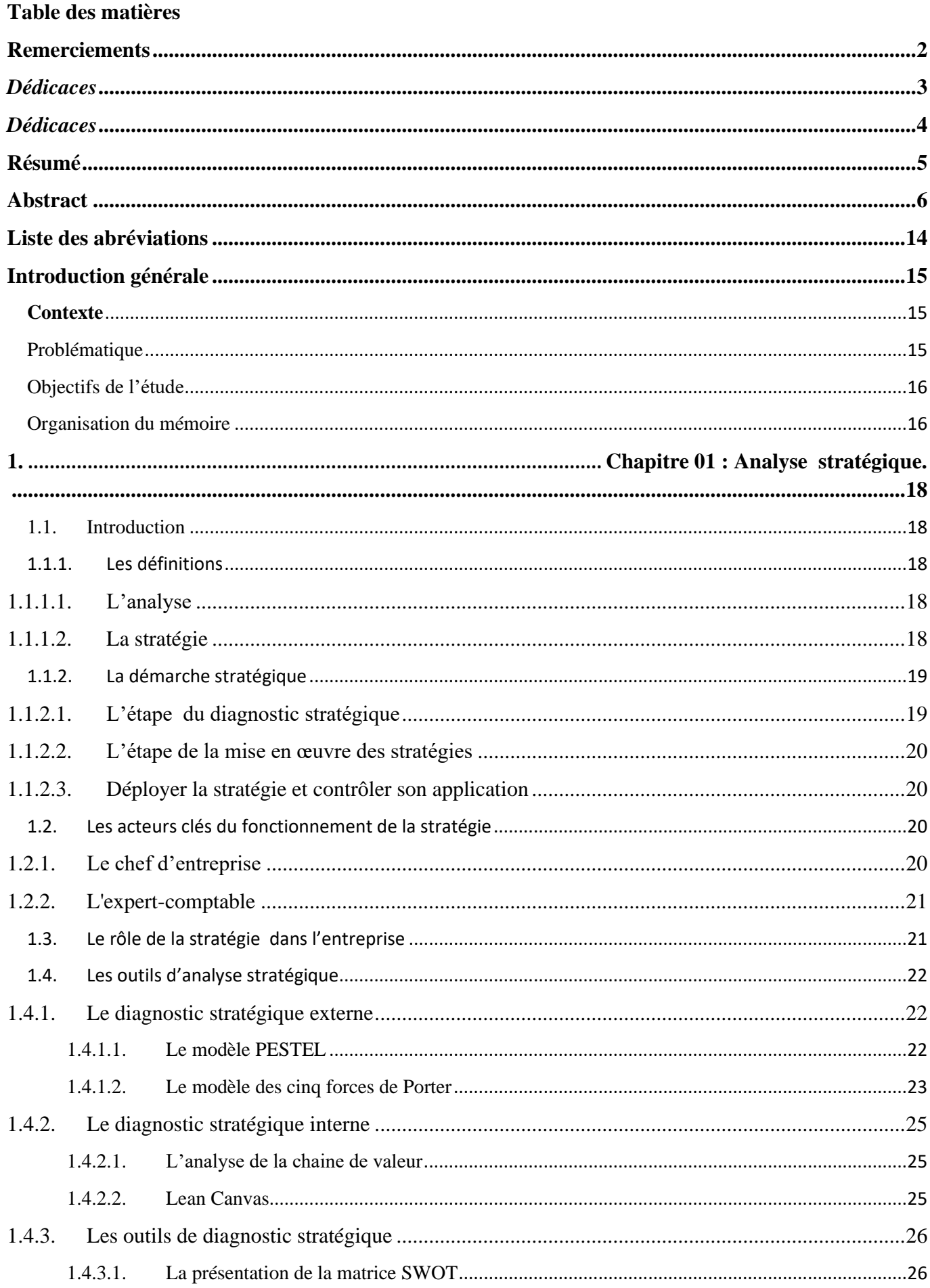

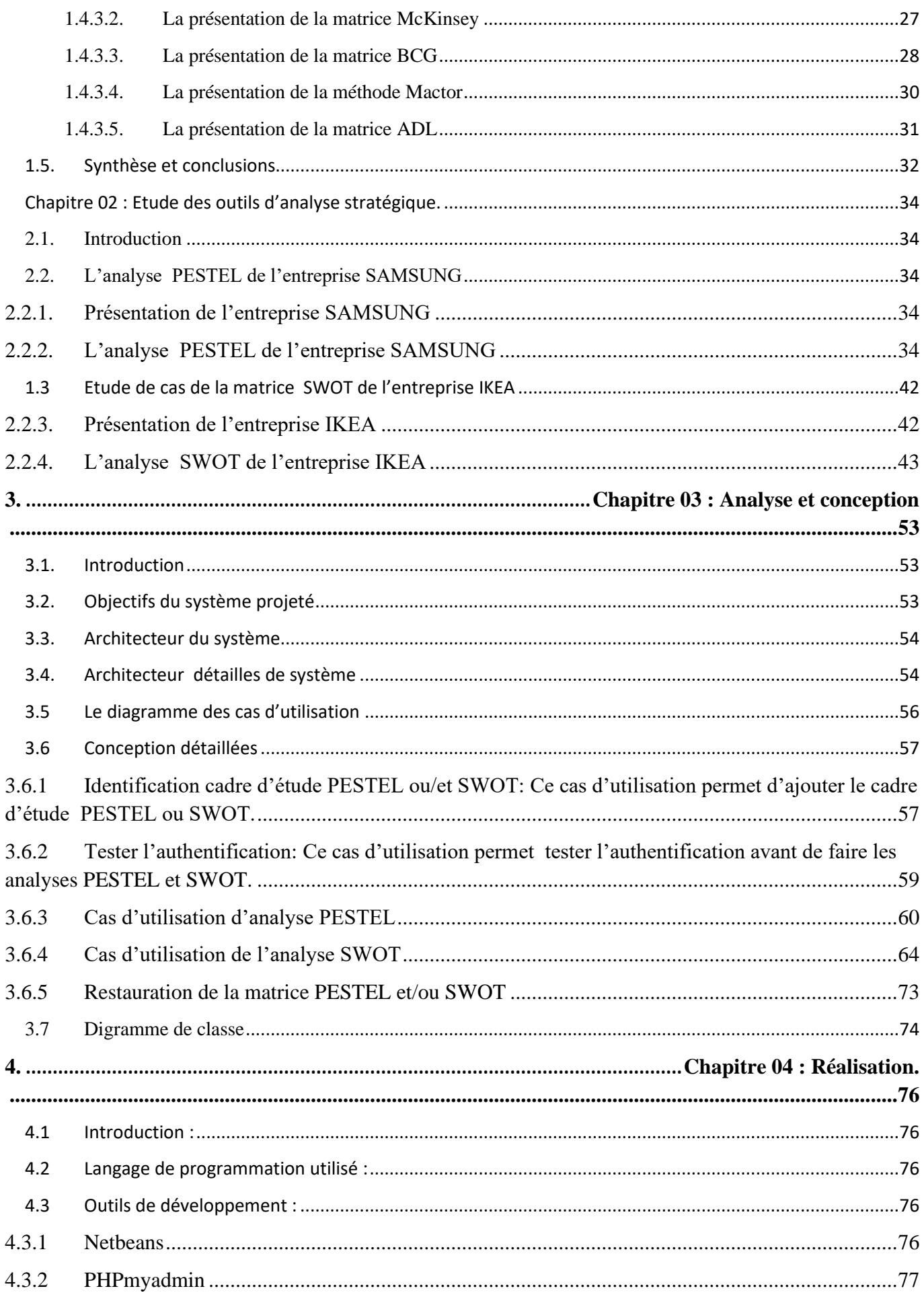

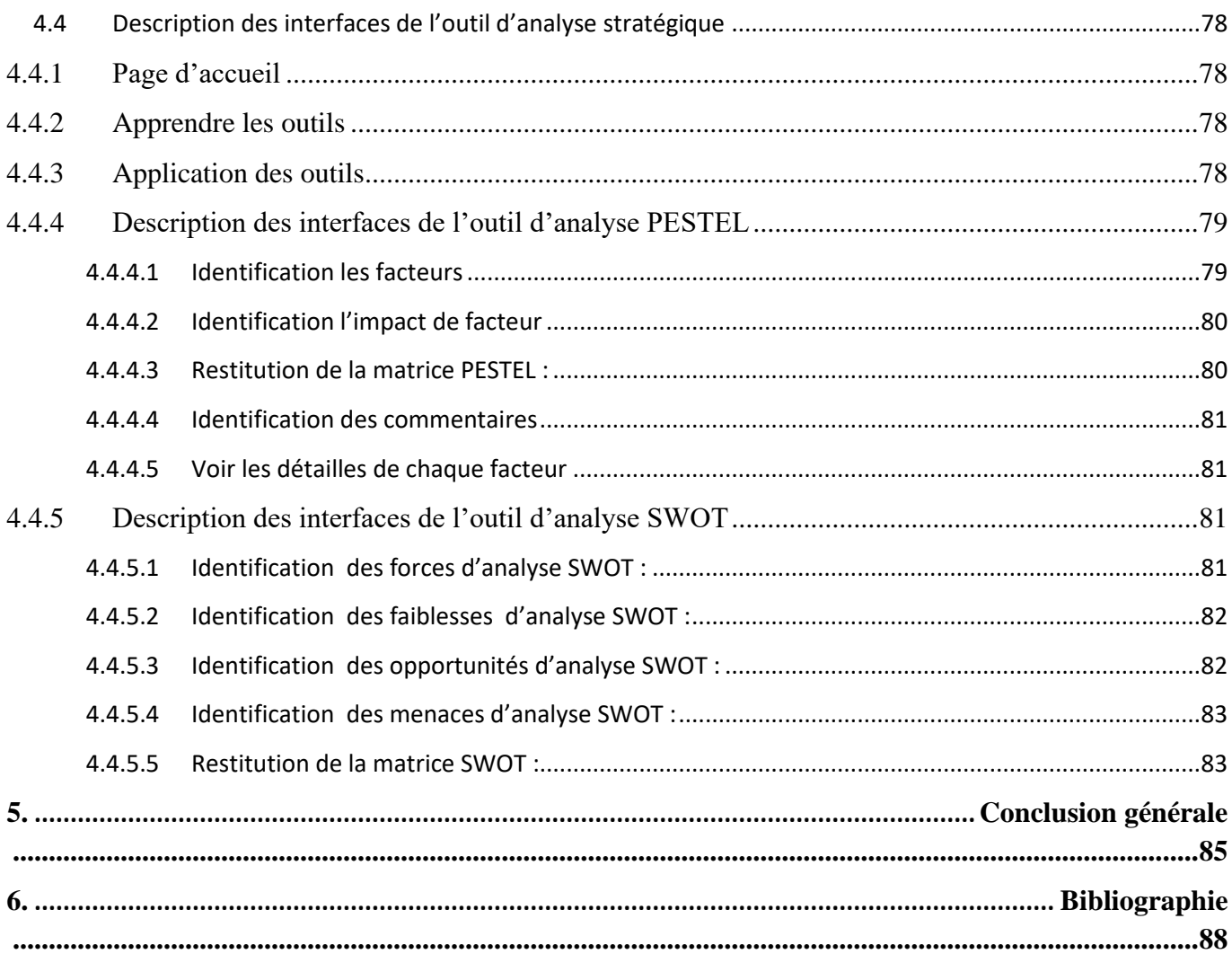

# **Table des figures**

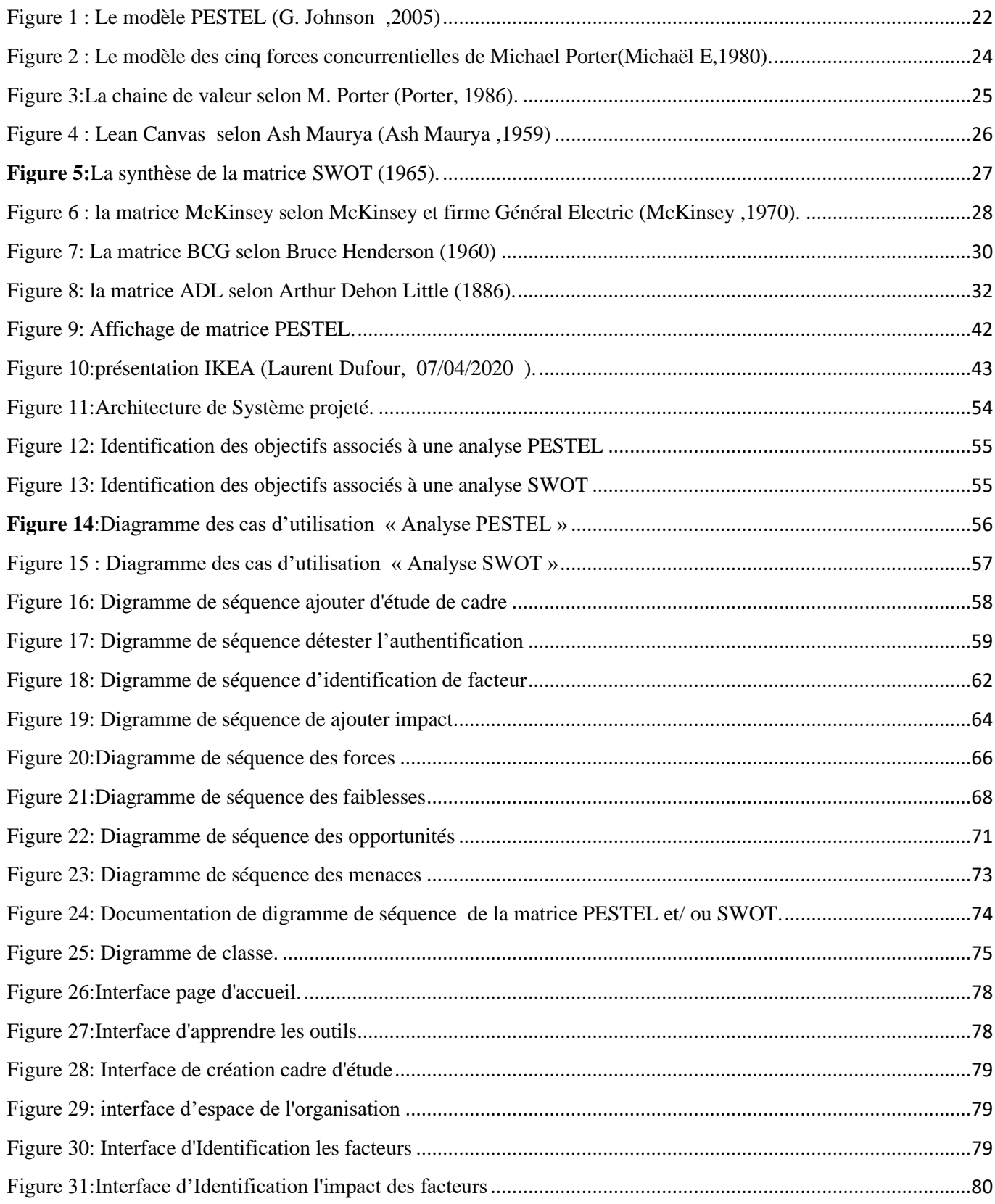

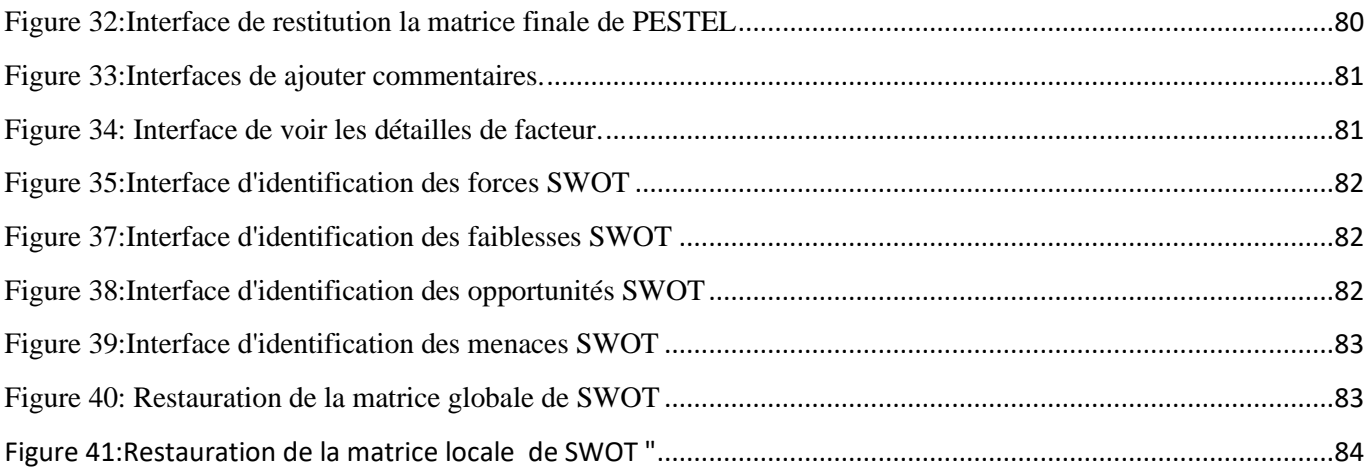

# **Liste des tableaux**

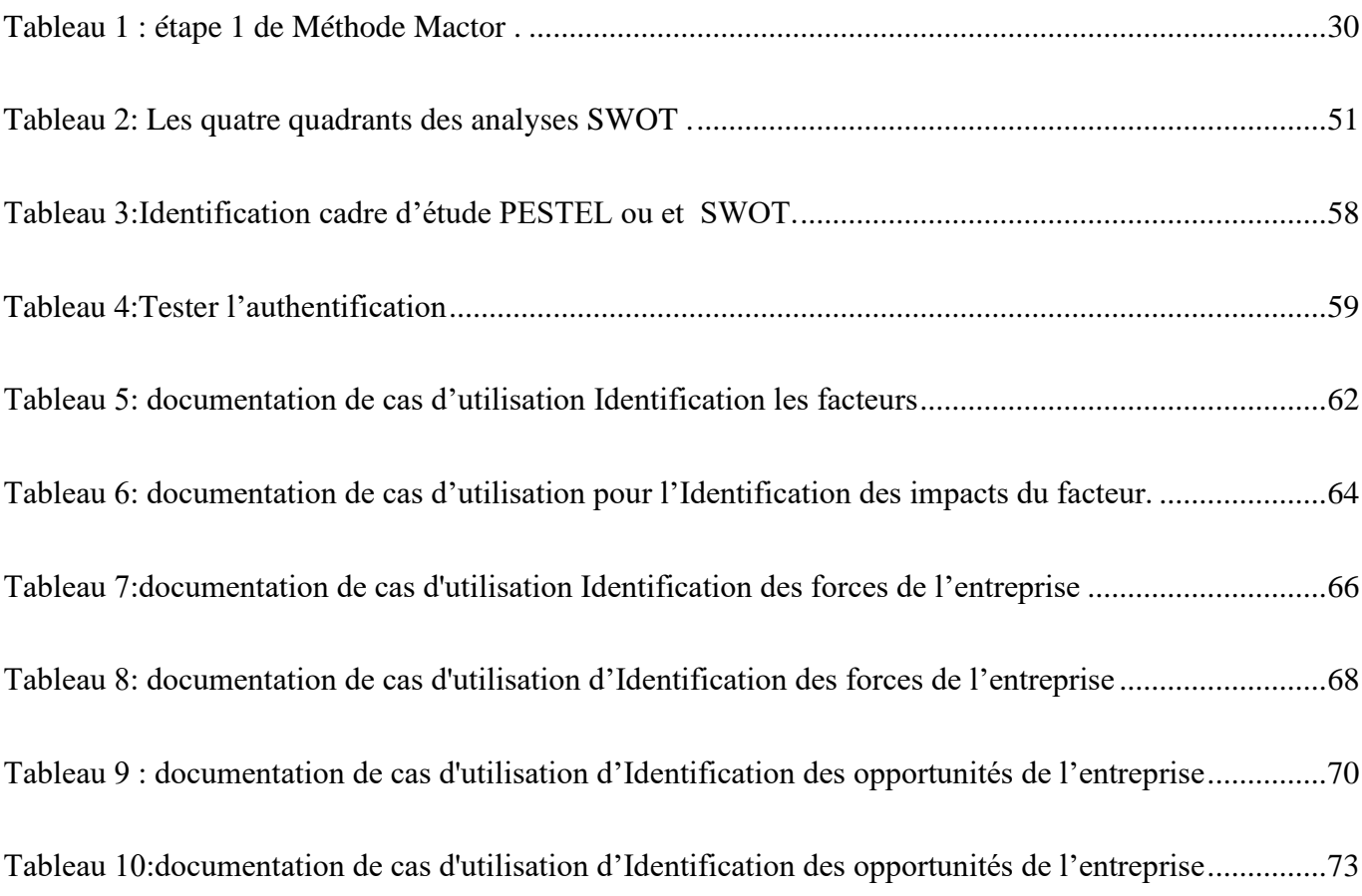

# <span id="page-13-0"></span>**Liste des abréviations**

- **ADL** : Arthur Dehon Little
- **BCG** : Boston Consulting Group
- **DNS** : Comité national démocrate.
- **KRW :** Monnaie coréenne.
- **PESTEL** : Politique, Économique, Sociologique, Technologique, Écologique, Légale.
- **R&D :** Recherche et Développement

**SWOT** : Strengths, Weaknesses, Opportunities, Threats (Forces, Faiblesses, Opportunités et Menaces en français)

# <span id="page-14-0"></span>**Introduction générale**

#### <span id="page-14-1"></span>**Contexte**

 Les origines de l'analyse stratégique a été dans le secteur de l'arme. La stratégie été l'art du commandant de déploiement des forces arme de la manière la plus avantageuse pour parvenir à un résultat favorable. Alors que le commandement de l'adversaire essaye la même chose, il doit prendre en considération leurs mouvements attendus et les intégrer dans ses plans. Cela signifie que le bon commandement essaie de déjouer ces ennemis en analysant leur stratégie supposée (et vice versa) pour rendre ces mouvements efficaces et les battirent. L'origine militaire du terme Stratégie peut conduire à des conclusions erronées pour les entreprises car ils ceux concentrent trop sur la concurrence directe. La guerre est principalement un jeu à somme nulle, mais pas le même cas les entreprise, car les entreprises sont récompensées de manière disproportionnée lorsqu'elles créent une nouvelle valeur pour les clients et développent le marché pour tout le monde. Au lieu de vous concentrer trop sur vos concurrents, concentrez-vous sur les opportunités illimitées de croissance de la valeur client. Attirez de nouveaux clients de manière unique - des manières avec lesquelles d'autres ne peuvent pas rivaliser.

 L'analyse stratégique est un processus qui s'implique sur la recherche de l'environnement commercial d'une organisation dans laquelle elle opère. L'analyse stratégique est essentiellement faite pour formuler une planification stratégique pour la prise de décision et le bon fonctionnement de cette organisation. Avec l'aide de la planification stratégique.

#### <span id="page-14-2"></span>**Problématique**

Le principal avantage de l'analyse stratégique est de comprendre l'environnement des affaires pour identifier les origines du changement et les opportunités de développement et ainsi prendre les bonnes décisions. Une analyse stratégique menée efficacement permet à un entrepreneur de se familiariser avec les facteurs clés de succès du marché sur lequel il souhaite s'implanter. Cette analyse permet de synthétiser des pistes de réflexion et ainsi prendre les meilleures décisions pour l'entreprise. Mais cela ne signifie pas qu'il n'y a pas de problèmes auxquels l'homme d'affaires pourrait être confronté parmi eux

- Mauvais choix des outilles en fonction de ses besoins ;
- L'application linéaire de la méthode ;
- Ne pas savoir où se trouvent les informations.

#### <span id="page-15-0"></span>**Objectifs de l'étude**

 L'analyse stratégique est une étape fondamentale du cycle d'apprentissage stratégique. Chaque stratège doit avoir à sa disposition un ensemble d'outils de modèles analytiques. Cependant, il existe de nombreuses techniques et outils disponibles pour l'analyse stratégique. Le défi est d'acquérir les bonnes techniques et outils pour un problème métier donné.

Pour cela nous avons fait ce projet afin de savoir :

- Etude de l'analyse stratégique, et ces outilles ;
- Comment appliquer le diagnostic stratégique externe PESTEL pour un cas choisi ;
- Comment appliquer le diagnostic stratégique SWOT pour un cas choisi.

#### <span id="page-15-1"></span>**Organisation du mémoire**

Nous avons structuré ce document en **4 chapitres** qui sont classé comme suit :

- **Le premier chapitre « Analyse stratégique »**: Dans cette partie du document nous allons focaliser sur les différents aspects du domaine en commençant par donner quelques définitions liées à l'analyse stratégique ainsi que mécanismes d'élaboration de la stratégie d'entreprise et les outils pour réalise l'analyse stratégique ;
- **Le deuxième chapitre « étude des outils d'analyse stratégique»** : Dans cette partie du document nous allons les mettre en pratique les outils d'analyse stratégique (PESTEL ; SWOT) pour nous imprégner des besoins des utilisateurs de ce type d'outils ;
- Le troisième chapitre «analyse et conception » ; Dans cette partie nous montrerons l'analyse et la conception du système qui contiendra différents diagrammes ainsi que les spécifications des besoins systèmes et cela avant d'entamer la partie applicative dans le but de bien définir, clarifier les fonctionnalités importantes de l'application ;
- **Le quatrième chapitre «Réalisation» ;** Cette partieportera sur la réalisation de notre outils d'analyse stratégique, et comportera la conception architecturale ainsi que l'environnement de développement, nous détaillerons les différentes étapes de réalisation. Ce chapitre représente la dernière partie de ce document.

Nous clôturerons ce rapport par une conclusion générale dans laquelle nous proposerons aussi des perspectives dans le but de rendre notre travail meilleur et encore plus ciblé.

 $\overline{\mathbf{17}}$ 

#### <span id="page-17-1"></span><span id="page-17-0"></span>**1.1. Introduction**

L'analyse stratégique <sup>1</sup> s'inscrit dans la volonté de comprendre l'environnement, la nature et l'organisation de la compétition. Elle favorise la prise de décisions du dirigeant dans la formulation et la mise en œuvre de la politique générale de son organisation. Elle dépasse le cadre historique de l'analyse concurrentielle qui limite traditionnellement son diagnostic aux compétiteurs.

Les outils et méthodes d'analyse stratégique se sont développés en fonction des besoins exprimés par les organisations afin de maîtriser ou résoudre les incertitudes engendrées par la complexification de leurs environnements.

Ce chapitre est consacré à l'étude de l'analyse stratégique. Nous allons nous focaliser sur les différents aspects du domaine en commençant par donner quelques définitions liées à l'analyse stratégique. Par la suite, nous présenterons les différents mécanismes d'élaboration de la stratégie d'entreprise et les outils pour réalise l'analyse stratégique.

#### <span id="page-17-2"></span>**1.1.1. Les définitions**

Dans ce qui suit nous allons définir les concepts clés associés à l'analyse stratégique.

#### <span id="page-17-3"></span>**1.1.1.1. L'analyse**

Selon Larousse<sup>2</sup> l'analyse est définit comme une opération par laquelle l'esprit décompose un ensemble constitué, pour en déceler l'autonomie des parties, pour en apprécier mieux la congruence ou la finalité, ou simplement pour rendre accessible chacun de ses éléments. C'est une étude minutieuse, précise faite pour dégager les éléments qui constituent un ensemble, pour l'expliquer, l'éclaire.

Selon Jean-Baptiste Say, une analyse scrupuleuse suffit quelquefois pour nous faire connaître la nature d'une chose; autres fois elle ne nous est complètement révélée que par ses effets; et, de toutes manières, l'observation, quand nous ne pouvons avoir recours à des expériences faites exprès, est nécessaire pour confirmer ce que l'analyse a pu nous apprendre (Say, 1803).

#### <span id="page-17-4"></span>**1.1.1.2. La stratégie**

Cette notion défini les actions à mener pour réaliser les objectifs. C'est la direction générale de l'entreprise qui doit procéder au choix des voies et des moyens à mettre en œuvre afin d'atteindre les objectifs fixés. Ces actions devraient lui permettre de faire face aux entreprises concurrentes. Selon Larousse<sup>3</sup> la stratégie est définit comme suit :

<sup>1</sup> Source : https://portail-ie.fr

<sup>&</sup>lt;sup>2</sup> <https://www.larousse.fr/dictionnaires/francais/analyse/3235>

<sup>3</sup><https://www.larousse.fr/dictionnaires/francais/strat%C3%A9gie/74818>

Art de coordonner l'action de forces militaires, politiques, économiques et morales impliquées dans la conduite d'une guerre ou la préparation de la défense d'une nation ou d'une coalition.

Selon le collectif Lispe HEC, élaborer une stratégie c'est choisir les domaines d'activité dans lesquels l'entreprise entend être présente et allouer les ressources de façon à ce qu'elle s'y maintienne et s'y développe (Collectif Lispe HEC, 1997).

Solon Alain Dereumaux, la stratégie est l'ensemble des actions spécifiques devant permettre d'atteindre les buts et objectifs en s'inscrivant dans le cadre de missions et de la politique générale de l'entreprise (Desreumaux, 1992).

Solon Alfred Chandler, la stratégie est la détermination des buts et objectifs à long terme d'une entreprise et le choix des actions et l'allocation des ressources nécessaires pour les atteindre (Chandler, 1972).

Henry Mintzberg parle alors de stratégie planifiée ou délibérée (Mintzberg, 1994).

• **La stratégie délibérée** : Elle résulte de plans stratégiques intentionnellement conçus par la direction générale, par les managers. Mais force est de constater que ces stratégies délibérées ne sont pas toujours appliquées, en raison de l'évolution de l'environnement, qui remet en cause les grandes orientations ;

• **Une stratégie émergente** : Elle résulte des routines, processus et activités quotidiennes de l'entreprise. D'après cette approche, chaque décision opérationnelle, contribue aux orientations à long terme de l'entreprise, c'est-à-dire à sa stratégie. De nombreuses recherches ont montré que les stratégies réalisées dans les entreprises sont le plus souvent émergentes.

#### <span id="page-18-0"></span>**1.1.2. La démarche stratégique**

La démarche stratégique se décompose en trois étapes :

• La première est une phase de diagnostic ;

• Ensuite, vient la phase de la décision stratégique, Puis, vient la phase de la mise en œuvre, du passage à l'action ;

• Enfin, la démarche stratégique se termine par la mise en place de systèmes de pilotage et de contrôle.

#### <span id="page-18-1"></span>**1.1.2.1. L'étape du diagnostic stratégique**

Le diagnostic stratégique permet de comprendre la situation présente de l'organisation. Il s'agit d'un diagnostic externe de l'environnement (opportunités, menaces) et d'une analyse interne de l'entreprise (forces et faiblesses). Une fois cette démarche effectuée, l'entreprise déterminera les domaines d'activité dans lesquels elle entend être présente ainsi qu'à allouer les ressources nécessaires (financières, matérielles et humaines) pour fixer les objectifs à atteindre et réparer le plan des actions.

#### <span id="page-19-0"></span>**1.1.2.2. L'étape de la mise en œuvre des stratégies**

La mise en œuvre de la stratégie d'entreprise, peut se faire selon deux modes de développement :

• **La croissance interne** : Une stratégie de croissance interne consiste pour l'entreprise à s'appuyer principalement sur ses ressources et compétences propres pour assurer son développement. C'est un processus par lequel des unités économiques se développent en créant des capacités nouvelles de production et de vente ;

• **La croissance externe :** La stratégie croissance externe recouvre toutes les opérations menant qui s'appuie sur l'intégration de l'entreprise avec plusieurs firmes pour accélérer son propre développement. La croissance externe se traduit donc par une union, partielle ou totale, des moyens (matériels, humains, financiers...) mis en œuvre par chacune des parties pour développer leur activité.

#### <span id="page-19-1"></span>**1.1.2.3. Déployer la stratégie et contrôler son application**

Déployer les stratégies opérationnelles consiste à mettre en œuvre et suivre les plans d'action. On s'attachera lors d'une première phase à :

• Lister les actions à mener en précisant systématiquement les objectifs à atteindre ;

• Planifier les moyens à mettre à disposition des participants pour le bon déroulement des plans d'actions ;

• Prévoir des indicateurs de suivi permettant de suivre la bonne application des plans d'actions et de mesurer leur performance.

 En deuxième phase on s'attachera sur le contrôle stratégique qui repose sur la comparaison des objectifs avec les résultats. Lorsqu'il y a des écarts, cela conduit d'abord a effectué un diagnostic interne et externe de la situation actuelle.

#### <span id="page-19-2"></span>**1.2. Les acteurs clés du fonctionnement de la stratégie**

Les deux acteurs stratégiques : le dirigeant d'entreprise et son expert-comptable, sont responsabilité le contrôle de la gestion.

#### <span id="page-19-3"></span>**1.2.1. Le chef d'entreprise**

Le chef d'entreprise, comme dans l'armée, dirige son entreprise et ses employés, répartit les tâches, assigne à chacun des devoirs spécifiques afin que l'unité entière parvienne à un objectif commun. C'est le chef d'entreprise qui décide de la stratégie et veille à ce qu'elle soit appliquée à tous les échelons hiérarchiques. Il coordonne les actions et les forces de chacun.

Dans le même temps, il assure une veille stratégique constante afin d'adapter, si besoin est, la stratégie d'entreprise aux évolutions du marché et aux imprévus. Le chef d'entreprise prend des décisions lourdes qui ont un impact profond sur la structure même de l'entreprise, son organisation et ses DAS. Il a une vision d'ensemble de l'entité dont il est le garant de la pérennité et également le responsable juridique et financier. Il exprime ses propres idées et fixer les objectifs son entreprise que va vous réaliser.

#### <span id="page-20-0"></span>**1.2.2. L'expert-comptable**

Il délègue les aspects techniques de la comptabilité, il conseille le dirigeant dans les opportunités de l'entreprise, etc.…et représente les caractéristiques du cabinet d'expert-comptable devant établir les états financiers influencent alors potentiellement le choix des conventions comptables utilisées dans l'entreprise.

## <span id="page-20-1"></span>**1.3. Le rôle de la stratégie dans l'entreprise**

 La construction sur l'expérience et les retours. Quand une entreprise n'a pas de stratégie, il lui est très difficile de comprendre ses succès et ses échecs. Par conséquent, elle n'en tire que peu ou pas d'enseignements. Une stratégie bien définie, même dans l'hypothèse qu'elle n'est pas bonne, permet toujours d'apprendre grâce à l'expérience. Cela va le permettre :

- De mieux connaître les possibilités et les limites de votre entreprise ;
- De déterminer les problèmes et en anticiper les effets sur l'entreprise ;
- D'être prêts à réagir à des phénomènes majeurs ;
- De vous positionner de manière appropriée dans votre marché ;
- D'assurer la croissance et la rentabilité de votre organisation ;
- D'engendrer un sentiment de sécurité et de cohérence au sein de votre organisation ;
- D'augmenter la crédibilité de votre entreprise auprès des parties prenantes ;
- De mettre au point des moyens de suivi et de contrôle ;
- De diminuer les risques d'échec ;

• il est important d'avoir une stratégie afin de se définir un cap ou, autrement dit, pour se fixer une orientation, une ligne directrice/conductrice ;

• cette stratégie est primordiale afin de concentrer ses efforts sur ses objectifs de réussite, et, par conséquent, éviter de se disperser ;

- De plus, il est essentiel de définir le cadre de l'entreprise et donner un sens à celle-ci ;
- une stratégie a pour but de faciliter l'action et réduire les ambiguïtés ;

• En définitive, la meilleure manière de se convaincre de l'importance d'une stratégie est de se poser la question dans l'autre sens : comment fait-on si l'on n'a pas de stratégie ? Voici une réponse

possible : attendons de voir ce qu'il se passe, et réagissons en conséquence… cela peut paraître surprenant, mais c'est souvent de cette manière que travaillent, sans en avoir réellement conscience, une bonne partie des PME et startup.

## <span id="page-21-0"></span>**1.4. Les outils d'analyse stratégique**

 L'analyse stratégique consiste à comprendre la situation actuelle de l'entreprise et de son environnement.

#### <span id="page-21-1"></span>**1.4.1. Le diagnostic stratégique externe**

 Le diagnostic stratégique est la première étape de la démarche stratégique et consiste à analyser l'environnement externe et le contexte interne de l'entreprise afin de dégager les opportunités possibles et les menaces éventuelles provenant de l'environnement, son diagnostic peut être réalisé à l'aide de ces outils:

#### <span id="page-21-2"></span>**1.4.1.1. Le modèle PESTEL**

L'outil PESTEL (Politique - Économique - Sociologique - Technologique - Écologique - Légale) permet d'étudier le macro-environnement<sup>4</sup> de l'entreprise (fig.1)

En premier lieu, ce modèle permet de catégoriser les grandes tendances (des tendances politiques, des tendances sociales, des tendances économiques, des tendances Les tendances sociologiques**,** Les tendances sociologiques**,** Les tendances technologiques) de l'environnement qui peuvent affecter l'organisation et ses concurrents, ensuite, il permet d'analyser de façon précise l'impact de ces tendances sur l'entreprise. PESTEL permet d'identifier les facteurs propres à une situation (zone géographique, marché, entreprise, secteur d'activité...) et ainsi être capable de mesurer l'impact de ces facteurs sur une organisation.

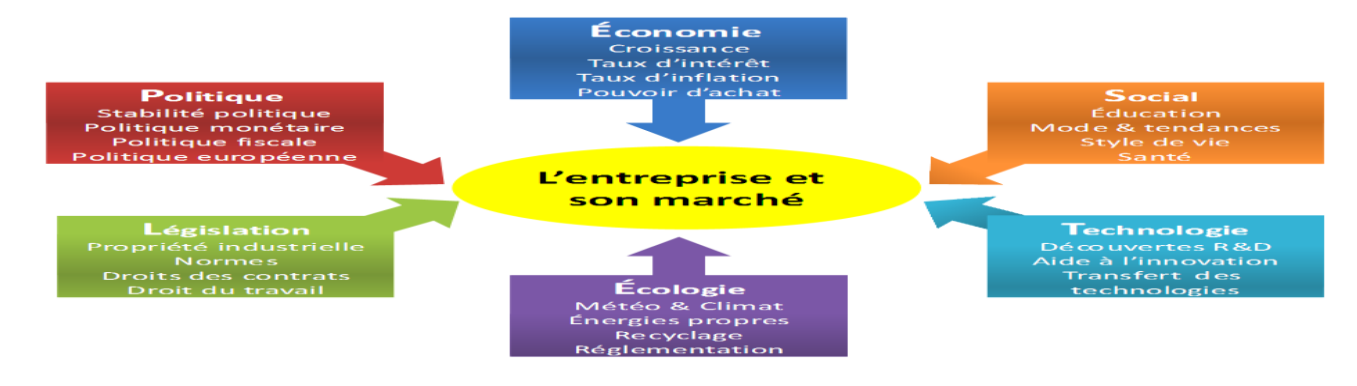

**Figure 1** : Le modèle PESTEL (G. Johnson ,2005)

<span id="page-21-3"></span><sup>&</sup>lt;sup>4</sup>. Il représente un ensemble de facteurs globaux qui ont un impact sur pratiquement toutes les organisations d'une même zone géographique.

Le model PESTEL est basé sur l'étude des rubriques suivantes :

#### • **Les tendances politiques** :

Lois sur les monopoles, lois sur la protection de l'environnement, politique fiscale, régulation du commerce extérieur, droit du travail, stabilité gouvernementale**.**

#### • **Les tendances économiques :**

S'agit d'étudier un certain nombre d'indicateurs économiques comme l'évolution du produit national brut (PNB), les taux d'intérêts, le taux d'inflation, le taux de chômage, et aussi la politique monétaire.

#### • **Les tendances sociologiques :**

Cette rubrique prend en charge l'étude de la démographie, la distribution des revenus, la mobilité sociale, le niveau d'éducation, le consumérisme et les changements de modes de vie.

#### • **Les tendances technologiques :**

Il s'agit Dépense publique en R&D, investissements publics et privés sur la technologie, nouvelles découvertes, vitesse de transfert technologique, taux d'obsolescence, etc.

## • **Les tendances légales :**

Ce sont toutes les règles qui régissent le monde des affaires comme les lois sur les monopoles, le droit du travail, les normes de sécurité et la législation sur la médecine du travail.

Les tendances environnent: Les lois favorisant le développement durable et le respect de l'écologie ont un impact plus ou moins prononcé sur l'activité de l'entreprise.

 L'analyse réalisée à l'aide de l'outil PESTEL, permet d'identifier ce qu'on appelle les « variables pivot »<sup>5</sup>, car tous les facteurs d'influence n'ont pas la même importance. Le degré d'incertitude concernant l'évolution des différents facteurs, n'est pas identique et l'importance de ces facteurs varie selon le type d'organisation, auquel on s'intéresse.

## <span id="page-22-0"></span>**1.4.1.2. Le modèle des cinq forces de Porter**

 Une organisation qui n'a aucun concurrent n'a pas besoin de stratégie. Or, les managers sont généralement préoccupés par les concurrents immédiats, alors que bien d'autres forces peuvent influencer la compétitivité d'une organisation. Le modèle des 5 forces de la concurrence, défini par Michael Porter, permet d'identifier les fondements de la concurrence (fig. 2).

Le modèle des cinq forces peut être utilisé dans le cadre de l'élaboration de la stratégie, afin de mieux comprendre quelles sont les forces à l'œuvre dans l'environnement concurrentiel d'un domaine d'activité stratégique donné.

<sup>&</sup>lt;sup>5</sup> Les variables pivot sont les facteurs susceptibles d'affecter de manière significative la stratégie d'une entreprise, la structure d'un marché ou d'une industrie

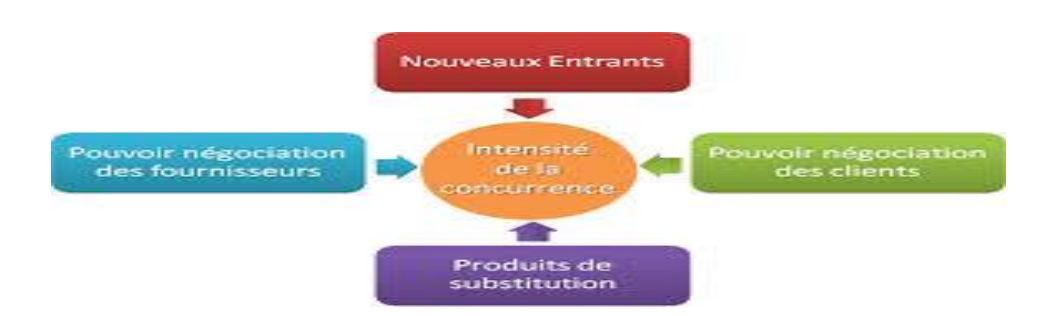

**Figure 2** : Le modèle des cinq forces concurrentielles de Michael Porter(Michaël E,1980).

<span id="page-23-0"></span>Porter a identifié cinq types d'intervenants qui ont cette capacité :

## • **Intensité concurrentielle :**

Toutes les organisations qui proposent des biens ou services substituables à ceux de l'organisation. Leur objectif est bien d'augmenter leur latitude stratégique afin d'accroître leur propre avantage, éventuellement au détriment de celui de l'organisation.

## • **Pouvoir négociation des clients** :

Peuvent être considérés comme des concurrents, car leur objectif est d'obtenir grâce à leur pouvoir de négociation le maximum de biens ou de services pour le prix le plus faible possible. Cela aura des conséquences sur le profit généré par l'entreprise.

#### • **Pouvoir négociation des fournisseurs :**

Utilisent leur propre pouvoir de négociation afin d'accroître leur profit, en réduisant la qualité de leur offre ou en augmentant leurs prix.

#### • **Produit de substitution** :

Il s'agit généralement d'un produit innovant mis au point par un acteur du secteur et apportant une valeur ajoutée supérieure à ce que proposent les autres compétiteurs. Les effets peuvent conduire à l'élimination pure et simple de certains intervenants.

## • **Les nouveaux entrants** :

Certaines entreprises qui ne sont pas encore présentes dans l'industrie, peuvent éventuellement décider d'y intervenir. Cela peut provoquer une guerre de prix ce qui peut entraîner une déstabilisation du secteur, qui se traduira certainement, par une diminution des résultats des organisations établies.

 La présentation de cet outil d'analyse de l'environnement concurrentiel permettent de détecté des menaces (la menace liée à la négociation des clients, la menace liée à la négociation des fournisseurs**,** la menace liée aux produit de substitution la menace liée aux nouveaux entrants) externes dans une démarche d'élaboration d'une stratégie.

#### <span id="page-24-0"></span>**1.4.2. Le diagnostic stratégique interne**

Le diagnostic interne est la mise en évidence des forces et faiblesses de l'organisation, l'identification de ces derniers lui permettra, de choisir les stratégies les mieux adaptées à ses ressources et à son potentiel, son diagnostic peut être réalisé à l'aide des outils dédiés.

#### <span id="page-24-1"></span>**1.4.2.1. L'analyse de la chaine de valeur**

Le concept de chaîne de valeur a été développé par Michael Porter (fig.3) dans le cadre des stratégies concurrentielles**.** D'après M. Porter, la chaîne de la valeur permet d'analyser les différentes activités d'une entreprise également les liens entre eux pour voir comment chaque activité et la valeur qu'elles créent contribue à l'obtention d'un avantage concurrentiel<sup>6</sup> de l'organisation.

Elle oriente l'allocation de moyens pour développer des avantages concurrentiels et s'imposer ainsi sur ses marchés.

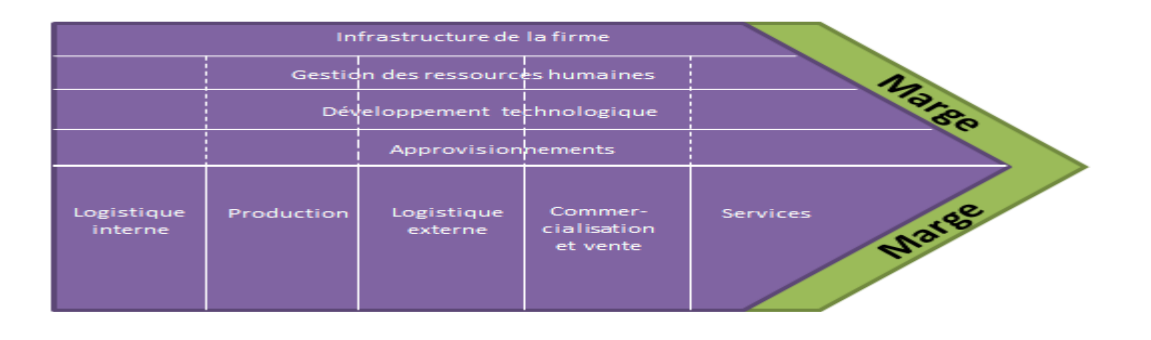

<span id="page-24-2"></span>**Figure 3**:La chaine de valeur selon M. Porter (Porter, 1986).

#### <span id="page-24-3"></span>**1.4.2.2.****Lean Canvas**

Le Lean Canvas est un outil d'aide à la création d'entreprises conçu par l'entrepreneur indien Ash Maurya (fig.4). Tout comme le Business Model Canvas , le Lean Canvas consiste à définir 9 blocs de base. Mais, par rapport au BMC, les 9 cases du Lean Canvas sont plus simples et plus axées sur les objectifs de l'entreprise.

Le Lean canvas a pour but de développer et valider un business model. Il a été développé par Ash Maurya sur la base du business model canvas d'Alex Osterwalder. Il l'a popularisé dans son livre Running Lean.

Le lean canvas s'utilise dans le cadre d'entrepreneuriat afin de lancer des entreprises et des produits. Il est particulièrement adapté aux start-ups. Ce canevas synthétise :

<sup>6</sup> Est tout ce qui permet à une entreprise de surpasser ses concurrents

- Les principaux problèmes rencontrés ;
- Les principales solutions proposées pour répondre aux besoins des clients ;
- Les indicateurs clés de performance ;
- La proposition de valeur unique et le « minimal pitch » de l'activité ;
- L'avantage compétitif et les moyens de protection contre la concurrence ;
- Les canaux de communication et de distribution ;

• Le segment de clientèle (les clients et les prospects, les Earl adopter ou les clients pioneers, les lean adopter ou les clients les plus susceptibles d'adopter l'offre de l'entreprise) ;

- Les coûts ;
- Les sources de revenu.

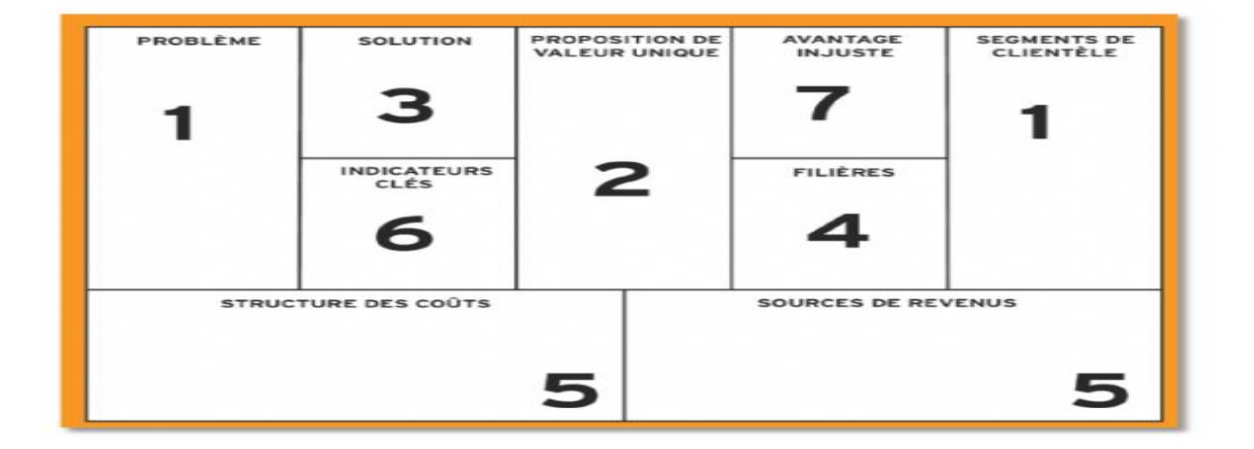

 **Figure 4 :** Lean Canvas selon Ash Maurya (Ash Maurya ,1959)

#### <span id="page-25-2"></span><span id="page-25-0"></span>**1.4.3. Les outils de diagnostic stratégique**

Une fois le diagnostic interne et externe établi, l'organisation doit réaliser une synthèse des résultats issus afin de dégager des orientations stratégiques issues des croisements entre les résultats de l'analyse interne c'est-à-dire les forces et faiblesses de l'organisation et les résultats du diagnostic externe, c'est-àdire les menaces et opportunités. L'outil fait figure d'évidence, tant il est utilisé par les organisations :

#### <span id="page-25-1"></span>**1.4.3.1. La présentation de la matrice SWOT**

La matrice SWOT est l'acronyme de strengths, weaknesses, opportunities, threats (Forces, Faiblesses, Opportunités et Menaces en français) est un outil d'analyse stratégique de l'entreprise (fig.5). Elle permet de réaliser un diagnostic avant de lancer son projet pour d'obtenir une vision synthétique d'une situation en présentant les forces et les faiblesses de l'entreprise ainsi que les **o**pportunités et les menaces potentielles qu'il permet de rassembler et de croiser les analyses interne et externe avec les environnements micro et macro de l'entreprise.

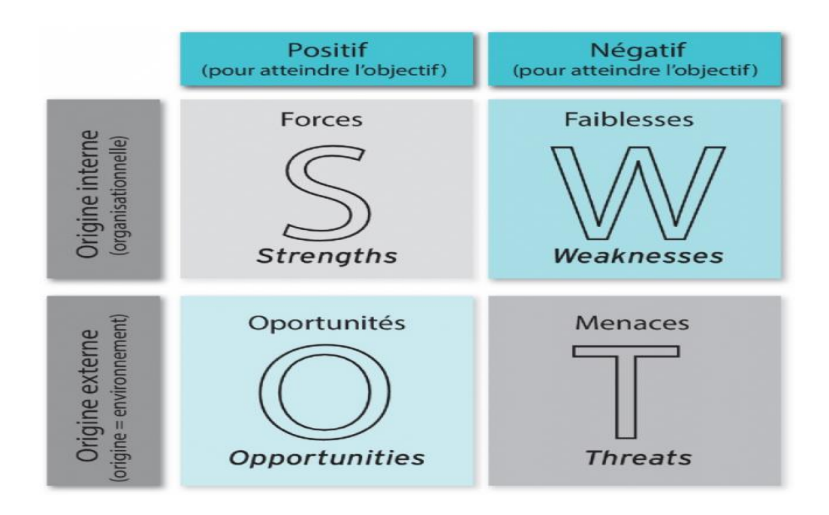

**Figure 5:**La synthèse de la matrice SWOT (1965).

## <span id="page-26-1"></span>**Les deux axes de l'analyse SWOT :**

#### • **L'axe interne :**

Il permet d'avoir une vue des caractéristiques interne de l'entreprise ou de l'organisation. On oppose les forces et les faiblesses du secteur d'activités exploitées.

Les forces : Ce sont les points positifs internes à l'entreprise qui lui procurent un avantage durable.

Les faiblesses : Par opposition aux forces, ce sont les points négatifs internes à l'entreprise avec une marge d'amélioration substantielle.

## • **L'axe externe :**

Il offre une vision exhaustive des éléments qui peuvent avoir un impact (positif ou négatif) sur l'entreprise.

Les opportunités : Ce sont les facteurs extérieurs ou les situations dont l'entreprise peut tirer part.

Les menaces : Elles regroupent les problèmes, obstacles ou freins extérieurs qui peuvent nuire au développement du projet.

## <span id="page-26-0"></span>**1.4.3.2. La présentation de la matrice McKinsey**

Cet outil d'analyse stratégique est issu de la collaboration entre la société Mc Kinsey et la firme Général Electric dans les années soixante-dix (fig.6). Permettant de déterminer sur quel segment il est intéressant d'investir plutôt qu'un autre et d'effectuer une analyse précise du portefeuille d'activités sur

des marchés ciblés. Il permet à une entreprise de réfléchir et d'apporter des éléments de décision quant à sa croissance, diversification ou axes de développements ou d'innovation.

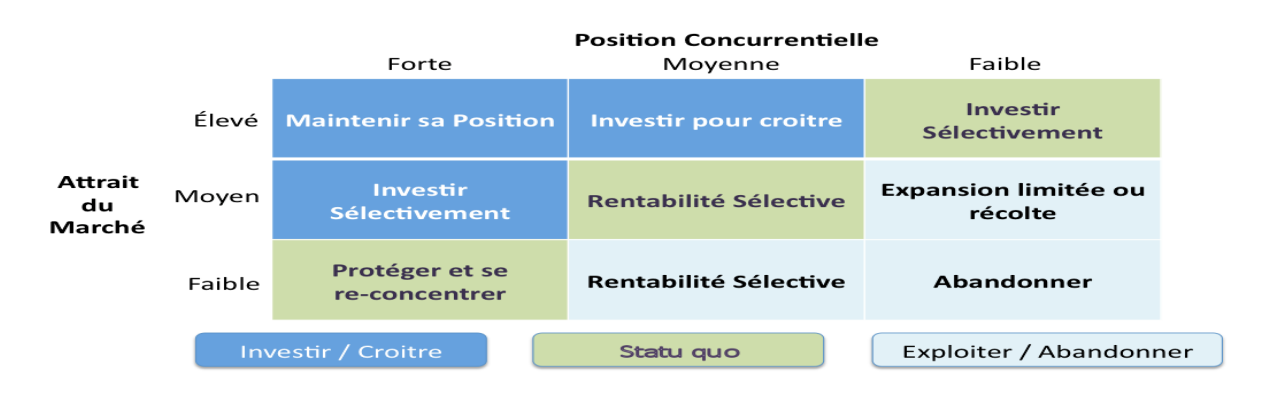

<span id="page-27-1"></span> **Figure 6** : la matrice McKinsey selon McKinsey et firme Général Electric (McKinsey ,1970).

La matrice stratégique de McKinsey est construite à partir de deux variables: la position concurrentielle et la valeur du secteur ou attrait du marché :

- **la position concurrentielle** : en diagnostic interne pour chaque activité : part de marché, coûts, qualité, fidélité client, le forte de compétence etc. On parle de ses atouts ou de ses facteurs-clé de succès ;
- **L'attrait du marché** : qui constitue un diagnostic externe : la taille du marché, sa croissance, la concurrence, valeur, rentabilité, l'intensité de la concurrence etc. Les critères les plus pertinents sont choisis pour chaque axe qui fait ensuite l'objet d'une évaluation selon la performance de l'entreprise pour obtenir un positionnement global : fort, moyen ou faible.

La matrice segmente les domaines d'activité en neuf positions de prescriptions stratégiques faisant apparaitre 3 zones d'influence :

• **Investir /et croitre :** une zone correspondant à un développement de l'activité dont la position concurrentielle et l'attrait sont favorables ;

- **Statu quo** : une zone suggérant un maintien de l'activité mais sous conditions ;
- **Exploiter/abandonner :** et enfin une zone suggérant le retrait.

 Cet outil la richesse d'analyse en termes de positionnement stratégique et de perspective d'action mais la collecte des informations, leur nombre et l'indentification des facteurs significatifs représente une charge de travail très lourde et nécessitant un forte de mobilisation des ressources.

## <span id="page-27-0"></span>**1.4.3.3. La présentation de la matrice BCG**

La répartition des ressources d'une entreprise en fonction de ses différentes activités peut rapidement tourner au casse-tête. Doit-on plutôt privilégier un projet qui fonctionne bien et qui rapporte de l'argent

afin d'améliorer encore sa rentabilité ou bien plutôt un projet qui se porte moins bien, mais avec pour objectif son redressement ? Quelle sera la stratégie la plus rentable ?

La matrice BCG est l'un des outils d'analyse stratégique qui vous aidera dans vos prises de décisions (fig.7). La matrice BCG, pour Boston Consulting Group, a été créée à la fin des années 1960 par Bruce Henderson. Ce spécialiste de la stratégie d'entreprise a développé un certain nombre de concepts d'analyse stratégique encore largement utilisés à l'heure actuelle.

La matrice BCG est donc un outil d'analyse ayant pour objectif d'optimiser l'allocation des ressources d'une entreprise dans ses différents domaines d'activités ou produits stratégiques. Sa construction est basée sur la théorie du cycle de vie du produit et de ses différentes phases : lancement, croissance, maturité et déclin. Elle décrit à un instant donné le positionnement de chacun des produits de l'entreprise en fonction de la croissance du marché et de leurs parts de marché relatives. L'objectif de la matrice BCG est donc de fixer les priorités à donner pour la gestion du portefeuille de produits de l'entreprise.

La matrice BCG est donc divisée selon deux axes :

- **L'axe vertical représente** le taux de croissance du marché concernant les différents domaines d'activités et produits de l'entreprise. Naturellement, les produits ont généralement des croissances différentes, ce qui implique d'adapter l'échelle sur l'axe des ordonnées afin que la matrice puisse être représentative ;
- **L'axe horizontal** représente quant à lui la part de marché relative des produits de l'entreprise, c'est-à-dire ce que rapporte chaque produit à l'entreprise. Elle est généralement calculée en faisant le ratio entre la part de marché du produit concerné et celle du leader du marché. Si le résultat du calcul est situé en 0 et 1, alors l'entreprise n'est pas en position favorable. Par exemple, un résultat de 0,6 indique que l'entreprise détient une part de marché représentant 60% de celle du leader. Si le résultat est supérieur à 1, alors l'entreprise est en position de leader. Un résultat de 3 indique que la part de marché détenue par l'entreprise est trois fois supérieure à celle du numéro deux.

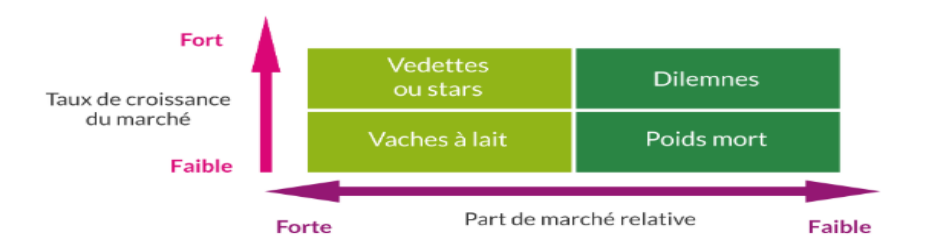

#### **Figure 7**: La matrice BCG selon Bruce Henderson (1960)

<span id="page-29-1"></span>Sur cette matrice se trouvent :

- **l'axe des ordonnées** : le taux de croissance divisé en 2 catégories fort et faible ;
- **l'axe des abscisses** : Les parts relatives de marché divisées en 2 catégories forte et faible (**attention** au sens de lecture inversé).

#### <span id="page-29-0"></span>**1.4.3.4. La présentation de la méthode Mactor**

Dans le cadre d'un diagnostic stratégique, comment analyser le jeu concurrentiel des acteurs sur un marché ? Pour ce faire, la méthode Mactor issue des travaux de Michel Godet, propose une modélisation des interactions existantes et futures entre intervenants dans un ensemble stratégique.

 La méthode Mactor est une méthode qui vient modéliser les interactions entre les différents acteurs d'un projet ou d'une organisation. (tab .1).Elle est issue des travaux de Michel Godet en 1990 et vise à définir une Matrice des Alliances, Conflits, Tactiques & Objectifs entre ces différents acteurs, ainsi que les Recommandations qui pourraient en découler.

|                     | Acteur <sub>1</sub>                                  | Acteur <sub>2</sub>                                  | Acteur <sub>3</sub>                                  |
|---------------------|------------------------------------------------------|------------------------------------------------------|------------------------------------------------------|
|                     |                                                      |                                                      |                                                      |
| Acteur <sub>1</sub> | Finalité et objectifs<br>acteur 1                    | Moyen d'influence<br>de l'acteur 1 sur<br>l'acteur 2 | Moyen d'influence<br>de l'acteur 1 sur<br>l'acteur 3 |
| Acteur <sub>2</sub> | Moven d'influence<br>de l'acteur 2 sur<br>l'acteur 3 | Finalité et objectifs<br>acteur <sub>2</sub>         | Moven d'influence<br>de l'acteur 2 sur<br>l'acteur 3 |
| Acteur <sub>3</sub> | Moyen d'influence<br>de l'acteur 3 sur<br>l'acteur 1 | Moyen d'influence<br>de l'acteur 3 sur<br>l'acteur 2 | Finalité et objectifs<br>acteur <sub>3</sub>         |

**Tableau 1** : étape 1 de Méthode Mactor .

<span id="page-29-2"></span>Chaque acteur a une identité, un projet et des moyens d'action propres, organisés dans une stratégie pour atteindre les buts et les objectifs qu'il s'est fixés pour les faire aboutir. L'objectif de la méthode est d'estimer les rapports de force entre les acteurs et d'étudier leurs convergences et divergences existants entre eux, sur des objectifs relatifs à des enjeux donnés. Au final, cette analyse doit constituer une aide à la décision pour la mise en place de sa politique d'alliances et de conflits. Cette analyse est essentielle pour mettre en évidence les enjeux stratégiques et les questions qui pourraient être décisives pour l'avenir.

#### <span id="page-30-0"></span>**1.4.3.5. La présentation de la matrice ADL**

La matrice ADL (Arthur D Little) représente la position concurrentielle de l'entreprise en fonction de ses différents domaines d'activités stratégiques (DAS) (fig.10). La position concurrentielle est calculée en fonction de la stabilité du marché, sa rentabilité et l'intensité de la concurrence.

Dominante, Forte, Favorable, Défavorable et Marginale, Chaque domaine d'activité stratégique est ensuite positionné en fonction de son cycle de vie à savoir, s'il se trouve en phase de : Démarrage, Croissance, Maturité et Déclin.

Grâce à cette matrice, il est possible d'analyser l'ensemble du portefeuille d'activités et ainsi assurer son équilibre. Cela passe par une analyse pointue de chaque DAS en tenant compte des activités qui nécessitent un investissement soutenu car peu rentables pour l'entreprise et celles qui sont génératrices de chiffre d'affaires .En équilibrant son portefeuille d'activités, l'entreprise pourra s'autofinancer en redistribuant des unes aux autres.

L'on commence par évaluer les phases de maturité de l'activité. En effet, les besoins financiers vont différer en fonction de ces phases.

- La phase de démarrage va nécessiter de l'investissement dans des produits, de la technologie et des licences ;
- La phase de croissance où l'on doit développer l'activité avec des investissements lourds ;
- La phase de maturité dans laquelle les coûts sont optimisés- Et la phase de déclin qui consiste à rationaliser l'activité et à réduire les coûts.

Ensuite, l'on évalue sa position concurrentielle : de dominante à marginale. La rentabilité augmente de manière concomitante à la force de la position concurrentielle de l'activité. Le risque de concurrence décroit logiquement en fonction de la force de la position de l'activité sur le marché.

Chapitre 01 : Analyse stratégique.

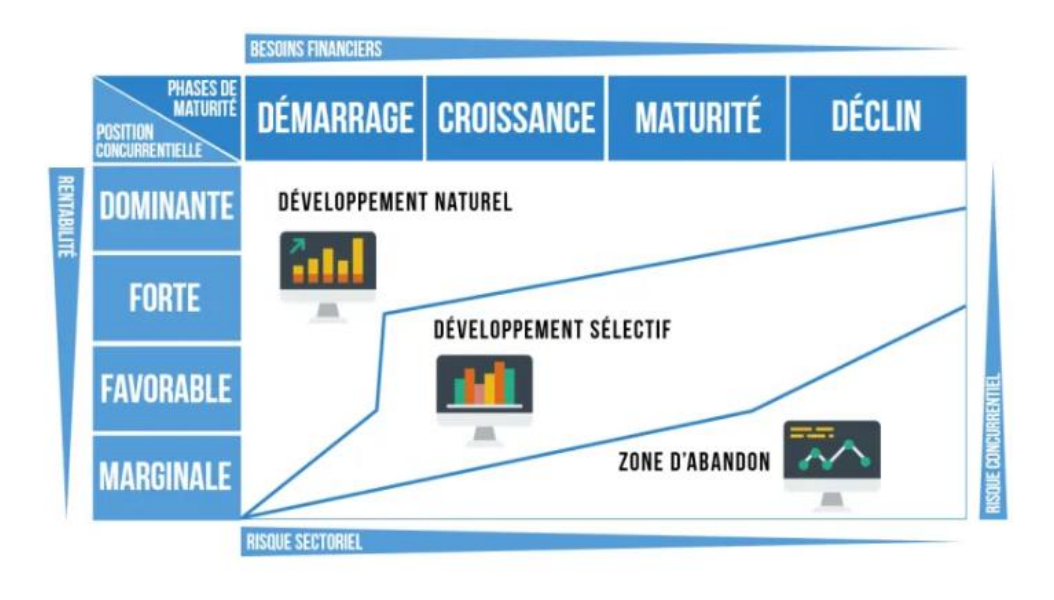

<span id="page-31-1"></span>**Figure 8:** la matrice ADL selon Arthur Dehon Little (1886).

L'on peut y distinguer trois zones :

- La zone de développement naturel : en regard du degré de maturité, l'on a ici une position concurrentielle qui est forte. Il faut donc continuer à développer ces activités tout au long de leur phase de maturité ;
- La zone de développement sélective: la position concurrentielle est moyenne à faible. Ici, il faudra améliorer sa position sur le marché pour faire remonter l'activité dans la première zone ;
- La zone d'abandon: il s'agit d'activités dont il faudra se départir. La position concurrentielle trop faible n'est pas tenable. La matrice ADL vous permet ainsi, en un coup d'œil, d'avoir une vision claire de votre portefeuille de produits ou d'activités.

Le modèle ADL affine le modèle BCG. Sans aller jusqu'à l'extrême volatilité de la matrice McKinsey. Cependant sa principale faille réside dans la notons de maturité de l'activité et ses quatre phases précisément délimitées. En effet, ce concept n'a pas valeur d'universalité, et il est à manier avec précautions. Une activité mature ou déclinante peut être relancée sur un même marché ou transposée à d'autres marchés à l'international. Réciproquement, une activité nouvelle peut voir sa dynamique de croissance foudroyée par une innovation inattendue.

# <span id="page-31-0"></span>**1.5. Synthèse et conclusions**

Dans ce chapitre nous avons passé en revue les concepts associés au domaine de la stratégie :

• La stratégie c'est un ensemble des actions à mener pour réaliser les objectifs. C'est la direction générale de l'entreprise qui doit procéder au choix des voies et des moyens à mettre en œuvre afin d'atteindre les objectifs fixés. Ces actions devraient lui permettre de faire face aux entreprises concurrentes ;

• Effectivement, la démarche stratégique est un processus qui prend une allure séquentielle afin de définir les trois étapes nécessaires à la formulation de la stratégie qui sont : la phase de diagnostic stratégique, ensuite la phase de la décision stratégique, enfin la phase de Déployer la stratégie et contrôler son application. Les trois étapes de la démarche se chevauchent les unes aux autres ;

• Quand une entreprise n'a pas de stratégie, il lui est très difficile de comprendre ses succès et ses échecs pour lui positionner dans marché a fin d'augmenter sa la crédibilité et diminuer le risque .

Pour la suite, nous allons approfondir notre étude sur les outils de l'analyse stratégique :

• L'analyse stratégique consiste à comprendre la situation actuelle de l'organisation par une analyse de l'entreprise et de son environnement ;

• Les outils d'analyse stratégique classifiée selon l'environnement interne ou externe.

# <span id="page-33-0"></span>**Chapitre 02 : Etude des outils d'analyse stratégique.**

# <span id="page-33-1"></span>**2.1. Introduction**

Après avoir identifié les outils d'analyse stratégique, nous allons les mettre en pratique pour nous imprégner des besoins des utilisateurs de ce type d'outils.

Pour ce faire, nous allons montrer l'utilisation :

- PESTEL pour le diagnostic stratégique externe ;
- SWOT pour le diagnostic stratégique.

# <span id="page-33-2"></span>**2.2. L'analyse PESTEL de l'entreprise SAMSUNG**

## <span id="page-33-3"></span>**2.2.1. Présentation de l'entreprise SAMSUNG**

SAMSUNG est l'un des leaders mondiaux de l'industrie électronique grand public. En 2016, SAMSUNG emploie 325 677 personnes dans 80 pays et compte plus de 200 filiales dans le monde<sup>7</sup>. L'activité est divisée en trois grands segments : l'électronique grand public, les communications informatiques et mobiles et les solutions d'appareils.

L'analyse PESTEL est un outil pour élaborer le diagnostic stratégique externe. Le diagnostic stratégique externe est la première étape de la démarche stratégique et consiste à analyser l'environnement externe et le contexte interne de SAMSUNG afin de dégager les opportunités possibles et les menaces éventuelles provenant de l'environnement. PESTEL s'inscrit ainsi dans la continuité de la matrice SWOT et peut servir à compléter les informations qu'elle apporte.

# <span id="page-33-4"></span>**2.2.2. L'analyse PESTEL de l'entreprise SAMSUNG**

Pour illustrer la méthodologie de l'analyse PESTEL, nous avons créé notre propre exemple en réalisant l'étude stratégique de l'entreprise SAMSUNG pour connaitre les différents étapes de réalisation la matrice.

Avant de commencer de la réalisation d'une analyse PESTEL consiste à comprendre le modèle ou bien l'analyse ou bien le matrice PESTEL qui se compose de six catégories de variables (Politique, Économique, Socioculturel, Technologique, Environnement, Légal).

<sup>&</sup>lt;sup>7</sup> Source : Rapport de développement durable, 2016.

Et on consiste à lancer le travail de collecte des informations. Il s'agit de répondre à deux questions :

- Quelles informations doivent être incluses dans l'analyse PESTEL ;
- Où les trouver.

## **Quelles informations inclure ?**

Les six catégories d'analyse PESTEL vous donnent une bonne idée du type d'informations à inclure dans l'analyse.

• Il s'agit de bien cerner l'activité de SAMSUNG, dans le but d'identifier les catégories les plus pertinentes. Une fois les catégories les plus pertinentes identifiées, il faut consacrer plus de temps et d'efforts pour trouver des informations relatives à ses catégories.

## **Où trouver les informations ?**

Un autre aspect difficile de l'analyse PESTEL est de savoir d'où proviennent les informations. Parfois, il ne faut pas hésiter à impliquer un groupe diversifié de parties prenantes afin de créer une représentation équilibrée de l'environnement de SAMSUNG et tenter d'avoir des idées. En effet, obtenir des idées originales des parties prenantes est un excellent moyen de stimuler les idées dans le contexte de SAMSUNG. Pour ce faire, mener cette approche en travaillant avec une liste de facteurs PESTEL courants, car cela réduit le risque de perdre des points importants de l'analyse.

Comme l'analyse doit prendre en compte la situation actuelle et les développements futurs possibles qui affecteront SAMSUNG. Dans cet esprit, il peut être utile de diviser les résultats sous chaque catégorie PESTEL en facteurs actuels et futurs ou programmés.

Dans certains cas, Il est difficile de prévoir certains facteurs futurs de PESTEL, en particulier, les événements mondiaux et les tendances sociales. Dans de tels cas, il peut être utile d'ajouter une couche quantitative à l'analyse en notant plusieurs résultats possibles. I y a trois étapes :

## **Premier étape identification des facteurs de l'analyse PESTEL:**

Il s'agit d'identifie un certain nombre de macro-facteurs qui peuvent avoir une influence sur l'environnement SAMSUNG et peut donc être utilisé pour comprendre le développement de son marché et de son statut.

# **Le facteur Numéro 01 :**

• **Intitulé du facteur :** D'agitation géopolitique.

Chapitre 02 : étude des outils d'analyse stratégique

**La description du facteur :** Les opérations de Samsung couvrent plus de 80 pays, et tout type d'agitation géopolitique dans n'importe quel pays entraîne des pertes. Dans la plupart des marchés où Samsung opère, l'environnement politique est propice à ses opérations. (MBA, 2019)

## • **La Tendance du facteur : Politique.**

• **La source du facteur :**MBA, S. (2019, octeber 12). *mba skool*. Consulté le 06 20, 2020, sur mba skool: https://www.mbaskool.com/pestle-analysis/companies/17946-samsung.html

# **Le facteur Numéro 02 :**

- **Intitulé du facteur :** L'absence de stabilité politique dans son pays.
- **La Tendance du facteur** : Politique.

• **La description du facteur :** Samsung a engagé deux partis politiques différents en Corée du Sud et a subi une réaction négative après son étroite association avec le premier président sud-coréen. En 2002, Samsung a fourni des milliards de won coréens (KRW) à Uri pendant la campagne présidentielle de cette année. Mais ce n'est pas tout, car Samsung a envoyé des milliards de dollars au Grand Parti national d'opposition. Le public sud-coréen n'était manifestement pas satisfait de l'intervention de Samsung. En effet, l'image de marque de l'entreprise s'est affaiblie du fait de cette manipulation flagrante. (Frue, 2019)

**La source du facteur :** Frue, K. (2019, 2 27). *PESTEL ANALYSIS*. Récupéré sur PESTEL ANALYSIS: https://pestleanalysis.com/pest-analysis-of-samsung/

# **Le facteur Numéro 03 :**

- **Intitulé du facteur :** Des pressions politiques.
- **La tendance du facteur** : Politique.
- **La description du facteur :** dans de nombreux pays d'Afrique et d'Amérique latine**.** (Frue, 2019)
- **La source du facteur :** Frue, K. (2019, 2 27). *PESTEL ANALYSIS*. Récupéré sur PESTEL ANALYSIS: https://pestleanalysis.com/pest-analysis-of-samsung/

# **Le facteur Numéro 04 :**

- **Intitulé du facteur :** L'impact négatif de la monnaie coréenne**.**
- **La Tendance du facteur** : Economique.

La description du facteur : La force de la monnaie coréenne est l'un des principaux facteurs économiques qui ont démontré son impact négatif sur les revenus de Samsung. Plus précisément, la société a
nommé la notation de Won comme l'une des principales raisons d'une baisse de 25% du bénéfice trimestriel en 2014 à 7,2 milliards de wons. (Frue, 2019)

• **La source du facteur :** Frue, K. (2019, 2 27). *PESTEL ANALYSIS*. Récupéré sur PESTEL ANALYSIS: https://pestleanalysis.com/pest-analysis-of-samsung/

## **Le facteur Numéro 05:**

- **Intitulé du facteur** : La crise financière et économique 2007/2009.
- **La Tendance du facteur** : Economique.

• **La description du facteur :** les bénéfices des entreprises peuvent être gravement affectés par la crise économique, comme ce fut le cas avec la crise économique et financière mondiale de 2007-2009, le bénéfice d'exploitation trimestriel de Samsung a été divisé par deux au troisième trimestre 2008, ce qui résulte directement de la crise économique et financière mondiale. (Dudovskiy, 2017)

• **La source du facteur :** Dudovskiy, j. (2017, octeber 4). *Research Methodology*. Consulté le 06 20, 2020, sur Research Methodology: https://research-methodology.net/samsung-pestel-analysis-2-2/#\_ftn1

## **Le facteur Numéro 06 :**

- **Intitulé du facteur : Miser** sur l'innovation.
- **La tendance du facteur** : Economique.

• **La description du facteur :** Samsung est toujours un pionnier dans l'industrie de la fabrication de téléphones, mais c'est une épée à double tranchant: rester avec le seigneur suprême donne à l'entreprise un avantage supplémentaire dans cette industrie délicate, mais cela signifie également que Samsung dépend fortement de la vente de téléphones pour garder les lumières allumées. Ouvrir la voie à l'innovation est le seul moyen de Samsung de rester au top. (Frue, 2019)

• **La source du facteur :** Frue, K. (2019, 2 27). *PESTEL ANALYSIS*. Récupéré sur PESTEL ANALYSIS: https://pestleanalysis.com/pest-analysis-of-samsung/

## **Le facteur Numéro 07 :**

- **Intitulé du facteur :** Il y a aussi un pouvoir d'achat (ou son absence)**.**
- **La Tendance du facteur** : Economique.

• **La description du facteur :** Affecter le pouvoir d'achat (ou son absence); Si les gens sur le marché mondial n'ont pas d'emploi ou ont un salaire minimum bas, ils ne peuvent pas acheter de produits Samsung. Étant donné que ces produits sont luxueux. (Frue, 2019).

• **La source du facteur :** Frue, K. (2019, 2 27). *PESTEL ANALYSIS*. Récupéré sur PESTEL ANALYSIS: https://pestleanalysis.com/pest-analysis-of-samsung/

## **Le facteur Numéro 08 :**

- **Intitulé du facteur :** La popularité de GALAXY SAMSUNG dans le monde.
- **La Tendance du facteur** : Socioculturel.

• **La description du facteur :** La série Galaxy était populaire. La demande de Smartphones et d'appareils mobiles grand écran a augmenté et les Smartphones et tablettes Samsung ont gagné en popularité sur la plupart des marchés, y compris les marchés asiatiques. (Pratap, 2018).

• **La source du facteur :** Pratap, A. (2018, 10 8). *notesmartix*. Consulté le octeber 20, 2020, sur notesmatrix: https://notesmatic.com/2017/10/samsung-pestel-analysis/

## **Le facteur Numéro 09:**

- **Intitulé du facteur :** Adapter ses produits à toutes sortes de sociétés
- **La Tendance du facteur** : Socioculturel.

• **La description du facteur :** Adapter leurs produits pour répondre aux préférences changeantes des consommateurs des différents marchés sur lesquels ils opèrent. (Pratap, 2018).

**La source du facteur :** Pratap, A. (2018, 10 8). *notesmartix*. Consulté le octeber 20, 2020, sur notesmatrix: https://notesmatic.com/2017/10/samsung-pestel-analysis/

## **Le facteur Numéro 10 :**

- **Intitulé du facteur :** La technologie est la plus grande puissance de Samsung
- **La Tendance du facteur** : Technologie

• **La description du facteur :** La technologie est la plus grande puissance de Samsung. Tout ce qu'ils offrent - téléphones, téléviseurs, tablettes - tous les aspects de la technologie. La société crée constamment des mises à niveau pour le produit existant tous les deux ans. Samsung peut être considéré comme l'une des principales entreprises innovantes au monde. (Frue, 2019).

• **La source du facteur** : Frue, K. (2019, 2 27). *PESTEL ANALYSIS*. Récupéré sur PESTEL ANALYSIS: https://pestleanalysis.com/pest-analysis-of-samsung/

## **Le facteur Numéro 11:**

• **Intitulé du facteur :** erreurs de fabrication**.**

## • **La tendance du facteur** : Technologie

• **La description du facteur :** Le risque d'erreurs de fabrication. Samsung a une expérience directe avec ses téléphones qui explosent. Les batteries du Samsung Galaxy Note 7 étaient défectueuses et pouvaient être facilement chauffées, provoquant leur explosion. Ce problème était un désastre. Samsung dit que plus de 95% des combats se déroulent aux États-Unis. (Frue, 2019).

• **La source du facteur** : Frue, K. (2019, 2 27). *PESTEL ANALYSIS*. Récupéré sur PESTEL ANALYSIS: https://pestleanalysis.com/pest-analysis-of-samsung/

## **Le facteur Numéro 12 :**

- **Intitulé du facteur :** Lois sur l'emploi et la fiscalité
- **La tendance du facteur** : Légal.

• **La description du facteur :** Samsung a développé et a mis en œuvre des règles et réglementations pour garantir que ses employés sont toujours conformes et qu'aucun domaine de la législation sur le lieu de travail n'est violé. (Frue, 2019).

• **La source du facteur :** Frue, K. (2019, 2 27). *PESTEL ANALYSIS*. Récupéré sur PESTEL ANALYSIS: https://pestleanalysis.com/pest-analysis-of-samsung/

# **Le facteur Numéro 13 :**

- **Intitulé du facteur :** Les litiges juridiques**.**
- **La tendance du facteur** : Légal.

• **La description du facteur :** Les litiges juridiques peuvent être très coûteux et l'amende dans n'importe quelle région peut s'élever à des millions, entraînant ainsi des pertes massives pour toute entreprise. (Pratap, 2018).

• **La source du facteur** : Pratap, A. (2018, 10 8). *notesmartix*. Consulté le octeber 20, 2020, sur notesmatrix: https://notesmatic.com/2017/10/samsung-pestel-analysis/

## **Le facteur Numéro 14 :**

- **Intitulé du facteur :** Les taxes.
- **La tendance du facteur** : Légal.

• **La description du facteur :** Samsung souffre beaucoup du cout élevé des taxes annuelles. (Pratap, 2018).

• **La source du facteur** : Pratap, A. (2018, 10 8). *notesmartix*. Consulté le octeber 20, 2020, sur

notesmatrix: https://notesmatic.com/2017/10/samsung-pestel-analysis/

#### **Le facteur Numéro 15 :**

• **Intitulé du facteur :** la réduction de la consommation d'énergie et la gestion des risques liés à la consommation d'eau.

• **La tendance du facteur** : Légal.

• **La description du facteur :** La durabilité n'est pas seulement une tendance, mais est devenue un domaine d'intérêt clé pour les entreprises qui ne travaillent pas seulement pour économiser l'énergie et minimiser leur empreinte carbone, mais aussi pour protéger l'environnement. Outre la gestion et la réduction de la consommation d'énergie, la marque s'est également concentrée sur la gestion des risques liés aux ressources en eau. La marque a également mis en place une politique de gestion des substances chimiques. Samsung a également mis en place un programme de gestion des polluants. Dans plusieurs autres domaines également, il a pris des mesures fermes dans le sens de la durabilité. (Pratap, 2018).

• **La source du facteur** : Pratap, A. (2018, 10 8). *notesmartix*. Consulté le octeber 20, 2020, sur notesmatrix: https://notesmatic.com/2017/10/samsung-pestel-analysis/

#### **Deuxième étape identification impact des facteurs de l'analyse PESTEL:**

Tout d'abord, il faut savoir si ce facteur affecte d'une manière direct ou indirect .on plus **:** Toutes les variables qui affectent une entreprise ne sont pas également importantes dans le temps, Déterminez si ces facteurs nous affectent négativement pour rechercher des solutions, et si cela est positif, nous devrions investir dans elles. Tout cela permettra à Samsung de développer une stratégie commerciale, ainsi qu'une stratégie commerciale plus appropriée**.**

#### **Le facteur Numéro 01**

- **Intitulé du facteur :** D'agitation géopolitique.
- **Type d'impact:** Direct.
- **Impact :** positive.
- **Le temps d'effet : passe, présent, future.**
- **L'amélioration: amélioration de relations plus géopolitiques.**

#### **Le facteur Numéro 02:**

- **Intitulé du facteur :** L'absence de stabilité politique dans son pays.
- **Type d'impact:** Direct.

- **Impact** : négative.
- **Le temps d'effet : passe.**
- **Solution: pas de solution.**

#### **Le facteur Numéro 03:**

- **Intitulé du facteur :** L'impact négatif de la monnaie coréenne**.**
- **Type d'impact:** Direct.
- **Impact** : négative.
- **Le temps d'effet : passe, présent, futur.**
- **Solution: pas de solution.**

#### **Le facteur Numéro 04:**

- **Intitulé du facteur :** Crise financière et économique
- **Type d'impact:** Direct.
- **Impact** : négative.
- **Le temps d'effet : passe.**
- **Solution: pas de solution.**

#### **Le facteur Numéro 05:**

- **Intitulé du facteur :** Le coût élevé des inventions
- **Type d'impact:** Direct.
- **Impact** : négative.
- **Le temps d'effet : passe, présent .**
- **Solution:** revoir le coût élevé des inventions pour correspondre à la situation financière de l'entreprise

#### **Le facteur Numéro 06:**

- **Intitulé du facteur :** Téléphones Samsung populaires
- **Type d'impact:** Direct.
- **Impact :** Positive.
- **Le temps d'effet : passe, présent.**
- **Amélioration:** pas d'amélioration.

#### **Troisième étape l'affichage final de la matrice PESTEL**

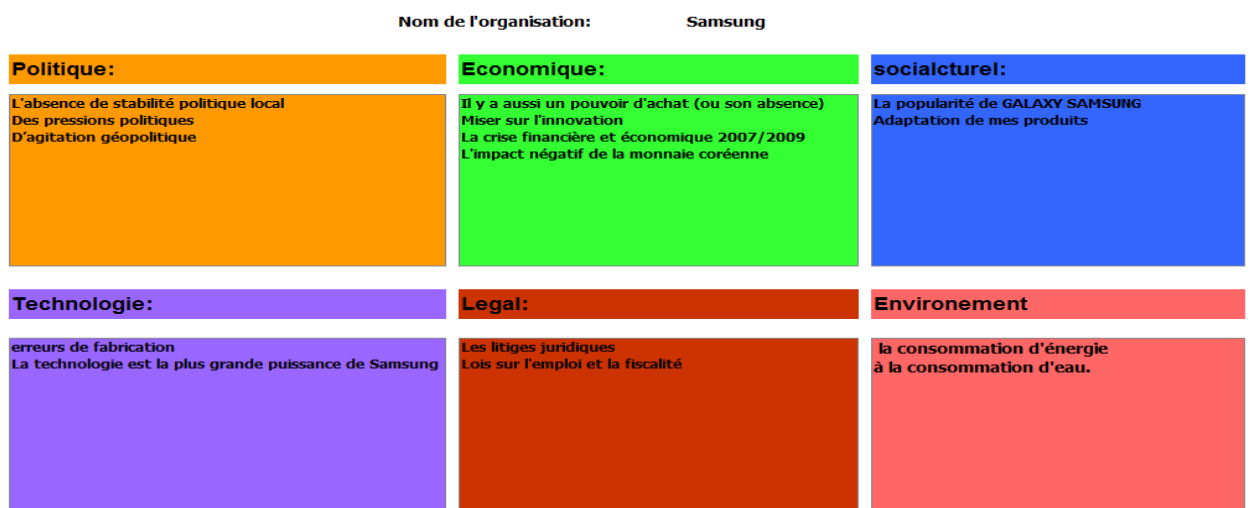

 **Figure 9:** Affichage de matrice PESTEL.

#### **1.3 Etude de cas de la matrice SWOT de l'entreprise IKEA**

#### **2.2.3. Présentation de l'entreprise IKEA**

IKEA est une entreprise suédoise reconnue IKEA a été créée 1943, l'une des plus grandes chaines de magasin d'ameublement au monde qui propose la conception la fabrication et la vente de meuble de décoration et d'intérieur. Voyez plutôt :

- Plus de 300 magasins se répartissent dans plus de 40 pays ;
- Plus de 10.000 produits en magasin ;
- Plus de 600 millions de visiteurs en magasin (par an) ;
- Plus de 600 millions de visiteurs sur leur site web (par an).

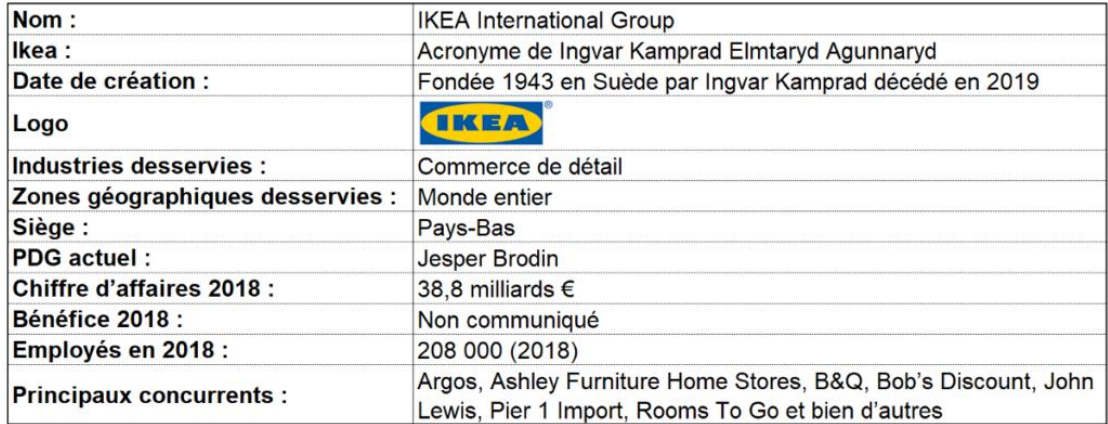

 **Figure 10**:présentation IKEA (Laurent Dufour, 07/04/2020 ).

## **2.2.4. L'analyse SWOT de l'entreprise IKEA**

Pour illustrer la méthodologie de l'analyse SWOT, nous avons créé notre propre exemple en réalisant l'étude stratégique de l'entreprise IKEA pour connaitre les différents étapes de réalisation la matrice.

Idéalement, il y a cinq étapes à suivre lorsque vous effectuez une analyse SWOT :

#### **Premier étape identification des forces de l'analyse SWOT**

Bien souvent, les attributs que os avez indiqué dans les Forces de l'analyse SWOT sont des savoirs faire et des avantages concurrentiels de l'entreprise IKEA.

## **La force Numéro 01 :**

- **Intitulé de la force :** La connaissance du client.
- **La description de la force :** L'un des principaux avantages concurrentiels d'IKEA est sa connaissance approfondie des clients. L'entreprise a une bonne compréhension des facteurs qui incitent les clients à acheter et parvient à mettre en œuvre les pratiques exemplaires pour susciter cette décision
- **Les sources:**
- 1. <https://www.ikea.com/fr/fr/>
- 2. **Tiphaine**, T. (31/07/2012)**.** L'EXPRES [site web]**.** 21/08/2020**.** [https://lentreprise.lexpress.fr/la](https://lentreprise.lexpress.fr/la-success-story-ikea-3-l-importance-de-la-chaine-d-approvisionnement_1512191.html)[success-story-ikea-3-l-importance-de-la-chaine-d-approvisionnement\\_1512191.html](https://lentreprise.lexpress.fr/la-success-story-ikea-3-l-importance-de-la-chaine-d-approvisionnement_1512191.html)

## **La force Numéro 02 :**

• **Intitulé de la force :** IKEA offre des prix bas et une vaste gamme de produits.

**La description de la force :** Les designers introduisent constamment de nouveaux produits qui disposent d'un design et de fonctionnalités qui intéressent le client. Tous les produits sont conçus pour faciliter le transport, le stockage et l'assemblage. De plus, l'entreprise offre la gamme de produits la plus large du marché.

• **La source de la force :**

BHASIN, Hitesh, Marketing mix of Ikea [en ligne]. 2014 [consulté le 20 avril 2016]. Disponible sur http://www.marketing91.com/marketing-mix-of-ikea/.

## **La force Numéro 03 :**

• **Intitulé de la force :** Intégration de la chaîne d'approvisionnement.

La description de la force : IKEA s'engage à entretenir des relations durables avec ses fournisseurs. De cette façon, l'entreprise peut commander de gros volumes en bénéficiant de prix très bas et d'une excellente qualité tandis que les fournisseurs sont assurés de commandes régulières et garanties. La politique d'approvisionnement d'IKEA intègre la proximité des fournisseurs afin de réduire les coûts de transport.

#### • **La source de la force :**

- 1. Tiphaine, T (31/07/2012)**.** L'EXPRES [site web]**.** [Consulté le 21/08/2020]**.** Disponible sur :[https://lentreprise.lexpress.fr/la-success-story-ikea-3-l-importance-de-la-chaine-d](https://lentreprise.lexpress.fr/la-success-story-ikea-3-l-importance-de-la-chaine-d-approvisionnement_1512191.html)[approvisionnement\\_1512191.html](https://lentreprise.lexpress.fr/la-success-story-ikea-3-l-importance-de-la-chaine-d-approvisionnement_1512191.html)
- **2.** ZHURIN, Ilya.( le 12 /12/ 2012) IKEA Marketing mix [site web]. [Consulté le 20 /8/2020]. Disponible sur :<http://ilyazhurin.blogspot.cz/2012/12/ikea-marketing-mix.html.>

## **La force Numéro 04:**

• **Intitulé de la force :** Réputation de la marque et présence sur le marché.

La description de la force : IKEA est la première marque de détail de meubles au monde. L'entreprise était évaluée en 2012 à près de 12,8 milliards de dollars. En 2018, l'entreprise exploite plus de 400 magasins dans une cinquantaine de pays et est présente sur les principaux marchés mondiaux.

Plus d'un milliard de clients ont visité un magasin IKEA en 2018. La présence sur le marché mondial et la solide réputation de la marque garantissent un certain avantage concurrentiel pour IKEA.

• **Les sources :**

- 1. Bérangère, L. (26 /04/2015)**.** *le parisien* [site web]**.** [consulté le 21/08/2020]**.** Disponible sur [https://lentreprise.lexpress.fr/la-success-story-ikea-3-l-importance-de-la-chaine-d](https://lentreprise.lexpress.fr/la-success-story-ikea-3-l-importance-de-la-chaine-d-approvisionnement_1512191.html)[approvisionnement\\_1512191.html](https://lentreprise.lexpress.fr/la-success-story-ikea-3-l-importance-de-la-chaine-d-approvisionnement_1512191.html)
- 2. Pierre, J. (9 /04/2017)**.** *Youmttre* [site web]**.** [consulté le 19/08/2020]**.** Disponible sur [https://youmatter.world/transitions/fr/redonner-des-responsabilites-aux-salaries-pour-le-bien](https://youmatter.world/transitions/fr/redonner-des-responsabilites-aux-salaries-pour-le-bien-etre-au-travail-et-lagilite-dentreprise-le-cas-ikea/)[etre-au-travail-et-lagilite-dentreprise-le-cas-ikea/](https://youmatter.world/transitions/fr/redonner-des-responsabilites-aux-salaries-pour-le-bien-etre-au-travail-et-lagilite-dentreprise-le-cas-ikea/)

# **Deuxième étape identification des faiblesses de l'analyse SWOT:**

Agir sur les faiblesses que identifiées dans l'analyse SWOT nécessite un travail d'introspection et de remise en cause souvent un peu plus difficile. Notamment parce que cela nécessite une honnêteté et une rigueur intellectuelle qui n'est pas toujours facile.

# **La faiblesse Numéro 01 :**

• **Intitulé de la faiblesse :** La mauvaise réputation de l'entreprise.

• **La description de la faiblesse :** IKEA a des problèmes liés au mauvais traitement des employés, à l'utilisation de publicité douteuse ou au lobbying auprès des autorités gouvernementales. La publicité négative entache la marque et la fidélité des clients.

# Les sources :

La société. (17 /02/2010)**.** *Le Monde* [site web]**.** [ consulté le 21/08/2020]**.** Disponible sur [https://www.lemonde.fr/societe/article/2010/02/17/des-salaries-d-ikea-demontent-le](https://www.lemonde.fr/societe/article/2010/02/17/des-salaries-d-ikea-demontent-le-mythe_1306545_3224.html)[mythe\\_1306545\\_3224.html](https://www.lemonde.fr/societe/article/2010/02/17/des-salaries-d-ikea-demontent-le-mythe_1306545_3224.html) .**(**consulté le 22/08/2020**).** Disponible sur <https://www.indeed.fr/cmp/Ikea/reviews>

# **La faiblesse Numéro 02 :**

• **Intitulé de la faiblesse :** Faible qualité des produits et services.

• **La description de la faiblesse :** IKEA ne parvient pas à trouver un compromis durable entre la réduction permanente des coûts et la stabilité de la qualité de ses produits. D'après l'UK Customer Insights<sup>8</sup>, les clients anglais d'IKEA ont une moins bonne évaluation de la qualité des produits IKEA que la moyenne des consommateurs qui achètent dans d'autres magasins du pays.

• **La source de la faiblesse :**

<sup>&</sup>lt;sup>8</sup> Étude emprunté au langage psychologique elle est utilisé dans l'étape de clarification des enjeux consommateurs tout autant qu'a posteriori en communication où il constitue un élément fort du story telling.

## **La faiblesse Numéro 03:**

• **Intitulé de la faiblesse :** Des produits standardisés.

• **La description de la faiblesse :** Des produits standardisés: Le principal avantage concurrentiel d'IKEA provient des faibles coûts, qui sont en partie atteints grâce à la standardisation de ses produits. Or, à l'heure de la personnalisation la normalisation des produits réduit l'attrait marketing du concept. Ainsi, l'incapacité de l'entreprise à offrir des produits personnalisés et de meilleure qualité offre des espaces commerciaux à ses concurrents qui peuvent combler ce segment de marché et renforcer leur position dans ce domaine.

#### • **Les sources** :

- 1. Franck ,G. (29 /12/ 2015)**.** *Slate* [site web]**.** [Consulté le 20/08/2020]**.** Disponible sur [http://www.slate.fr/story/111307/ikea-pas-que-meuble-probleme.](http://www.slate.fr/story/111307/ikea-pas-que-meuble-probleme)
- 2. Stefano ,L.(6/3/2015)**.** les echos [site web]**.** 21/08/2020**.** Disponible sur <https://www.lesechos.fr/2015/03/ikea-une-strategie-a-remonter-245678>

## **Troisième étape identification des opportunités de l'analyse SWOT:**

Dans cette étape identifiant les opportunités de l'entreprise IKEA et après jumeler forces de l'entreprise IKEA avec opportunités de l'entreprise IKEA pour développant les forces de l'entreprise.

## **L'opportunité Numéro 01 :**

• **Intitulé de l'opportunité :** Poursuivre l'expansion des économies en développement.

• **La description de l'opportunité :** La croissance des marchés de détail des pays émergents a ouvert d'énormes possibilités pour de développement de l'activité d'IKEA.

La société est présente dans la plupart des économies développées, et entame son développement dans les économies en développement comme la Chine et l'Inde. Le Brésil, le Mexique, l'Indonésie et la Malaisie représentent d'autres exemples de marché potentiels pouvant assurer la croissance future d'IKEA.

- **Les signaux faibles l'opportunité :**
	- Un pays émergent ou marché émergent connaît une croissance économique rapide grâce à utilisation de leurs ressources de façon ciblée et efficace afin d'augmenter de façon durable leur performance et leur rentabilité comme Russie, inde, chine, sud Afrique… ;
	- Les pays émergents Ils ont Esprit d'innovation, forte implication de la part des dirigeants comme des collaborateurs, gestion rigoureuse des coûts et connaissance approfondie des écueils potentiel ;

- Les entreprises dynamiques <sup>9</sup>réfléchissent de plus en plus à leurs options stratégiques. Elles veulent non seulement consolider leurs parts de marché, leur valeur de marché et leur réputation mais aussi les accroître en permanence.
- **Les forces associent à cette opportunité :** Intégration de la chaîne d'approvisionnement.

## Les sources :

1. Pauline ,N.( 11-10-2018).Retial detail.[ en ligne]. [consulté le 22/08/2020]. Disponible sur [https://www.retaildetail.be/fr/news/maison-d%C3%A9co/ikea-vise-les-march%C3%A9s-](https://www.retaildetail.be/fr/news/maison-d%C3%A9co/ikea-vise-les-march%C3%A9s-%C3%A9mergents-pour-son-expansion-future) [%C3%A9mergents-pour-son-expansion-future](https://www.retaildetail.be/fr/news/maison-d%C3%A9co/ikea-vise-les-march%C3%A9s-%C3%A9mergents-pour-son-expansion-future)

2. Statista Research [Department.](https://fr.statista.com/a-propos/notre-engagement-pour-la-recherche) Nombre de magasins Ikea par région . (5 /03/ 2019). [en ligne]. Disponible sur [https://fr.statista.com/statistiques/559993/nombre-magasins-ikea-par-region](https://fr.statista.com/statistiques/559993/nombre-magasins-ikea-par-region-monde/)[monde/.](https://fr.statista.com/statistiques/559993/nombre-magasins-ikea-par-region-monde/)

## **L'opportunité Numéro 02 :**

- **Intitulé de l'opportunité :** Croissance des ventes en ligne.
- **La description de l'opportunité :** Les ventes en ligne représentent un potentiel de développement important. Les ventes en ligne augmentent constamment, en 2018 le site web IKEA a enregistré plus de 2,5 milliards de visiteurs. une opportunité de développement importante et une baisse des coûts grâce aux rendements d'échelle.
- **Les forces associent à cette opportunité :** La connaissance du client.

IKEA offre des prix bas et une vaste gamme de produits.

- **Les signaux faibles l'opportunité :**
	- 1. Le commerce électronique permet à l'entreprise IKEA de rivaliser avec des concurrents nettement plus importants et d'étendre sa portée géographique au-delà de votre communauté, c'est-à-dire à votre région, à tout le pays ou aux marchés étrangers.
	- 2. Améliorer votre expérience client car le nombre toujours croissant de consommateurs magasinent en ligne, site donne la possibilité de magasiner en tout temps et en tout lieu. Vous pouvez encore améliorer l'expérience avec des applications qui permettent aux

<sup>&</sup>lt;sup>9</sup> Des entreprises capables d'intégrer, de développer et de reconfigurer les compétences internes et externes pour faire face à des environnements en évolution rapide.

visiteurs d'examiner marchandise d'entreprise IKEA de près et de contacter avec les employées de l'entreprise IKEA.

#### • **Les sources:**

Magali ,P.(10/12/2015)**.** LSA [site web]**.** [consulté 21/08/2020]**.** Disponible sur [https://www.lsa](https://www.lsa-conso.fr/ikea-les-dix-chiffres-que-vous-ne-connaissez-peut-etre-pas-encore,227181)[conso.fr/ikea-les-dix-chiffres-que-vous-ne-connaissez-peut-etre-pas-encore,227181](https://www.lsa-conso.fr/ikea-les-dix-chiffres-que-vous-ne-connaissez-peut-etre-pas-encore,227181)

## **Quatrième étape identification des menaces de l'analyse SWOT:**

#### **La menace Numéro 01 :**

- **Intitulé de menace :** L'intensification de la concurrence par exemple Conforma<sup>10</sup>, BUT<sup>11</sup>...
- **La description de l'opportunité :** De nombreux détaillants à faible coût entrent sur le marché où est présent IKEA. De nombreux concurrents potentiels sont des détaillants dont ses caractéristiques sont semblables à celles d'IKEA, notamment dans le domaine des coûts bas, de la bonne gestion de la chaîne d'approvisionnement et

# de la présence sur le marché. Ils ont la possibilité de prendre des parts de marché à IKEA.

#### • **Les signaux faibles menace:**

- 1. Plusieurs entreprises concurrentes travaillent dans le domaine de la vente de meubles et de la conception de décorations et de configurations de bateaux ;
- 2. La possibilité d'avoir différents produits et designs pour des meubles de haute qualité et à des prix inférieurs par rapport à IKEA, ce qui conduit à moins de clients ;
- 3. La présence d'un concurrent d'IKEA sur le marché du meuble peut faire baisser sa réputation internationale ;
- 4. Le marché du meuble est assez saturé.
- **Les sources :**
- 1. [Antoine,B.\(](https://www.lesechos.fr/@antoine-boudet) 3 /07/ 2019).les echocs[en ligne]. [consulté 22/08/2020]. Disponible sur [https://www.lesechos.fr/industrie-services/conso-distribution/confo-a-perdu-la-bataille-contre](https://www.lesechos.fr/industrie-services/conso-distribution/confo-a-perdu-la-bataille-contre-ikea-1035147)[ikea-1035147](https://www.lesechos.fr/industrie-services/conso-distribution/confo-a-perdu-la-bataille-contre-ikea-1035147)
- 2. [\(10/12/2019](https://www.lesechos.fr/@antoine-boudet) ).capital [en ligne].[ consulté 22/08/2020]. Disponible sur [https://www.capital.fr/economie-politique/but-conforama-ikea-comment-la-bande-des-trois](https://www.capital.fr/economie-politique/but-conforama-ikea-comment-la-bande-des-trois-%20%20%20%20%20%20%20%20%20%20%20%20%20%20%20%20reagit-a-la-crise-du-marche-du-meuble-1004379)[reagit-a-la-crise-du-marche-du-meuble-1004379](https://www.capital.fr/economie-politique/but-conforama-ikea-comment-la-bande-des-trois-%20%20%20%20%20%20%20%20%20%20%20%20%20%20%20%20reagit-a-la-crise-du-marche-du-meuble-1004379)

## **La menace Numéro 02 :**

<sup>10</sup>Conforma est un détaillant de mobilier et objets de décoration en kit, d'origine française, filiale du groupe sud-africain Steinhoff International.

<sup>&</sup>lt;sup>11</sup> But est une enseigne française de magasins spécialisés dans l'équipement de la maison (ameublement, électroménager, image, son) filiale du groupe autrichien XXXLutz. Elle est créée en 1972 par André Venturin.

• **Intitulé de menace :** Croissance du revenu moyen des consommateurs.

La description de menace : La croissance du revenu moyen des consommateurs signifie que les gens achètent moins de produits à bas prix et de faible qualité, ce qui est exactement ce qu'IKEA offre dans ses magasins. Avec la hausse des revenus, un certain nombre de consommateurs seront moins attirés par IKEA et se tourneront vers les détaillants qui offrent du mobilier et des produits ménagers de meilleure qualité.

## • **Les signaux faibles de menace:**

- 1. La croissance du revenu moyen du consommateur, et c'est ce qui le pousse à rechercher des meubles de grande qualité, quel qu'en soit le prix.
- 2. Les clients s'adressent à des entreprises de haute qualité et au design moderne. Dirigez les clients vers des entreprises modernes de haute qualité.

## 3. **Les sources :**

1. Michel,D.(1992). Les consommateurs et le niveau de vie.in Économie [: les règles du jeu,](https://www.cairn.info/economie-les-regles-du-jeu--9782717823592.htm)(pp 29 à 50) ; [Economica \(programme ReLIRE\).](https://www.cairn.info/editeur.php?ID_EDITEUR=ECONO) Disponible sur

[https://www.cairn.info/economie-les-regles-du-jeu--9782717823592.htm.](https://www.cairn.info/economie-les-regles-du-jeu--9782717823592.htm)

2. Koubi, M. & Marrakchi, A. (2017). Projections à l'horizon 2070 : une hausse moins soutenue du nombre d'actifs. Insee Première N° 1646. Disponible sur <https://www.insee.fr/fr/statistiques/2844302>

# **Cinquième l'affichage de la matrice SWOT:**

Cette présentation de la matrice SWOT offre plusieurs avantages, il permet d'identifier rapidement et facilement les différents attributs de chaque élément comme la distinction des éléments internes par rapport aux éléments externes, et l'affichage d'une vaste gamme d'attributs dans un format facile à lire.

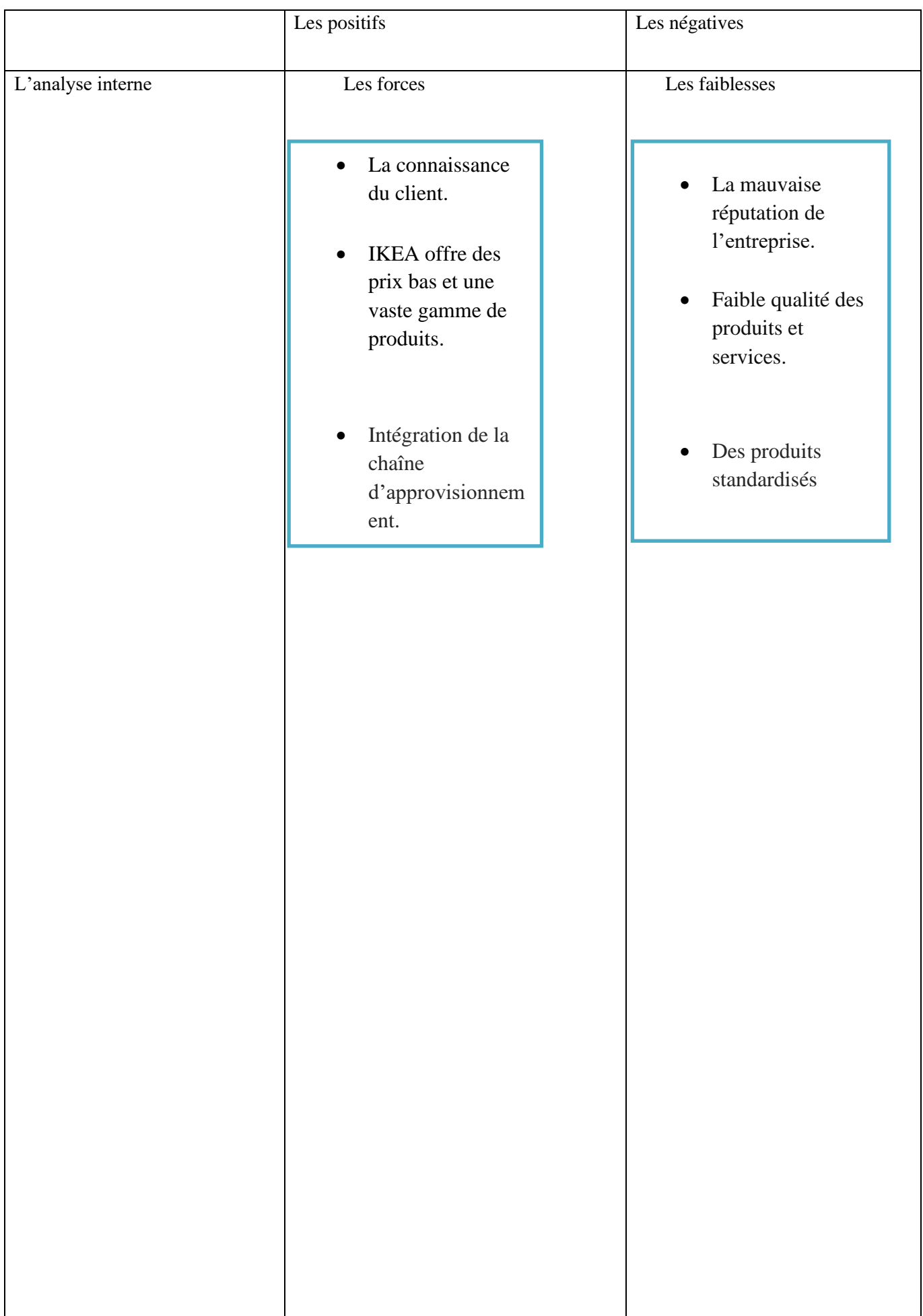

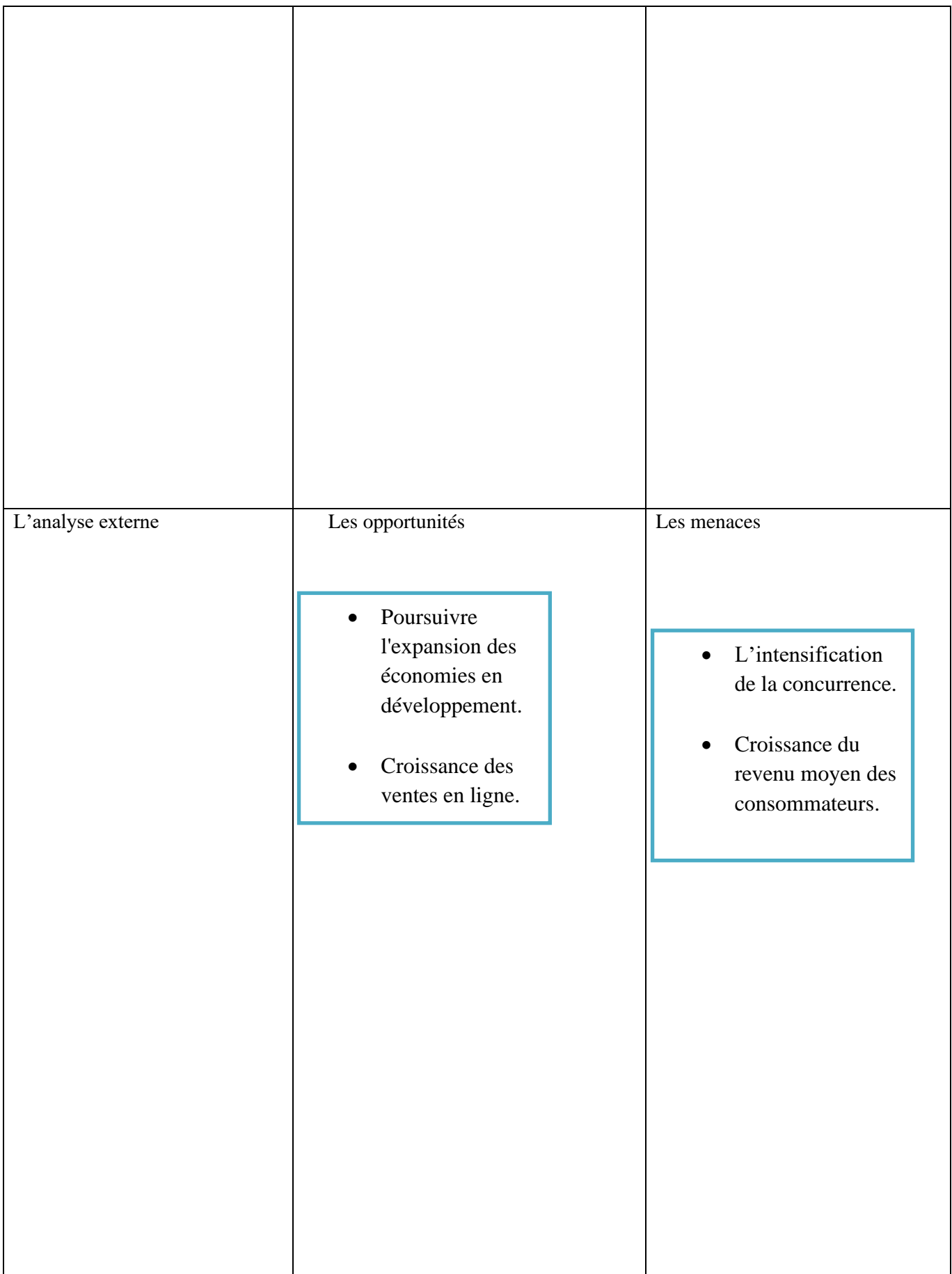

**Tableau 2:** Les quatre quadrants des analyses SWOT .

 $\overline{\phantom{0}52}$ 

# **3. Chapitre 03 : Analyse et conception**

# **3.1. Introduction**

Dans ce chapitre nous aborderons la deuxième phase qui se concentre essentiellement sur la définition de l'architecture du système ainsi que sur l'analyse et la conception a pour objectif de formaliser les étapes du développement d'un système afin de le rendre plus fidèle aux besoins exigés. UML plus professionnel et compréhensible par tous les individus intervenants dans la réalisation et l'utilisation de l'application a été retenue pour décrire ce que va faire notre système et comment va-t-on faire notre système. Pour ce faire on a commencé par présenter les fonctionnalités du système. Ensuite, nous détaillerons sa conception et nous clarifierons tous les patrons conceptuels qu'elle respecte. Et pour que notre travail sera plus organisé et plus structuré nous avons choisi d'utiliser un modèle de génie logiciel qui est le modèle en cascade<sup>12</sup> qui contient tous le cycle de vie de notre système.

# **3.2. Objectifs du système projeté**

- ➢ Objectif 1 : Prendre connaissance du diagnostic stratégique externe avec la méthode PESTEL.
	- o Sous objectif 1.1 : Permettre de se familiariser avec les concepts associés à PESTEL.
	- o Sous objectif 1.2 : Découvrir les étapes d'une analyse PESTEL.
	- o Sous objectif 1.3 : Aide à la maitrise de PESTEL à travers des cas pratiques.
- ➢ Objectif 2 : Assistance pour le déroulement d'une analyse PESTEL.
	- o Sous objectif 2.1 : Identification du cadre de l'étude PESTEL.
	- o Sous objectif 2.2 : Aide à l'analyse PESTEL.
		- Sous objectif 2.2.1 : Identification les facteurs.
		- Sous objectif 2.2.2 : Identification l'impact des facteurs de chaque tendance.
		- Sous objectif 2.2.3 : Restitution de la matrice finale de PESTEL
- ➢ Objectif 3 : Prendre connaissance du diagnostic stratégique avec la méthode SWOT.
	- o Sous objectif 1.1 : Permettre de se familiariser avec les concepts associés à SWOT.
	- o Sous objectif 1.2 : Découvrir les étapes d'une analyse SWOT.
	- o Sous objectif 1.3 : Aide à la maitrise de SWOT à travers des cas pratiques.
- ➢ Objectif 4 : Assistance pour le déroulement d'une analyse SWOT.
	- o Sous objectif 2.1 : Identification du cadre de l'étude SWOT.
	- o Sous objectif 2.2 : Aide à l'analyse SWOT.
		- Sous objectif 2.2.1 : Identification les forces.

<sup>&</sup>lt;sup>12</sup> Un modèle de gestion séquentiel permettant de représenter les développements à travers des phases successives.

- Sous objectif 2.2.2 : Identification des faiblesses.
- Sous objectif 2.2.3 : Identification des opportunités.
- Sous objectif 2.2.4 : Identification des menaces.
- Sous objectives 2.2.5 : Restitution de la matrice finale de SWOT

# **3.3. Architecteur du système**

Dans les phases préliminaires du développement d'une application ou de la refonte d'un système d'information, la définition de l'architecture technique consiste à faire les choix de technologies et d'organisation de composants logiciels les plus adaptés aux besoins et aux contraintes de l'organisation d'accueil. Ces choix sont ensuite relayés au sein de notre projet, guidant la conception et permettant la transformation d'un modèle fonctionnel en application performante et robuste.

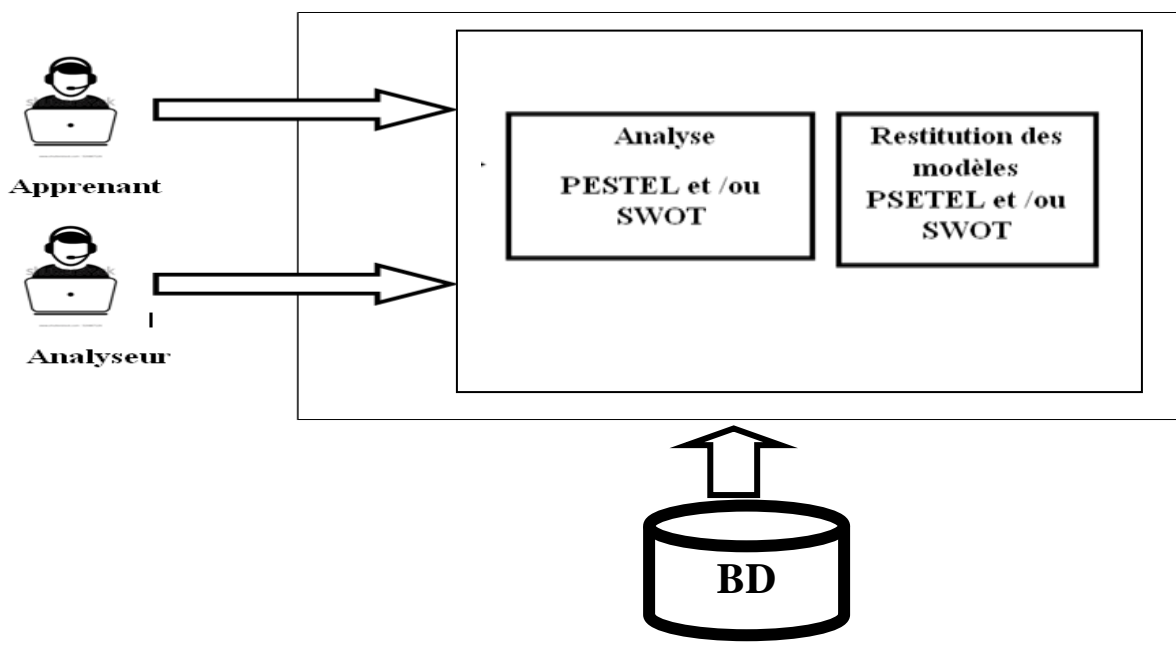

**Figure 11:**Architecture de Système projeté**.**

# **3.4. Architecteur détailles de système**

Pour notre part, le travail d'identification s'est déroulé en deux parties :

• Identification des objectifs à une d'analyse PESTEL.

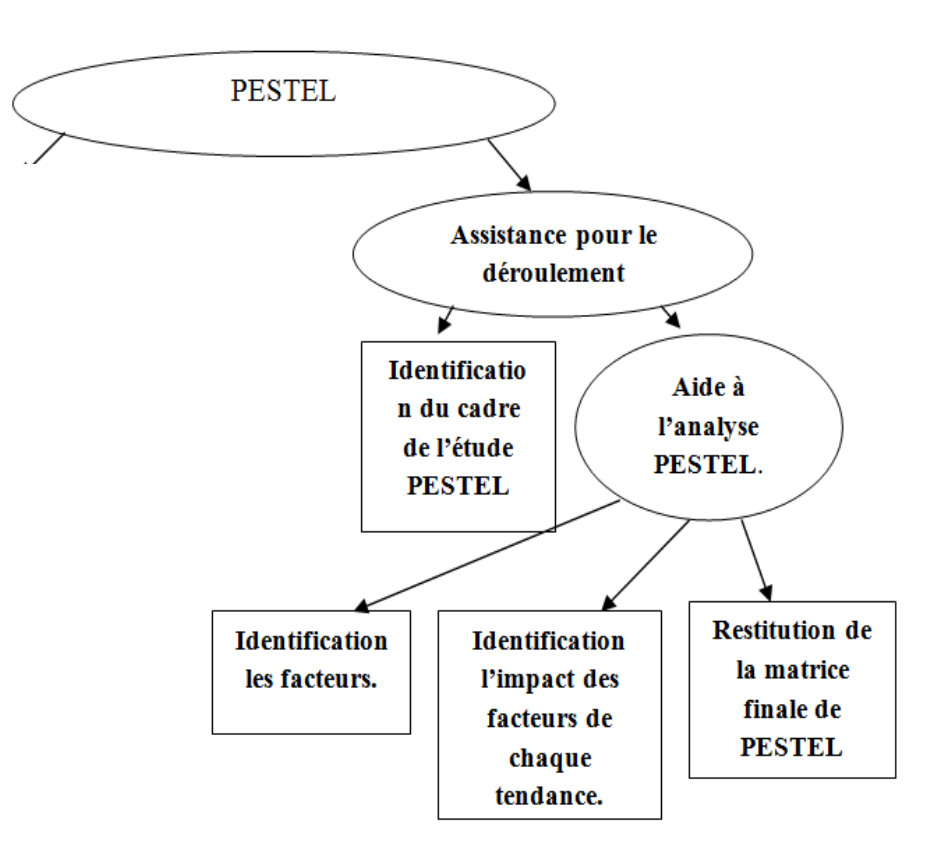

**Figure 12:** Identification des objectifs associés à une analyse PESTEL

• Identification des objectifs à une d'analyse SWOT.

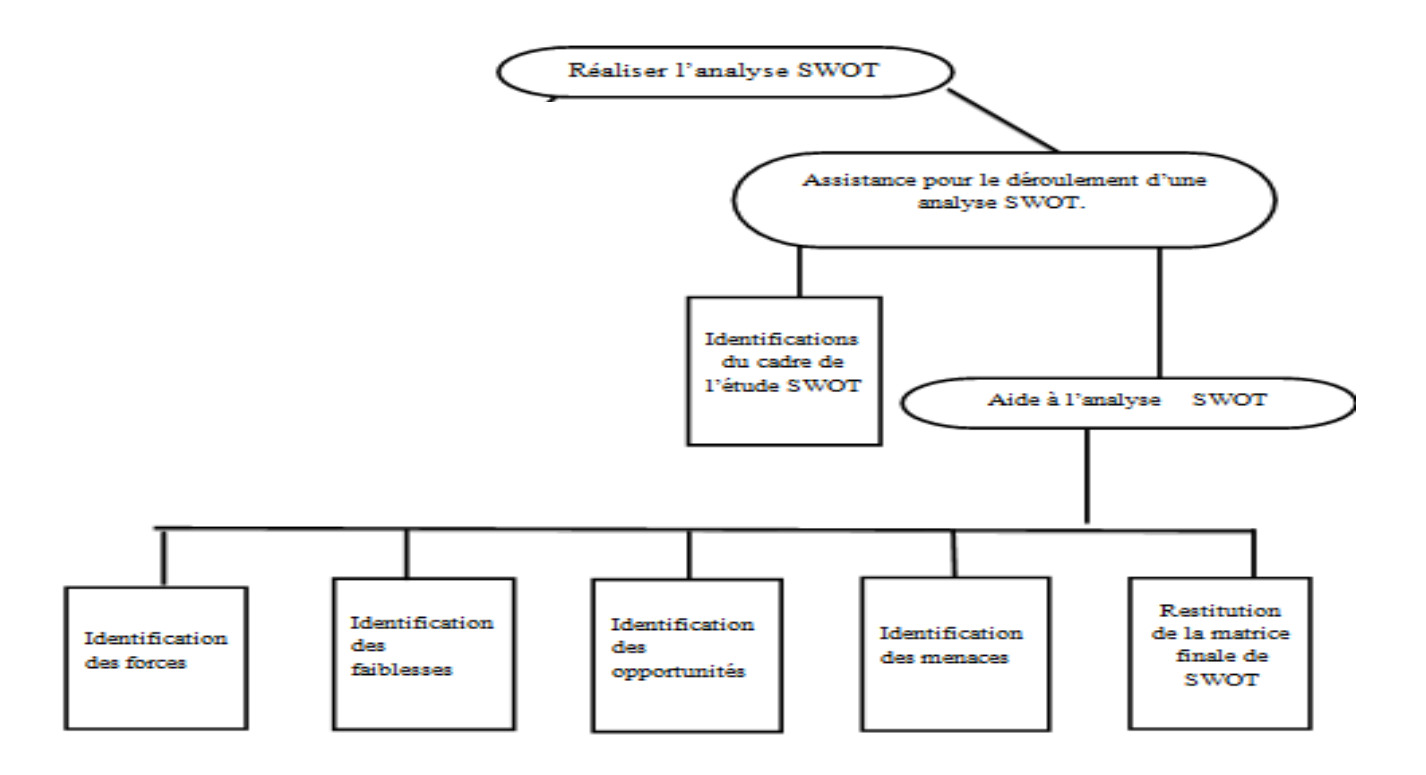

**Figure 13**: Identification des objectifs associés à une analyse SWOT

#### **3.5 Le diagramme des cas d'utilisation**

Nous avons spécifié les besoins via le diagramme des cas d'utilisation. En effet, avant de développer un système, il faut savoir précisément à quoi il devra servir. C'est-à-dire à quel besoin il devra répondre. Donc, la spécification des besoins permet de définir les besoins des utilisateurs du système. Chaque cas d'utilisation spécifie un comportement attendu du système considéré comme un tout, sans pour autant imposer le mode de réalisation de ce comportement.

Il permet de décrire ce que le futur système devra faire, sans spécifier comment il le fera. Le diagramme de cas d'utilisation montre les acteurs et l'utilisation du système.

Le résultat de l'analyse des objectifs à l'analyse PESTEL donner lieu au diagramme (fig. 1)

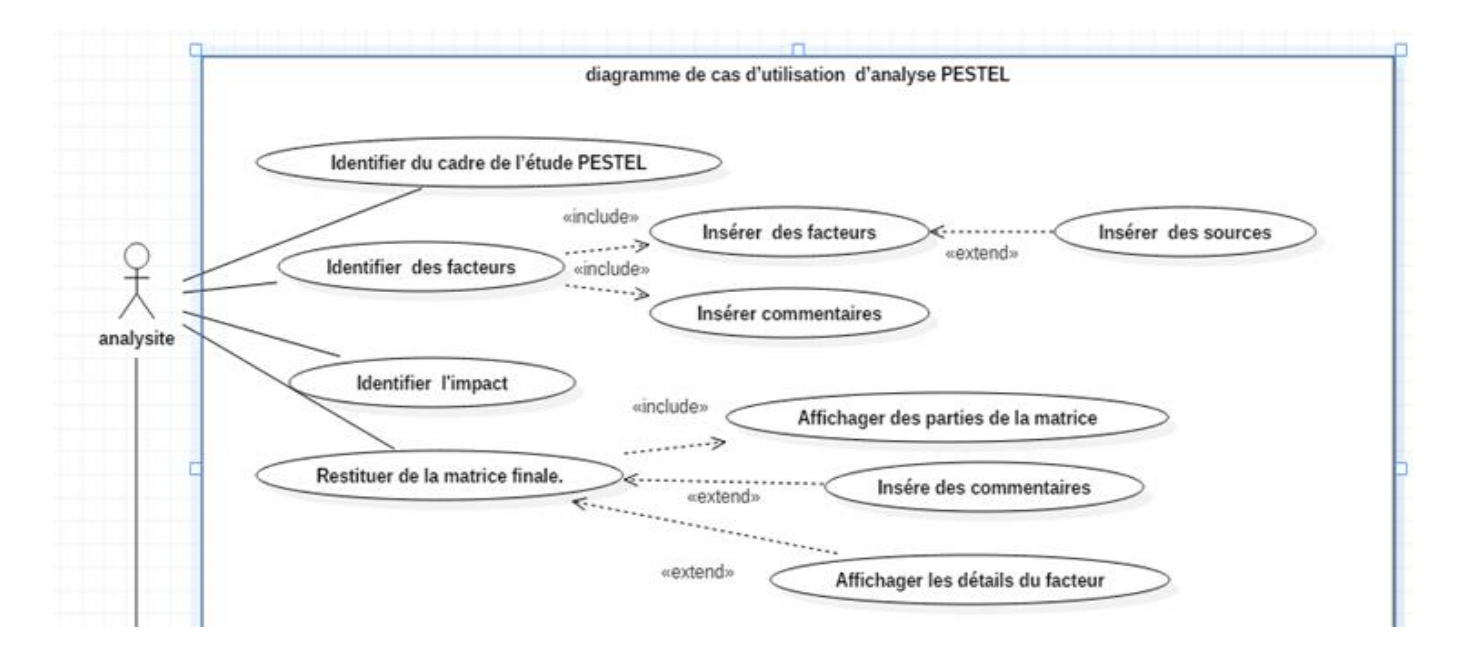

**Figure 14**:Diagramme des cas d'utilisation « Analyse PESTEL »

Le résultat de l'analyse des objectifs à l'analyse SWOT donné lieu au diagramme (fig. 16 )

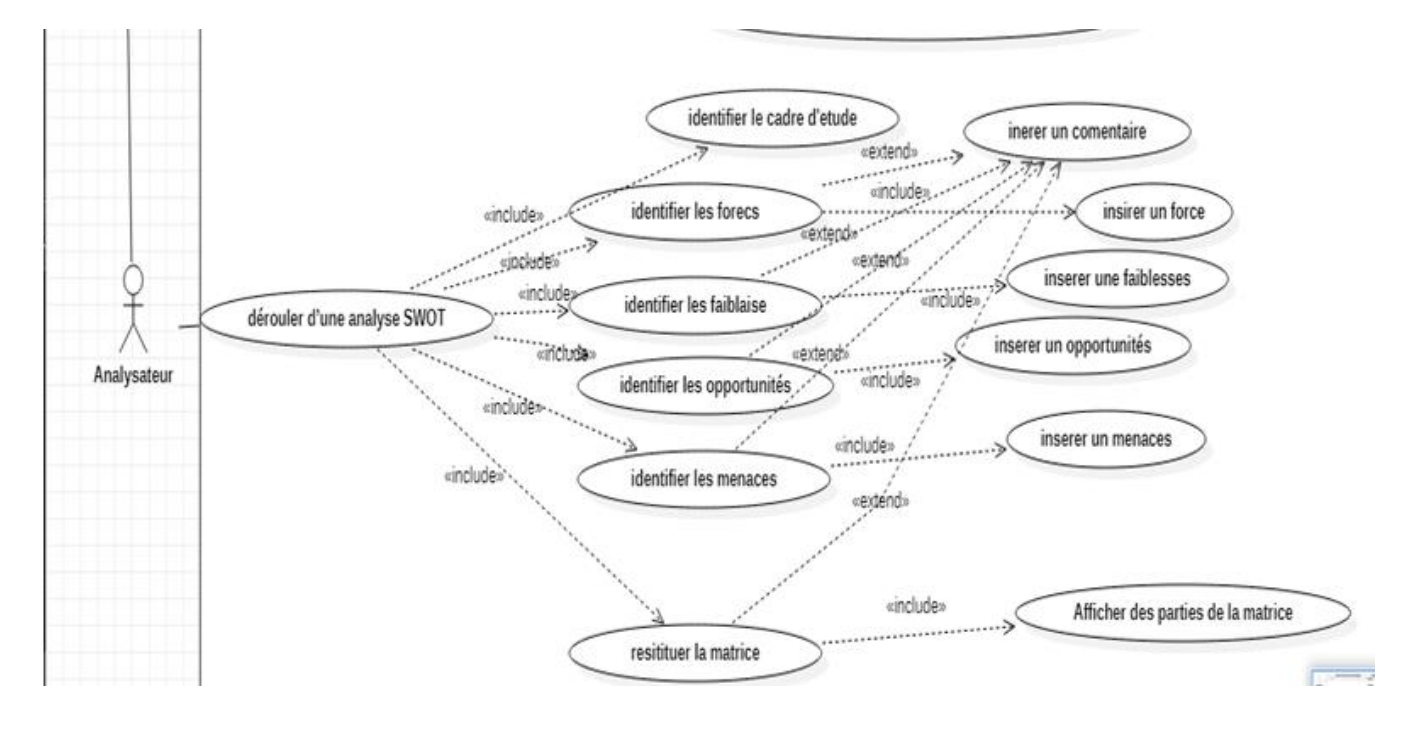

**Figure 15 :** Diagramme des cas d'utilisation « Analyse SWOT »

# **3.6 Conception détaillées**

3.6.1 **Identification cadre d'étude PESTEL ou/et SWOT:** Ce cas d'utilisation permet d'ajouter le cadre d'étude PESTEL ou SWOT.

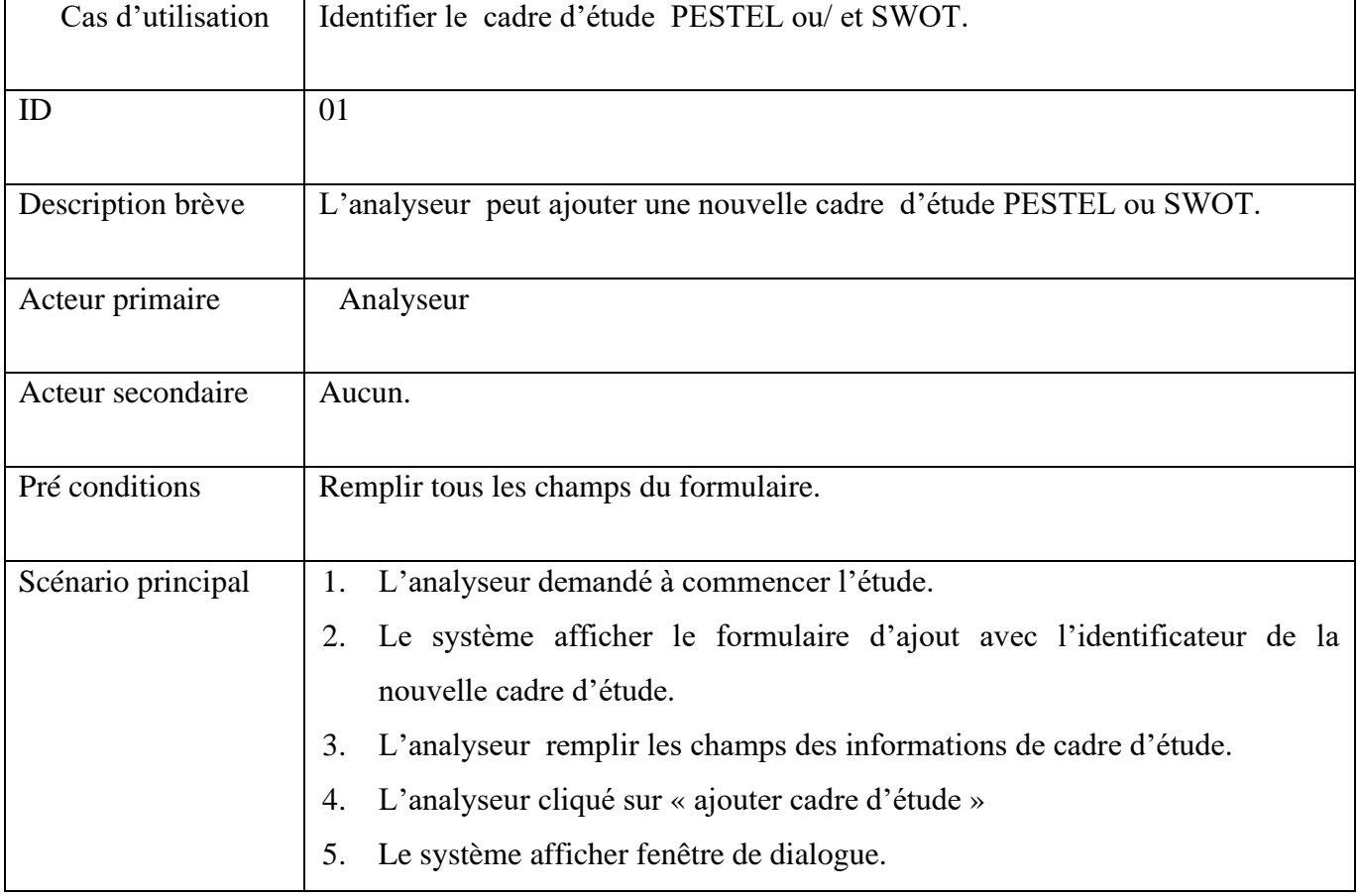

|                      | si L'analyseur cliqué oui<br>6.                                                |
|----------------------|--------------------------------------------------------------------------------|
|                      | 6.1. Le système vérifier les données saisie.                                   |
|                      | 6.2. Le système ajouter la nouvelle cadre d'étude.                             |
|                      | 6.3. Le système afficher un message que le cadre d'étude ajoutée.              |
|                      | 6.3.L'analyseur passe à l'étape de connexion.                                  |
|                      | 7. Sinon le système retour à la page précédente.                               |
|                      |                                                                                |
| Post conditions      | Le système ajouter le cadre d'étude                                            |
| Scénario alternatifs | 8-a L'analyseur saisie des données manquantes.                                 |
|                      |                                                                                |
|                      | 8-a-1 le système affiche un message d'erreur.                                  |
|                      | 8-a-2 reprises de l'étape 2 ou l'étape 3 ou l'étape 4 ou l'étape 7             |
|                      | du scénario principal.                                                         |
|                      | 8-b l'utilisateur saisi des données invalide (le type ou format une invalide). |
|                      | 8-b-1 le système affiche un message d'erreur.                                  |
|                      | 8-b-2 reprises de l'étape 2 ou l'étape 3 ou l'étape 4 ou l'étape 7             |
|                      | du scénario principal.                                                         |

**Tableau 3:** Documentation de Identification cadre d'étude PESTEL ou et SWOT**.**

Digramme de séquence :

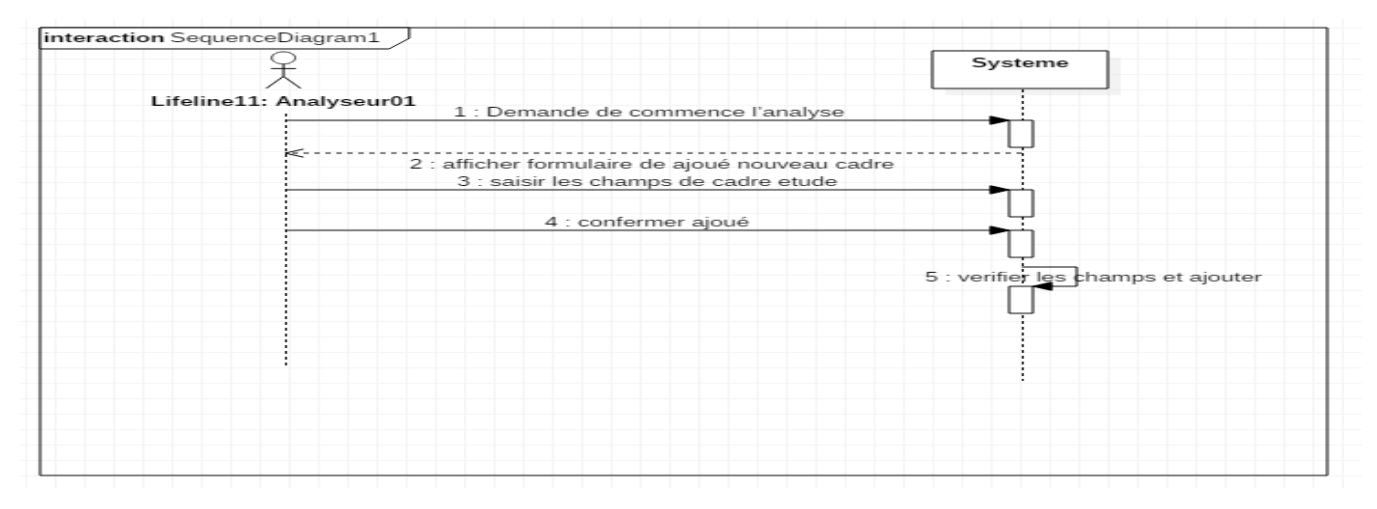

**Figure 16:** Digramme de séquence ajouter d'étude de cadre

# 3.6.2 **Tester l'authentification:** Ce cas d'utilisation permet tester l'authentification avant de faire les analyses PESTEL et SWOT.

Scenario de cas d'utilisation :

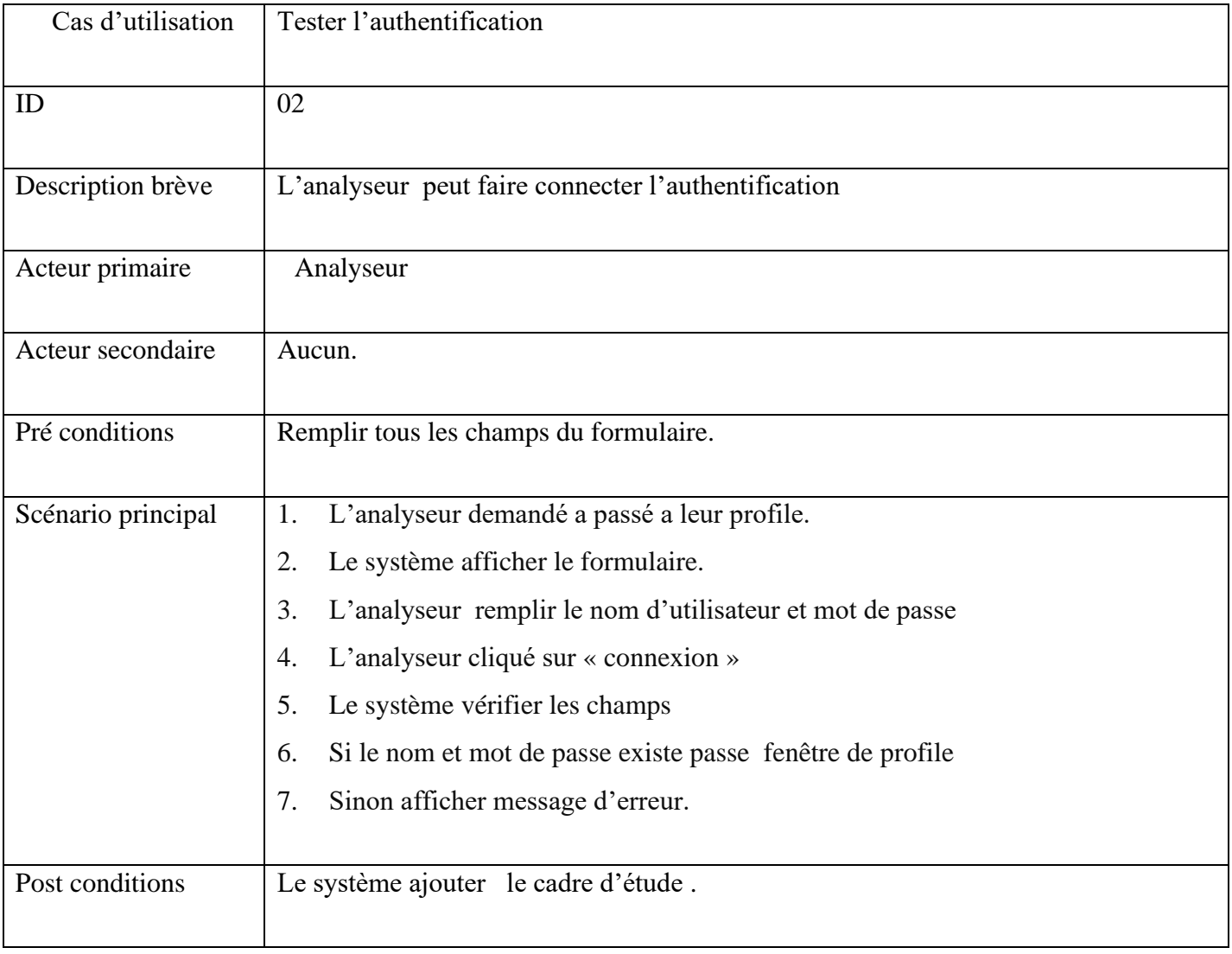

## **Tableau 4:** Documentation de tester l'authentification

## Digramme de séquence :

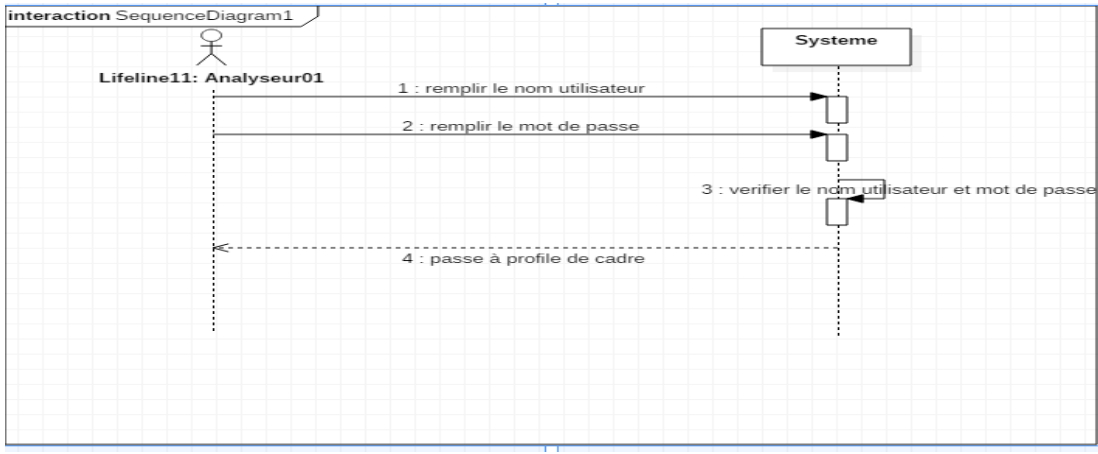

**Figure 17:** Digramme de séquence détester l'authentification

# 3.6.3 **Cas d'utilisation d'analyse PESTEL**

Cas n° 1 : Identification les facteurs de l'analyse PESTEL : Ce cas d'utilisation permet d'ajouter le cadre d'étude PESTEL.

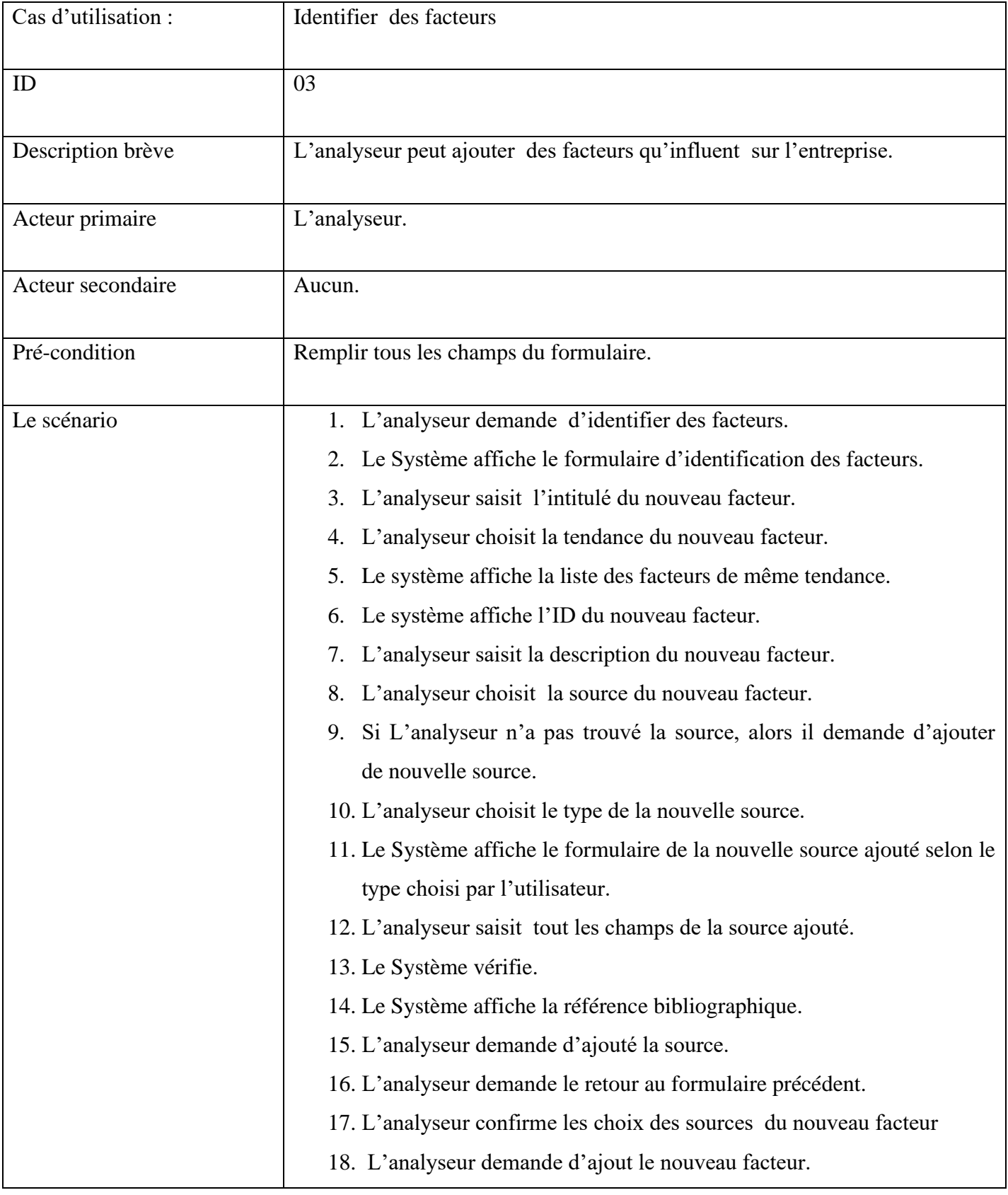

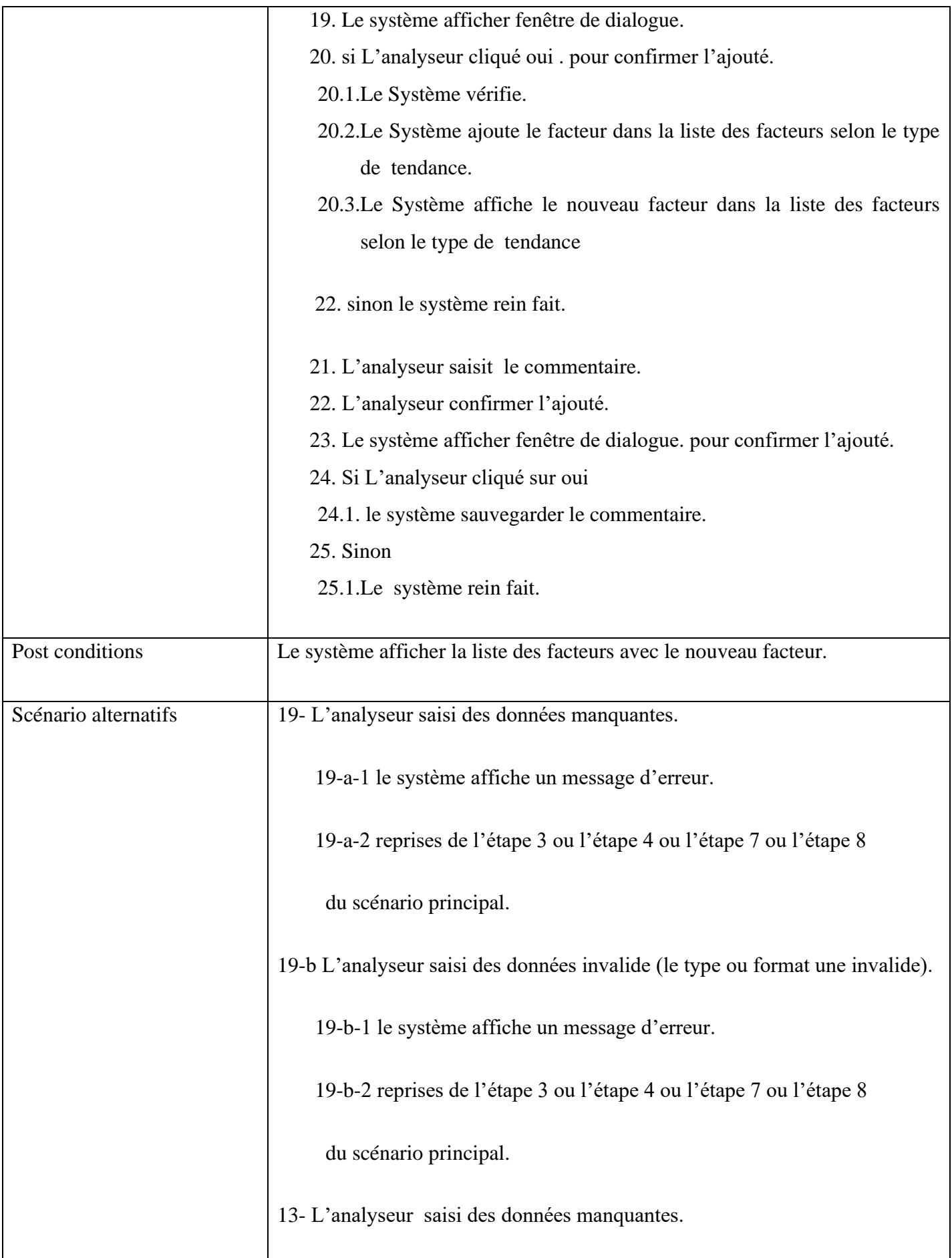

| 13-a-1 le système affiche un message d'erreur.                                |
|-------------------------------------------------------------------------------|
| 13-a-2 reprises de l'étape 12                                                 |
| du scénario principal.                                                        |
| 13-b L'analyseur saisi des données invalide (le type ou format une invalide). |
| 13-b-1 le système affiche un message d'erreur.                                |
| 13-b-2 reprises de l'étape 12                                                 |
| du scénario principal.                                                        |
|                                                                               |

**Tableau 5:** Documentation de cas d'utilisation Identification les facteurs

Digramme de séquence :

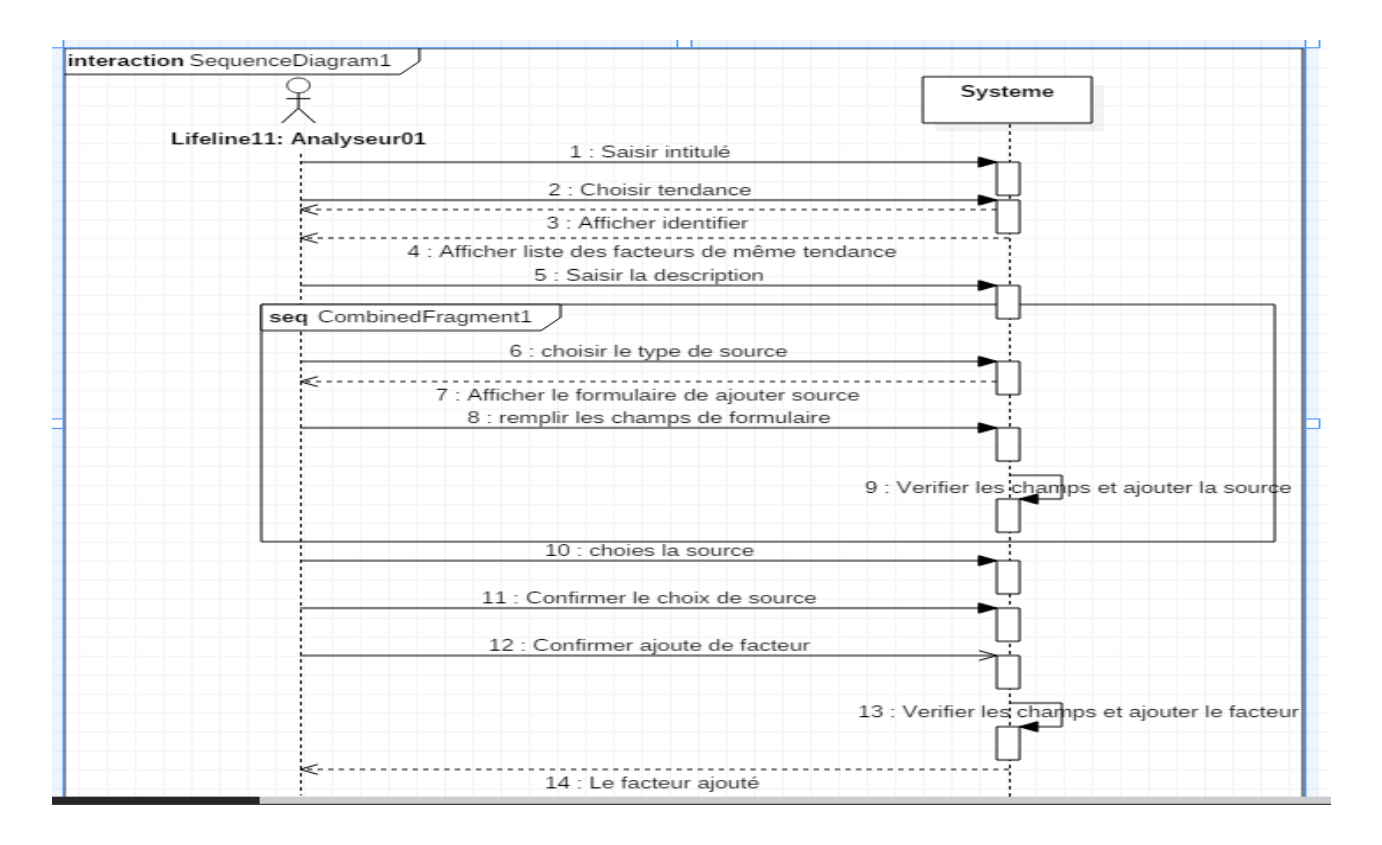

**Figure 18:** Digramme de séquence d'identification de facteur

Cas n° 2: Identification de l'impact de chaque facteur: ce cas d'utilisation permet d'ajouter l'impact de chaque facteur.

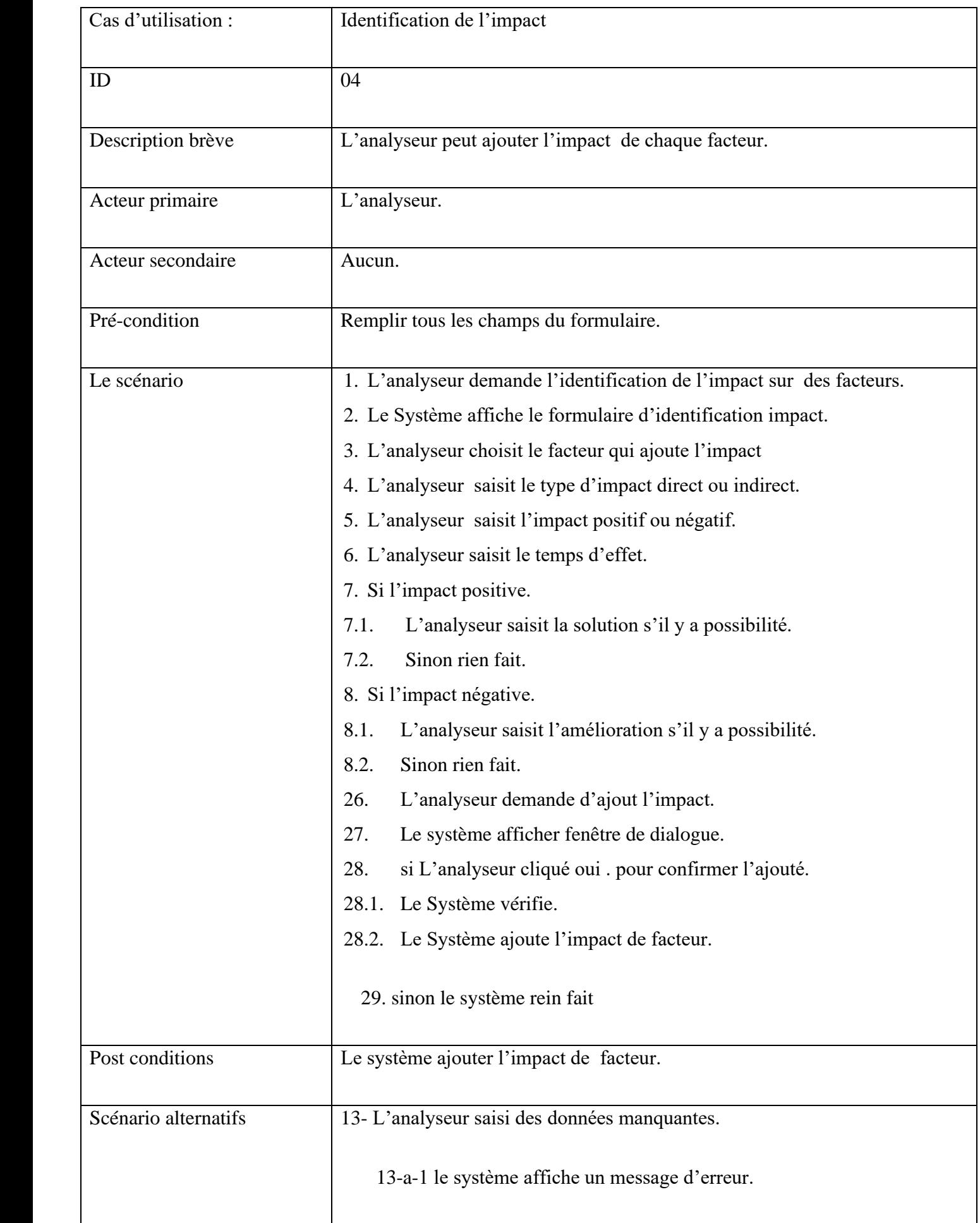

| 13-a-2 reprises de l'étape 2 ou l'étape 3 ou l'étape 4 ou l'étape 7           |
|-------------------------------------------------------------------------------|
| du scénario principal.                                                        |
| 13-b L'analyseur saisi des données invalide (le type ou format une invalide). |
| 13-b-1 le système affiche un message d'erreur.                                |
| 13-b-2 reprises de l'étape 2 ou l'étape 3 ou l'étape 4 ou l'étape 7           |
| du scénario principal.                                                        |
|                                                                               |

**Tableau 6:** Documentation de cas d'utilisation pour l'Identification des impacts du facteur.

Digramme séquence :

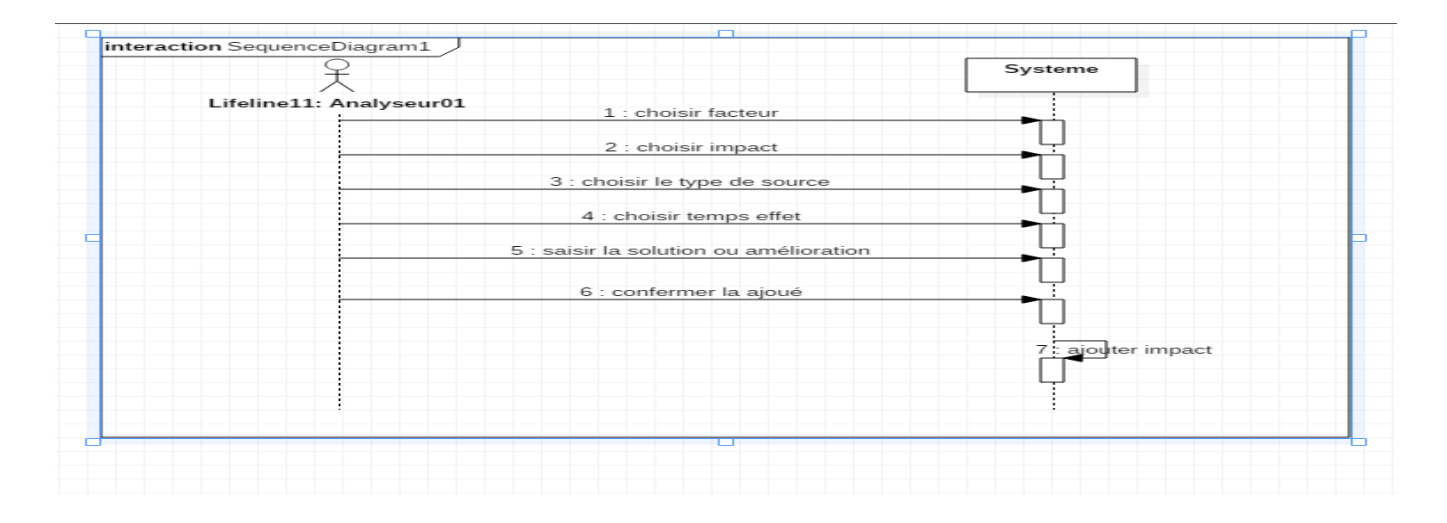

**Figure 19:** Digramme de séquence de ajouter impact

# 3.6.4 **Cas d'utilisation de l'analyse SWOT**

Cas n° 1 : Identification des forces de l'entreprise : Ce cas d'utilisation permet d'ajouter une nouvelle force d'entreprise.

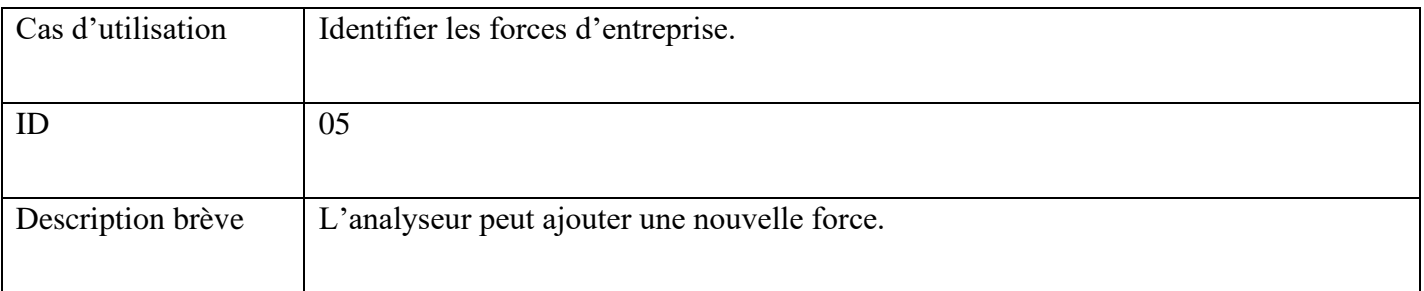

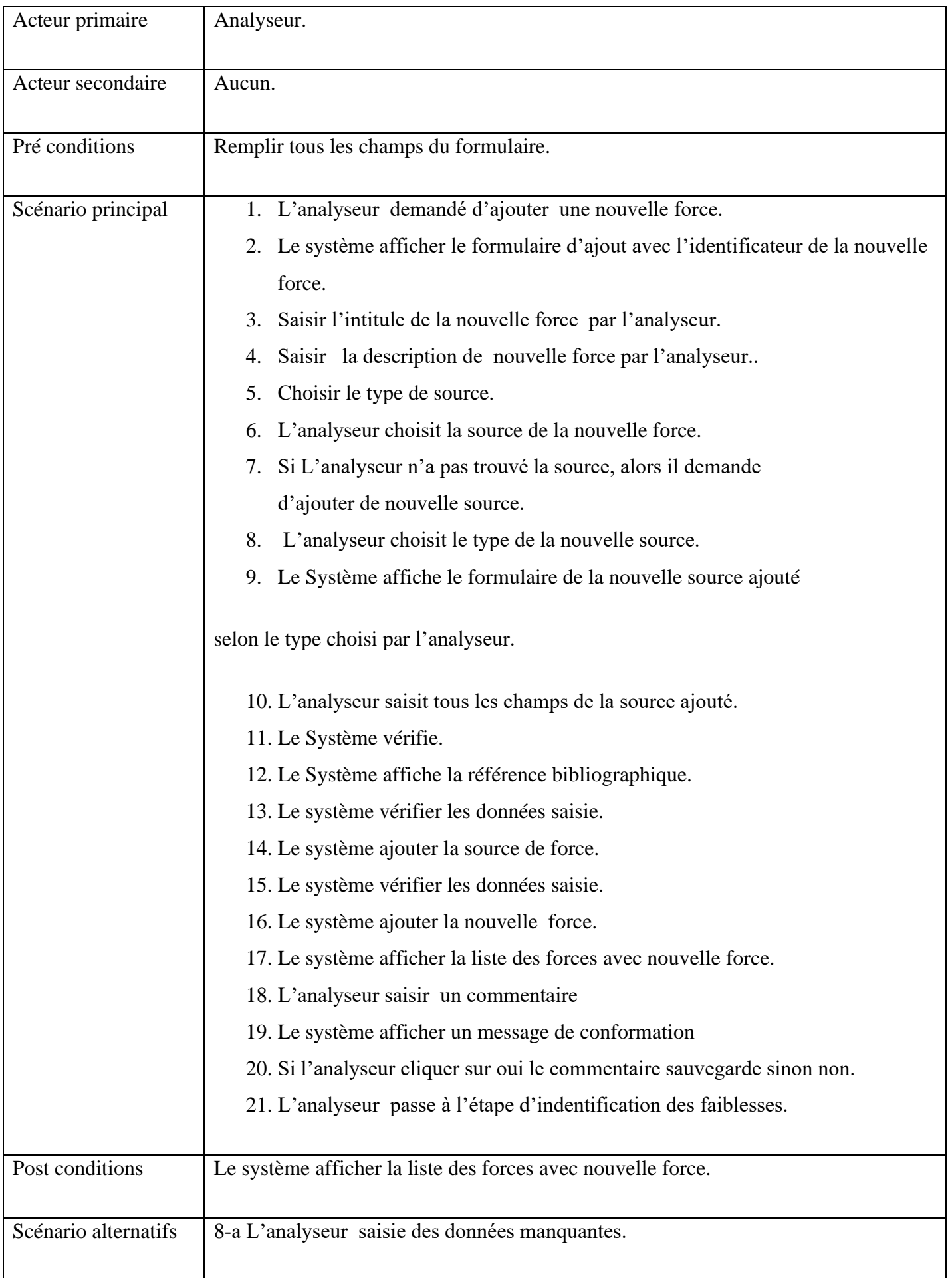

| 8-a-1 le système affiche un message d'erreur.                                |
|------------------------------------------------------------------------------|
| 8-a-2 reprises de l'étape 2 ou l'étape 3 ou l'étape 4 ou l'étape 7           |
| du scénario principal.                                                       |
| 8-b L'analyseur saisi des données invalide (le type ou format une invalide). |
| 8-b-1 le système affiche un message d'erreur.                                |
| 8-b-2 reprises de l'étape 2 ou l'étape 3 ou l'étape 4 ou l'étape 7           |
| du scénario principal.                                                       |
|                                                                              |

**Tableau 7:**Documentation de cas d'utilisation Identification des forces de l'entreprise

Digramme séquence :

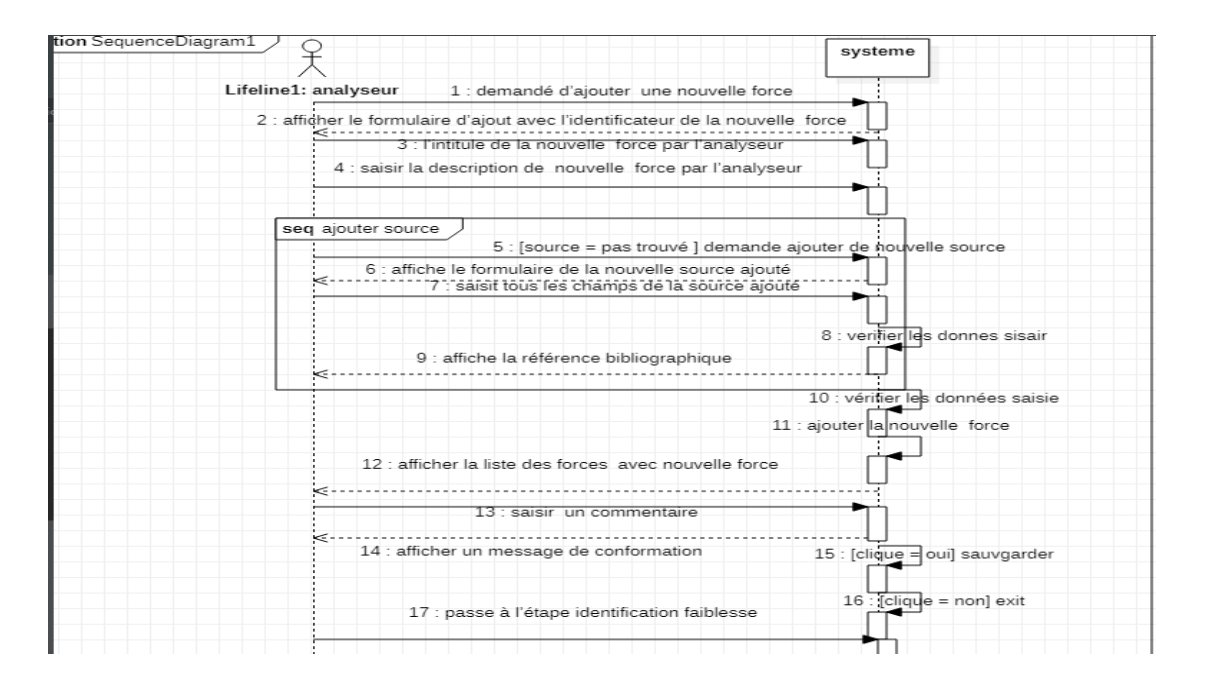

**Figure 20**:Diagramme de séquence des forces

Cas n° 2 : Identification des faiblesses de l'entreprise : Ce cas d'utilisation permet d'ajouter une nouvelle faiblesse d'entreprise.

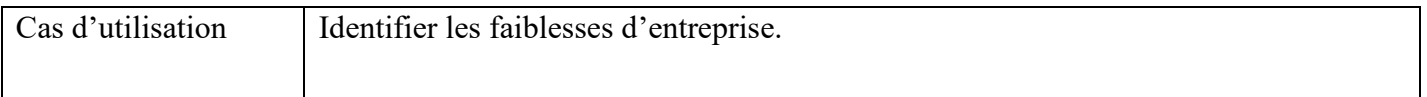

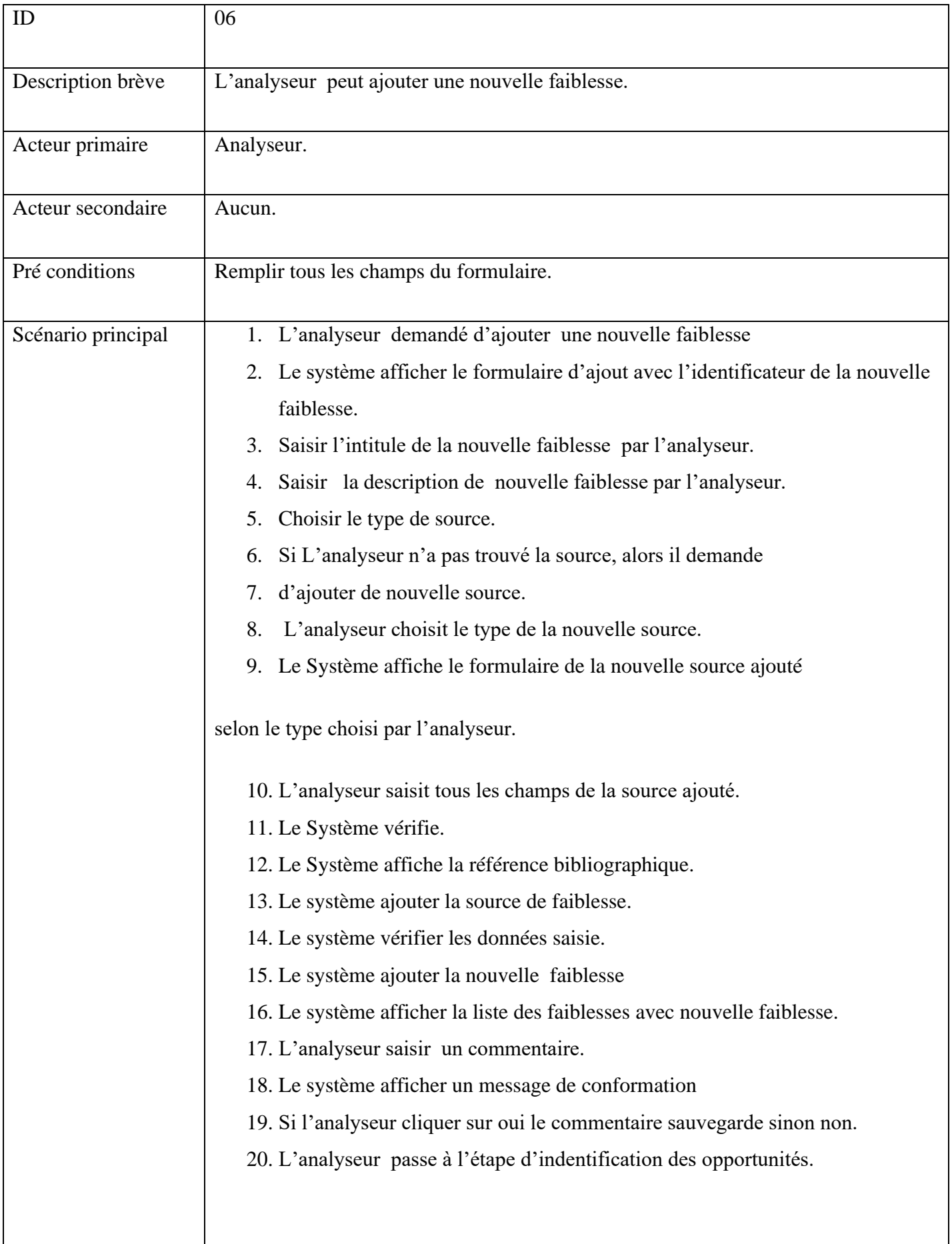

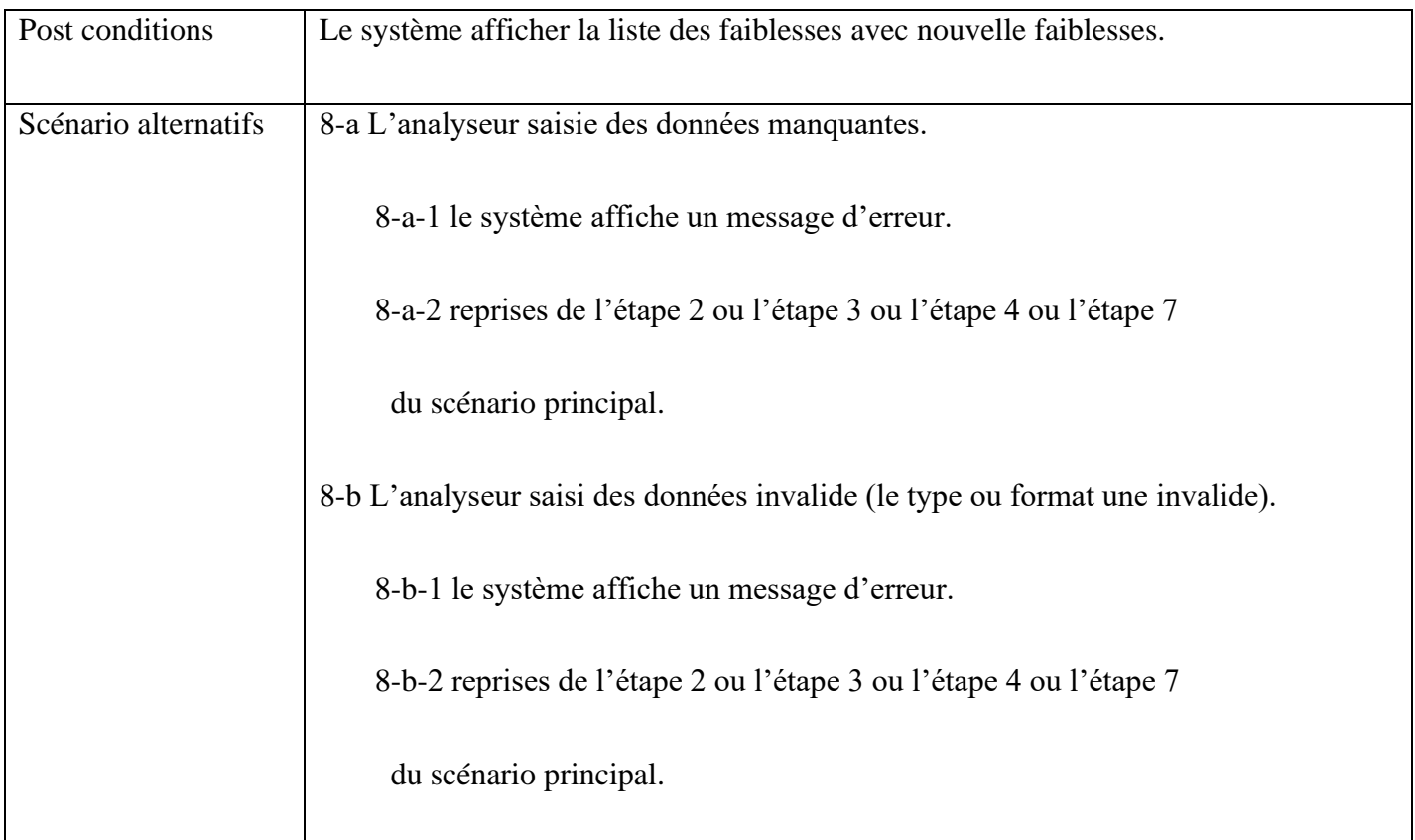

**Tableau 8:** Documentation de cas d'utilisation d'Identification des forces de l'entreprise

Digramme de séquence :

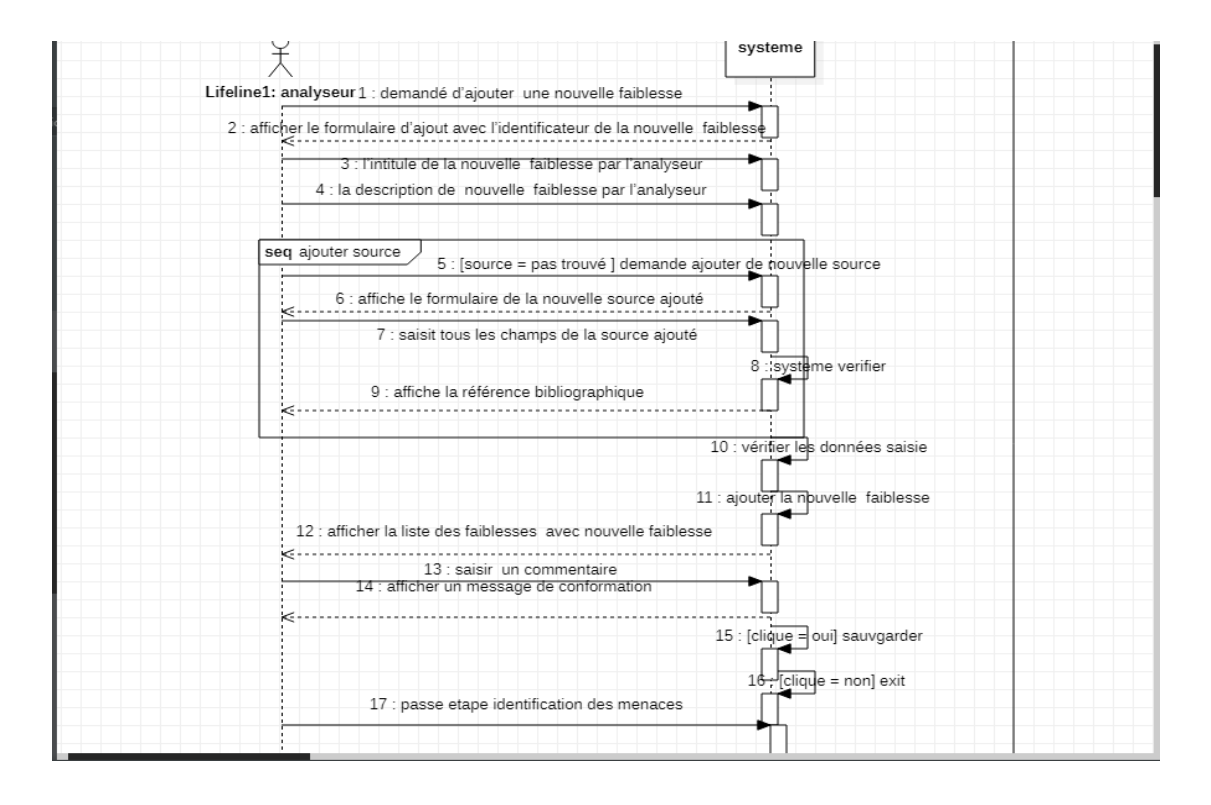

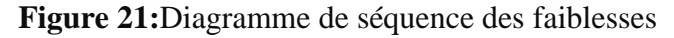

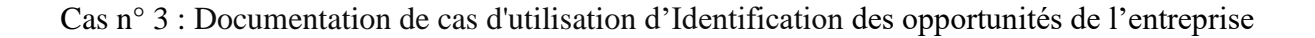

# Chapitre 03 : Analyse et conception

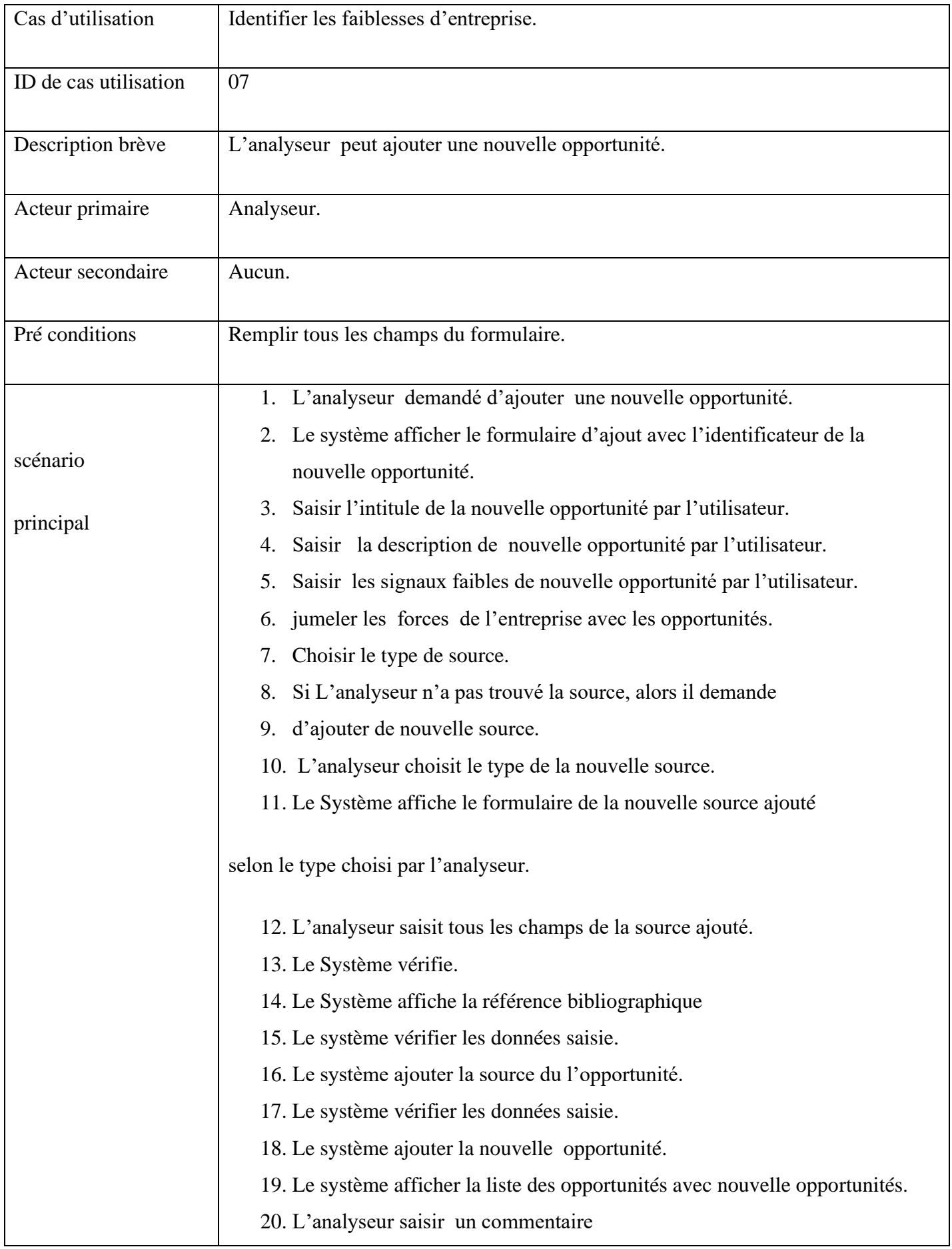

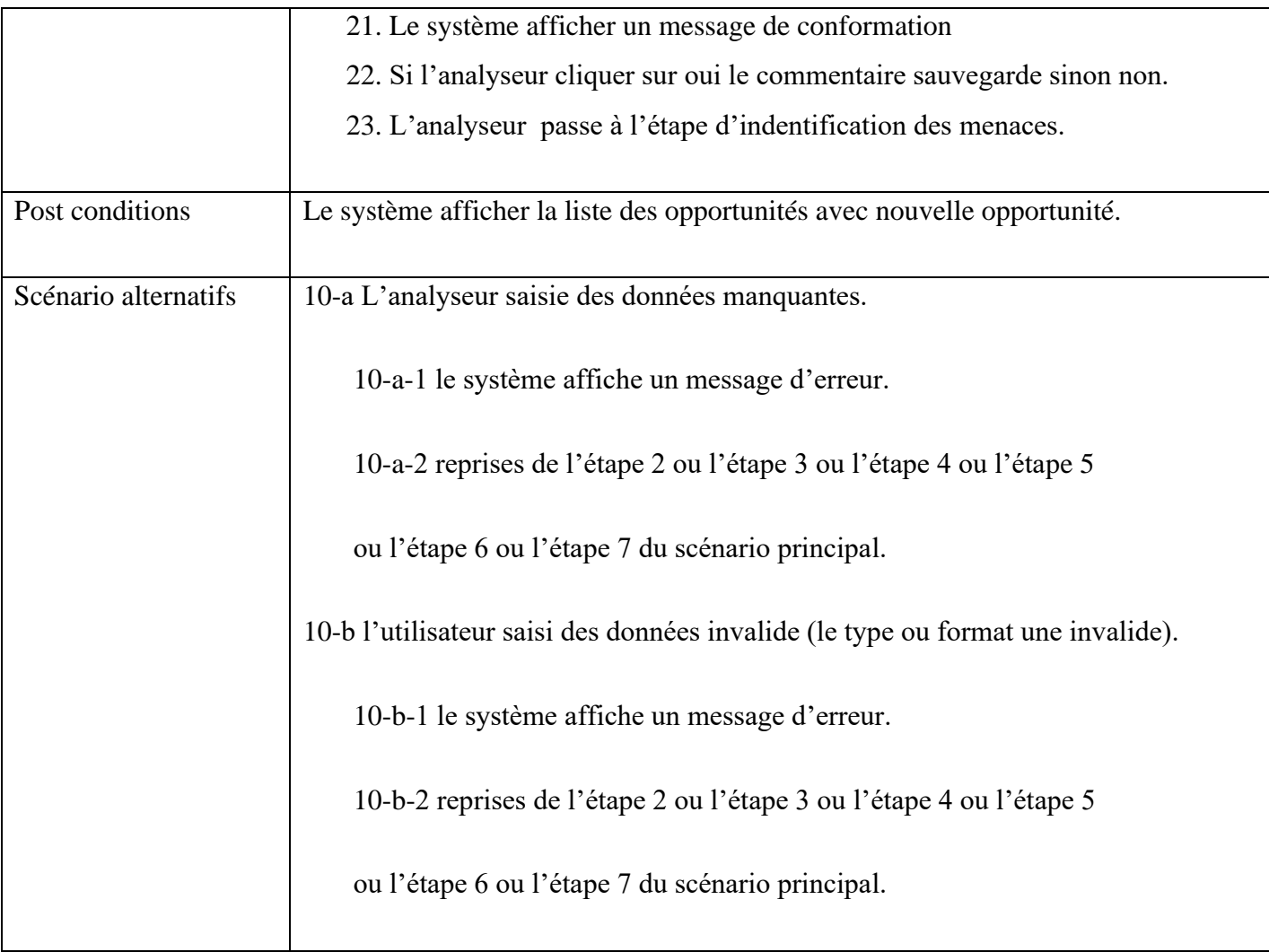

**Tableau 9 :** Documentation de cas d'utilisation d'Identification des opportunités de l'entreprise

Digramme de séquence :

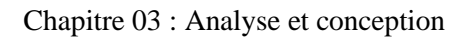

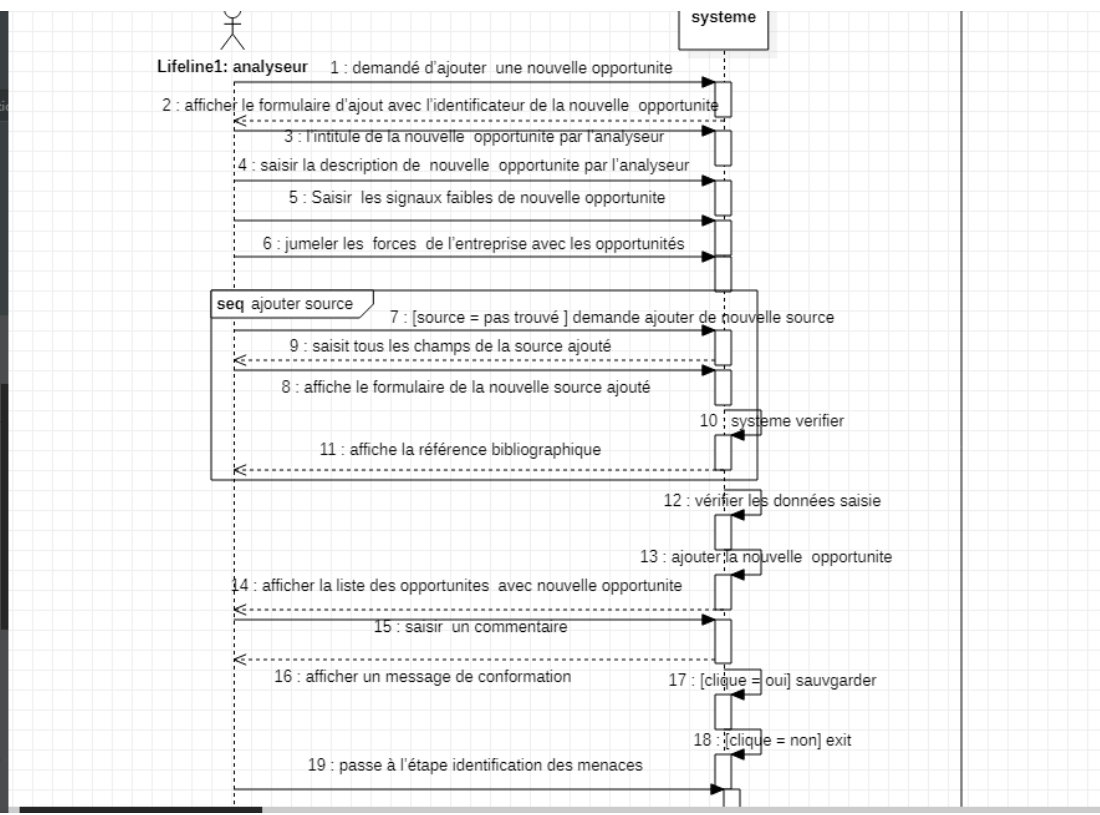

**Figure 22:** Diagramme de séquence des opportunités

Cas n° 4 : Identification des menaces de l'entreprise : Ce cas d'utilisation permet d'ajouter une nouvelle menace d'entreprise

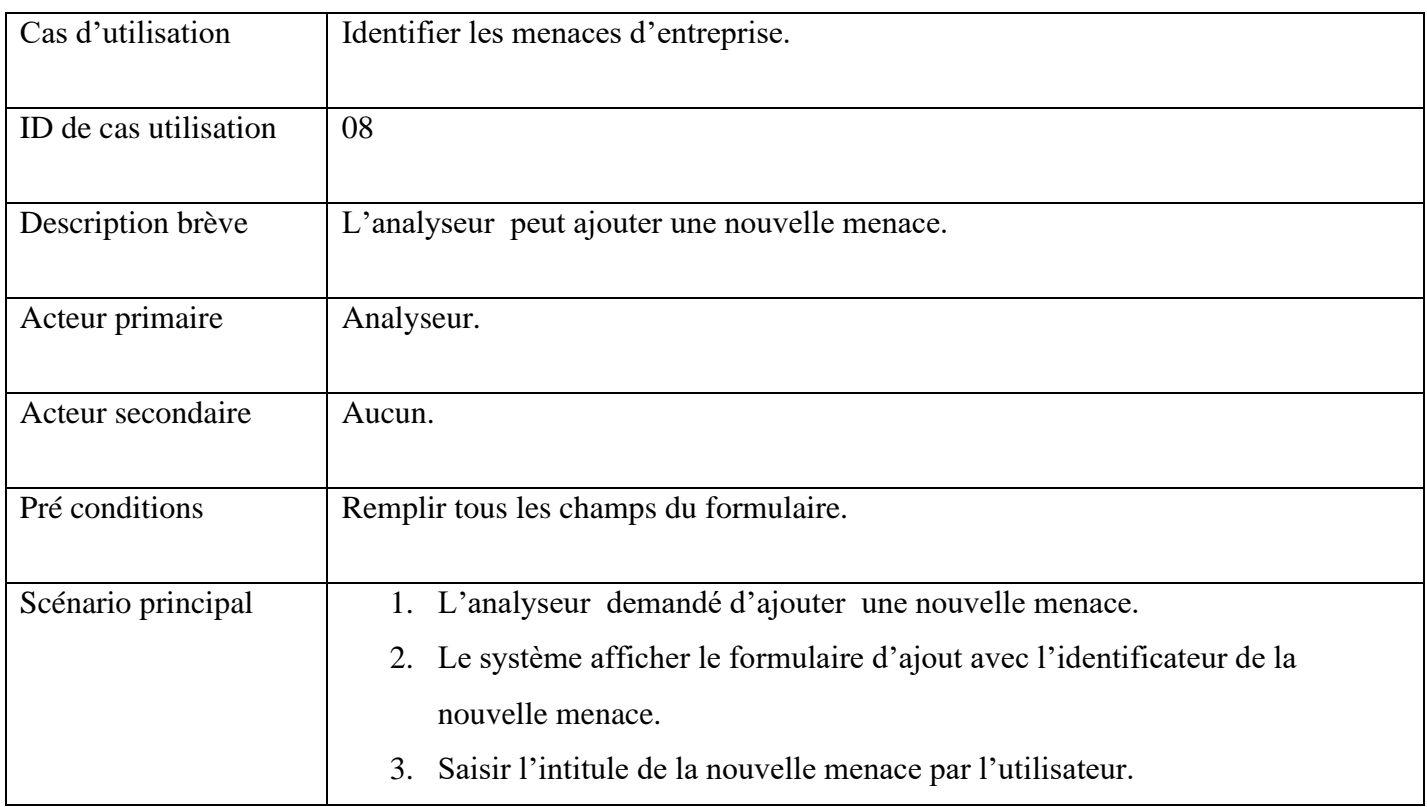

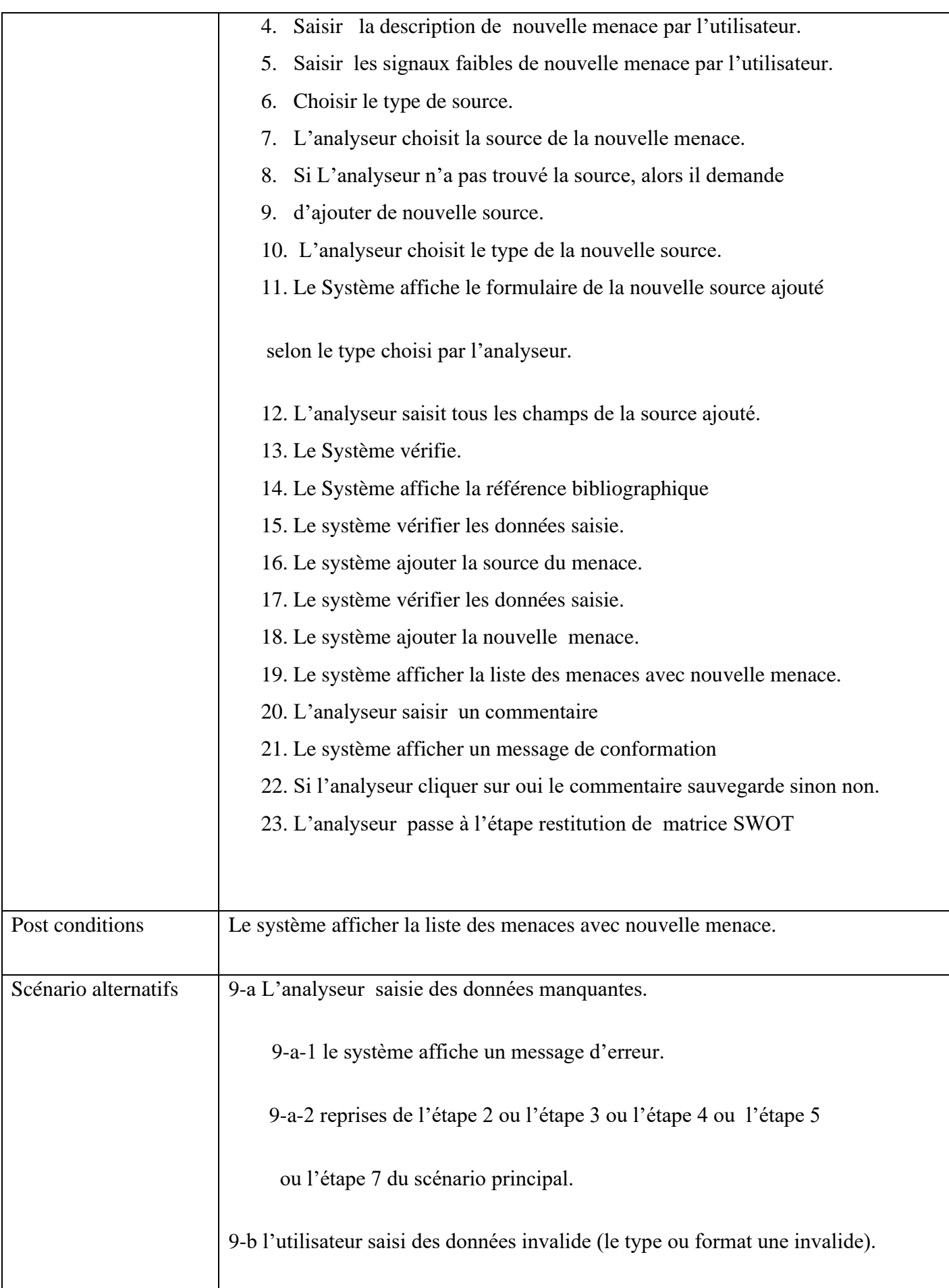
| 9-b-1 le système affiche un message d'erreur.                      |
|--------------------------------------------------------------------|
| 9-b-2 reprises de l'étape 2 ou l'étape 3 ou l'étape 4 ou l'étape 5 |
| ou l'étape 7 du scénario principal.                                |
|                                                                    |

**Tableau 10:**Documentation de cas d'utilisation d'Identification des opportunités de l'entreprise

## Digramme de séquence :

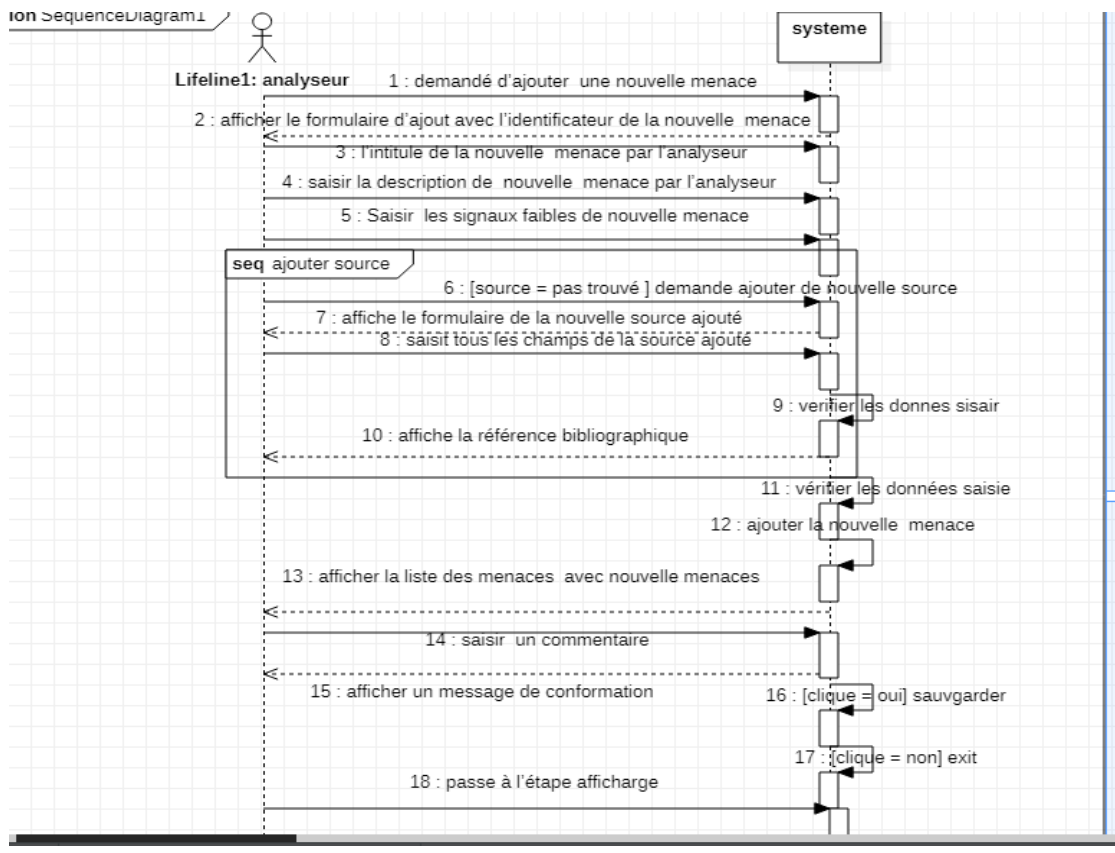

**Figure 23:** Diagramme de séquence des menaces

# 3.6.5 **Restauration de la matrice PESTEL et/ou SWOT**

Ce cas d'utilisation permet d'afficher les données de matrice PESTEL ou SWOT.

Scenario de cas d'utilisation :

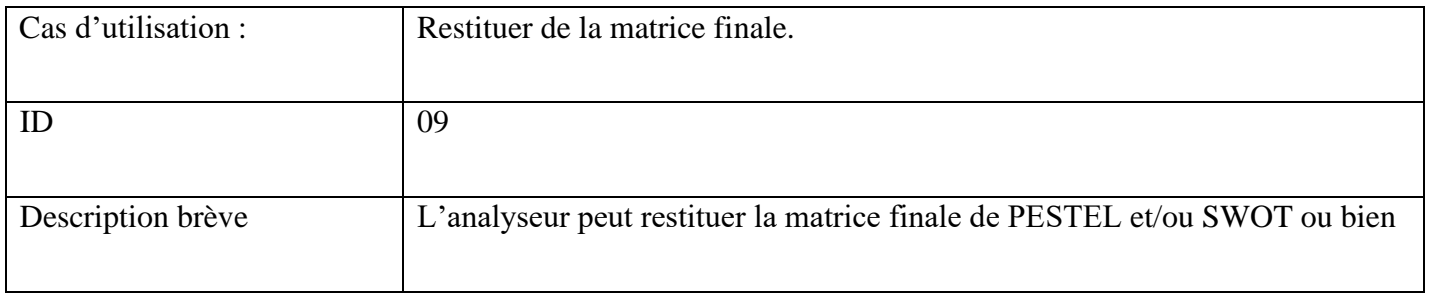

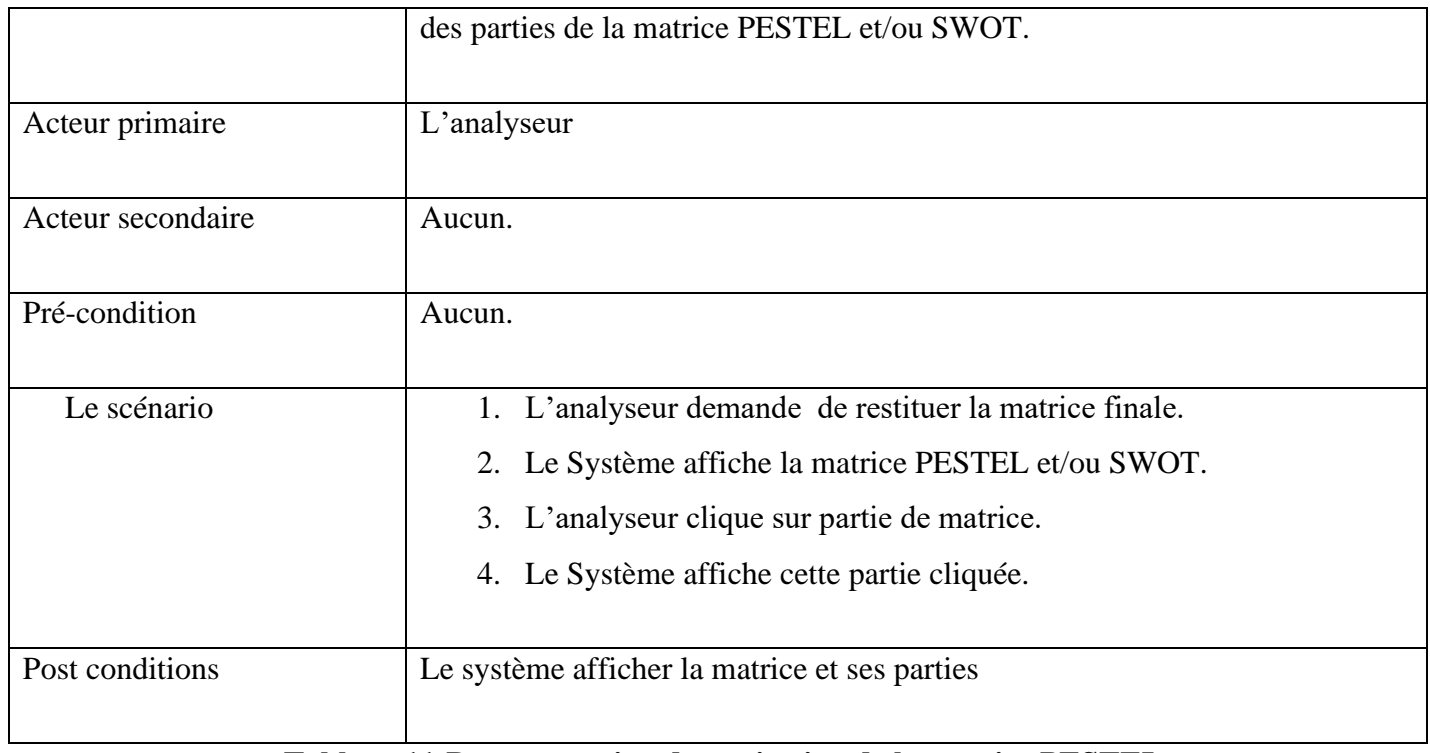

**Tableau 11:Documentation de restitution de la matrice PESTEL.**

Digramme de séquence :

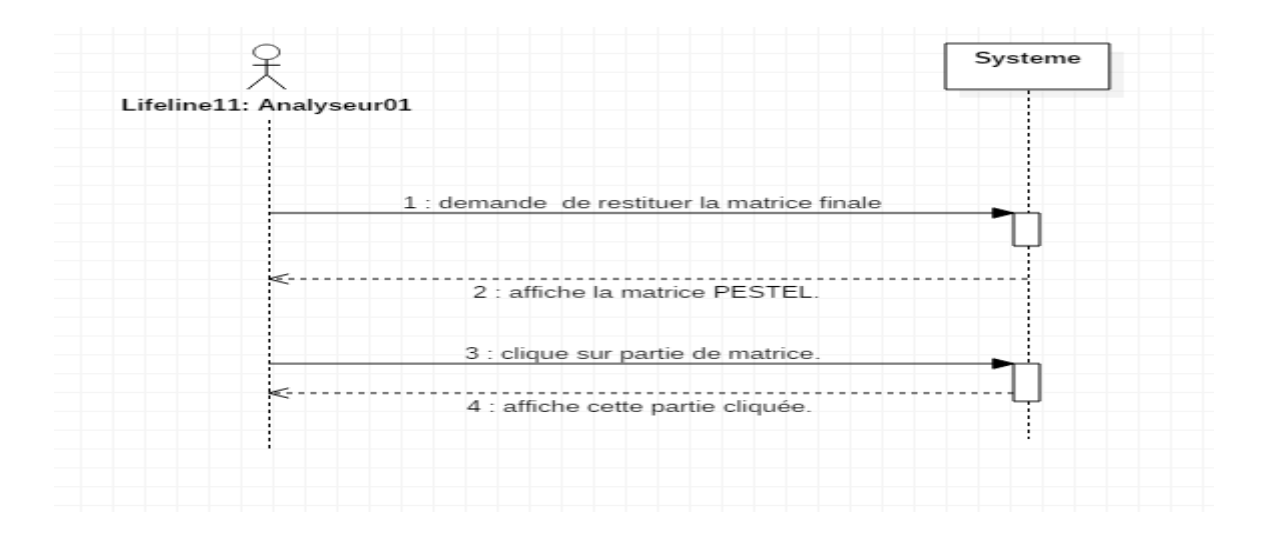

**Figure 24:** Documentation de digramme de séquence de la matrice PESTEL et/ ou SWOT.

# **3.7 Digramme de classe**

Dans cette partie nous vous livrons notre vision statique du partie modélisation, et la structure interne de système, un modèle qui modélisant la partie analyse afin de faciliter son exploitation. La figure (fig. 25) décrit les classes qui composent notre système ainsi que les relations, les attributs. Une classe représente la structure d'un objet, c'est-à-dire la déclaration de l'ensemble des entités qui le composent. Elle est constituée d'attributs dont les valeurs représentent l'état de l'objet.

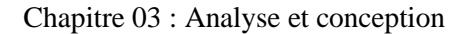

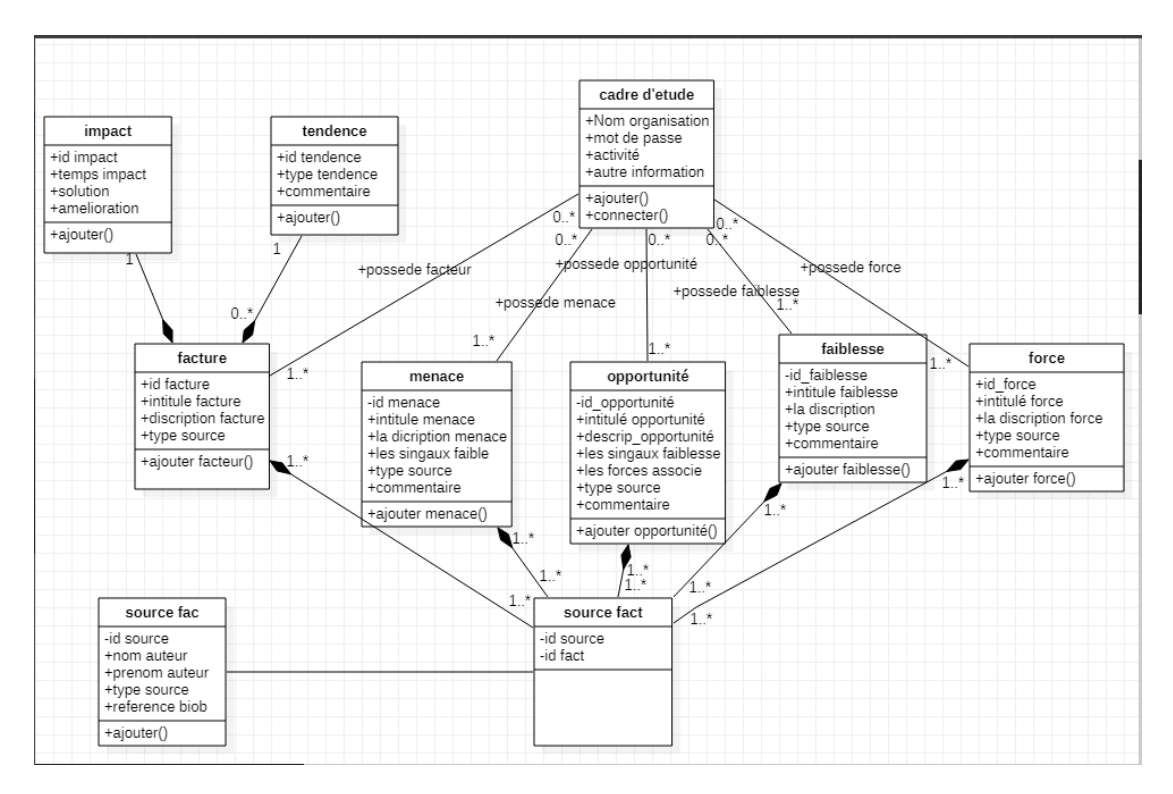

**Figure 25:** Digramme de classe.

#### **Conclusion**

Au cours de ce chapitre, nous avons détaillé notre projet nous avons représenté la vue statique et dynamique de notre système, et réalisé une analyse profonde de la solution adaptée. Dans le chapitre suivant, nous allons entamer la phase de l'implémentation.

# **4. Chapitre 04 : Réalisation.**

## **4.1 Introduction :**

Dans ce chapitre représente la dernière partie de ce rapport, il traite la phase d'implémentation de notre application après l'étape de la conception définie au préalable. Nous débutons, tout d'abord, par la description des technologies utilisées développer notre application. Enfin nous donnerons un aperçu des différentes interfaces réalisées.

## **4.2 Langage de programmation utilisé :**

Pour développer notre application on a choisi le langage de programmation java.

Ce langage de programmation est né en 1995 chez Sun Microsystems la version actuelle Java 8

« Oracle », il est :

- Orienté objet ;
- Fortement typé ;
- Toute variable doit être déclarée avec un type ;
- Le compilateur vérifie que les utilisations des variables sont compatibles avec leur type (notamment via un sous typage correct ;
- Les types sont d'une part fournis par le langage, mais également par la définition des classes ;
- Est compilé ;
- En byte code, i.e., code intermédiaire indépendant de la machine ;
- Est interprété ;
- Le byte code est interprété par une machine virtuelle Java**<sup>13</sup>** .

# **4.3 Outils de développement :**

#### 4.3.1 **Netbeans**

C'est un EDI (environnement de développement intégré), placé Open Source par Sun

Microsystèmes, il permet de supporter différents autres langages, comme C, C++, PHP, JavaScript… il comporte toutes les caractéristiques d'un EDI moderne (projet multi-langage, éditeur en couleur, éditeur graphique d'interface et de page web), il constitue par ailleurs une plate-forme qui permet le développement d'application spécifique.

<sup>13</sup> Etienne Duris, « Les bases de la programmation orientée objet avec Java ».

#### Chapitre 04 : Réalisation. 4.3.2 **PHPmyadmin**

phpMyAdmin est un outil logiciel libre écrit en PHP, destiné à gérer l'administration de MySQL sur le Web. phpMyAdmin prend en charge un large éventail d'opérations sur MySQL et MariaDB. Les opérations fréquemment utilisées (gestion des bases de données, des tables, des colonnes, des relations, des index, des utilisateurs, des autorisations, etc.) peuvent être effectuées via l'interface utilisateur, tandis que vous avez toujours la possibilité d'exécuter directement toute instruction SQL

# **4.4 Description des interfaces de l'outil d'analyse stratégique**

#### 4.4.1 **Page d'accueil**

Lors que l'utilisateur lance l'application, il aura une interface d'accueil qui doit passer par L'analyseur pour choisir l'outil avec lequel travailler.

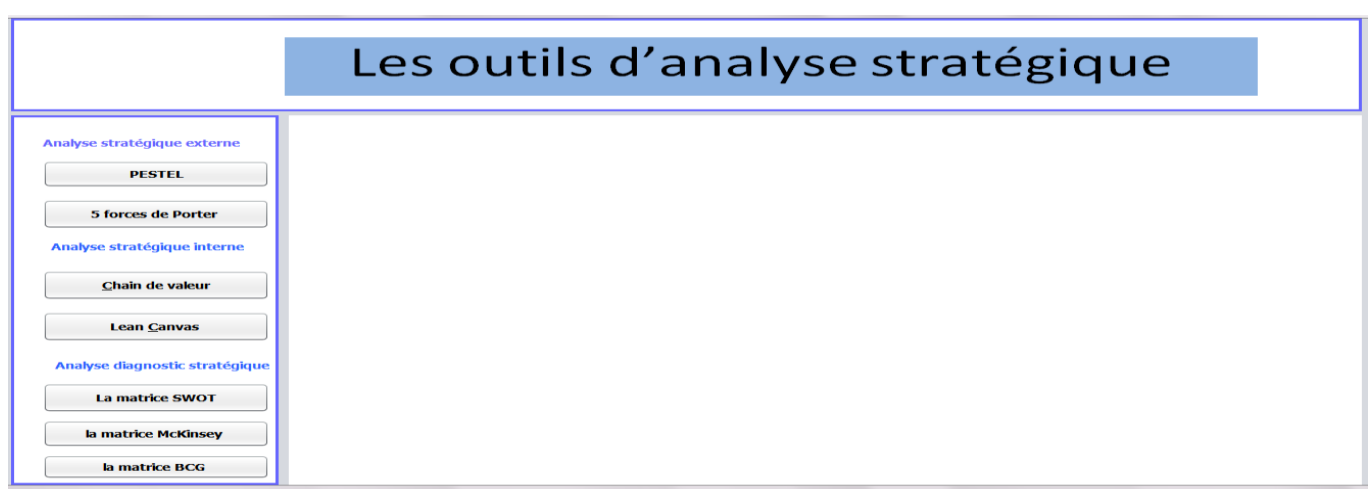

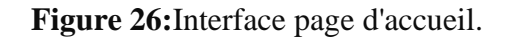

#### 4.4.2 **Apprendre les outils**

Une fois l'apprenant choisit le outil qui a besoin de apprendre, il Aure une interface de explique c'est quoi l'outil et comment appliqué.

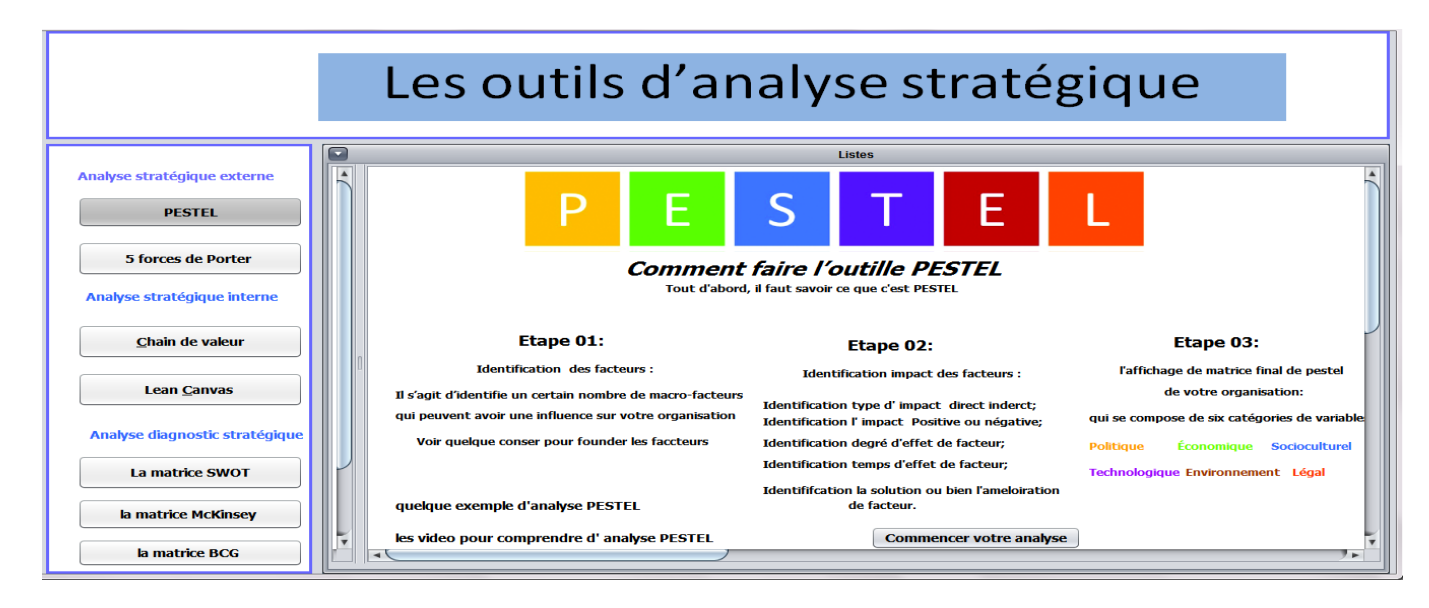

**Figure 27:**Interface d'apprendre les outils.

#### 4.4.3 **Application des outils**

Une fois l'apprenant comprendre l'outil et décider de faire un ou plusieurs outilles, cliquer sur commencer votre analyse, il aura une interface de création le cadre d'étude.

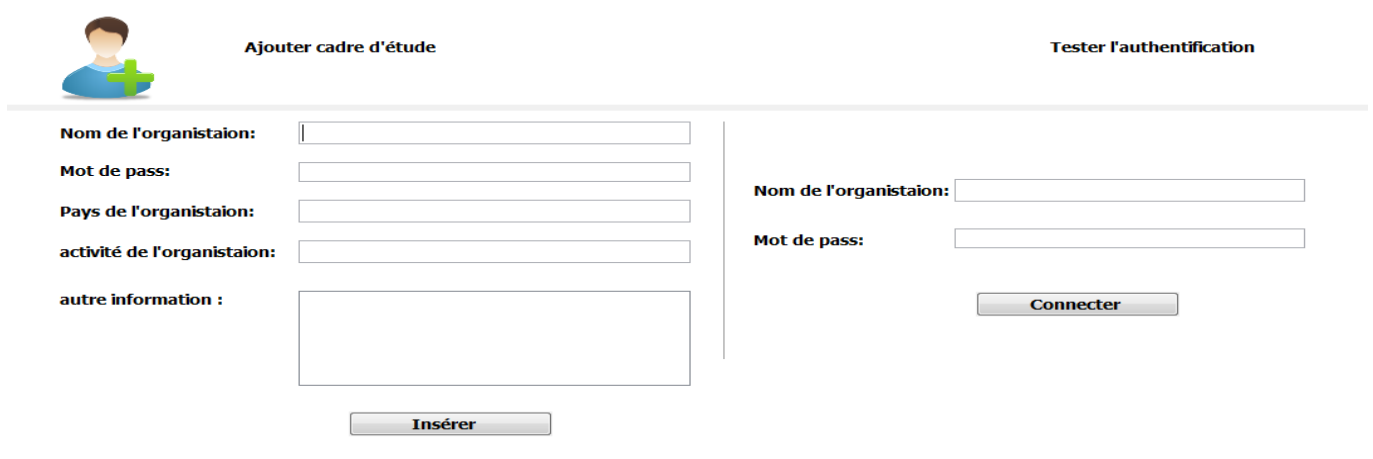

## **Figure 28:** Interface de création cadre d'étude

Et après la création de cadre apprenant changer votre nom à analyseur, et vérifier l'authentification.il aura espace de profile de l'analyseur.

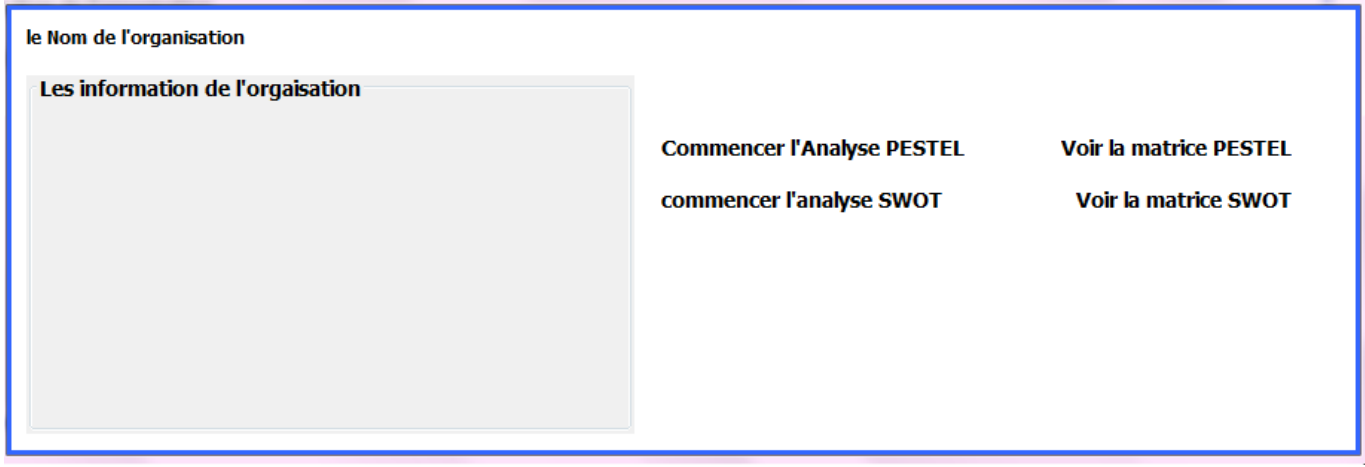

**Figure 29:** interface d'espace de l'organisation

## 4.4.4 **Description des interfaces de l'outil d'analyse PESTEL**

## **4.4.4.1 Identification les facteurs**

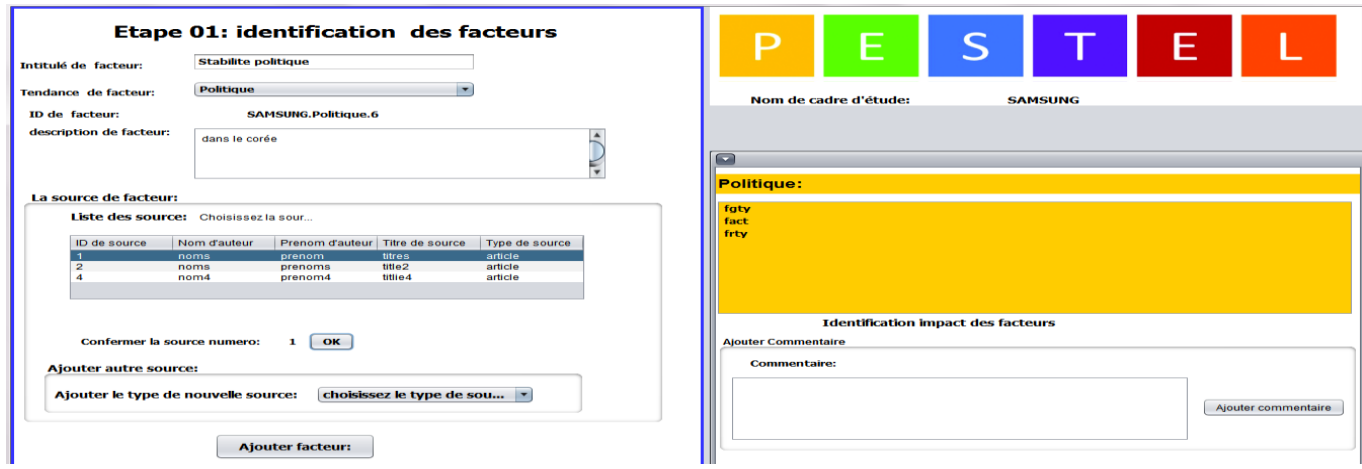

#### **Figure 30**: Interface d'Identification les facteurs

#### Chapitre 04 : Réalisation. **4.4.4.2 Identification l'impact de facteur**

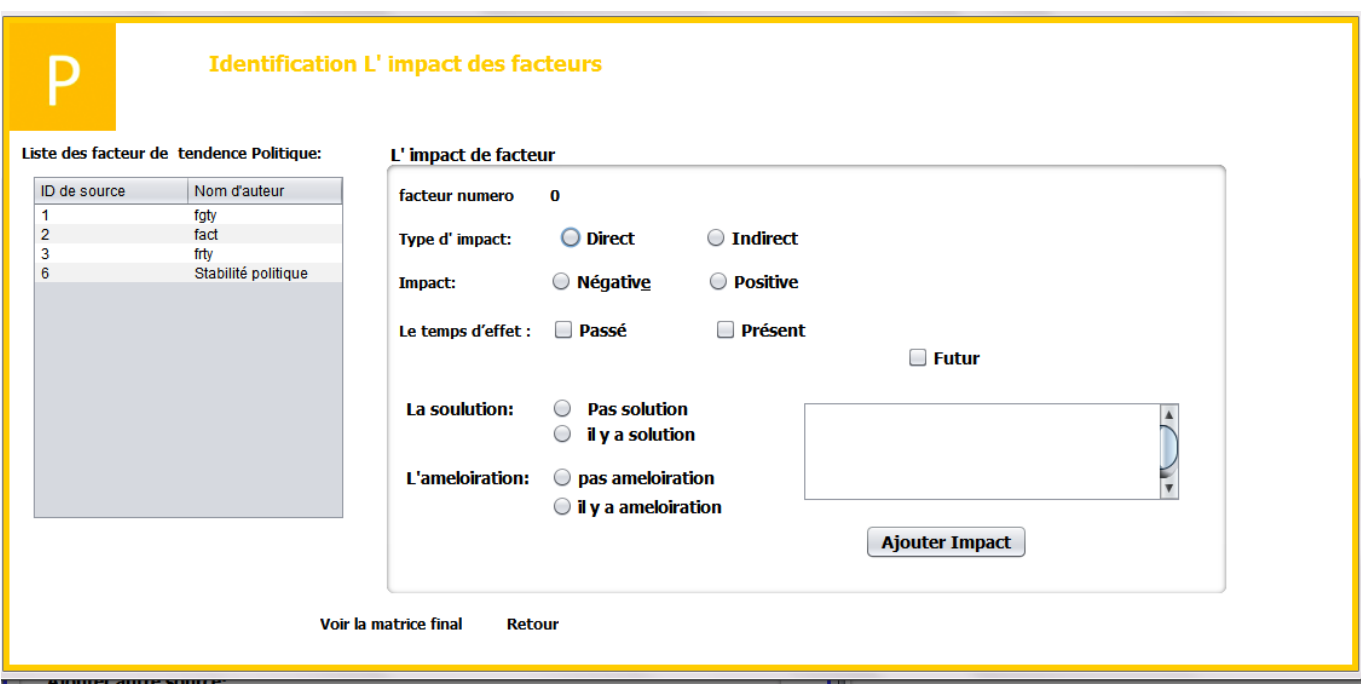

**Figure 31:**Interface d'Identification l'impact des facteurs

## **4.4.4.3 Restitution de la matrice PESTEL :**

Cette interface représente d'affichage la matrice globale / la matrice locale la d'analyse PESTEL avec ces commentaires.

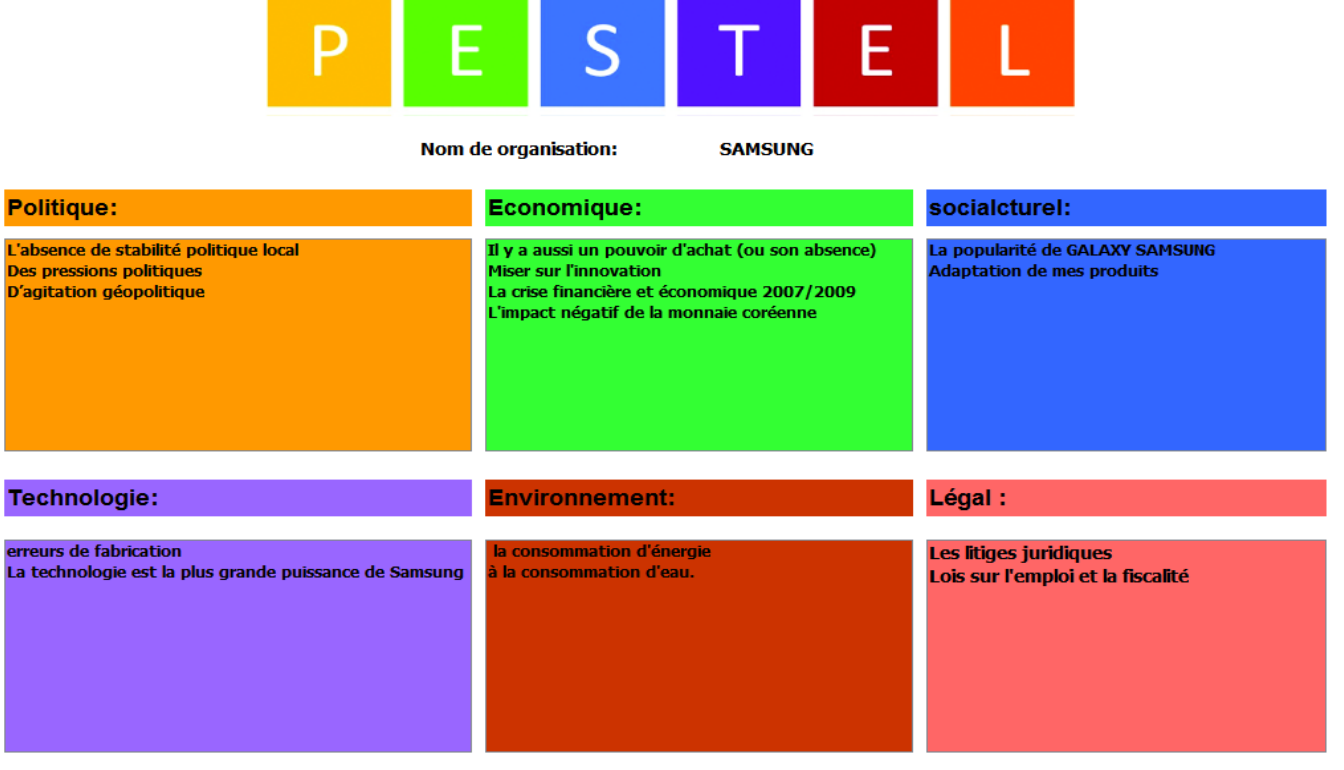

Ajouter autre facteur: Voir tout les commentaires

**Figure 32:**Interface de restitution la matrice finale de PESTEL

#### Chapitre 04 : Réalisation. **4.4.4.4 Identification des commentaires**

Une fois l'analyseur peut ajouter des commentaires quelque soit sur les tendance ou bien sur la matrice totale, il aura deux interface

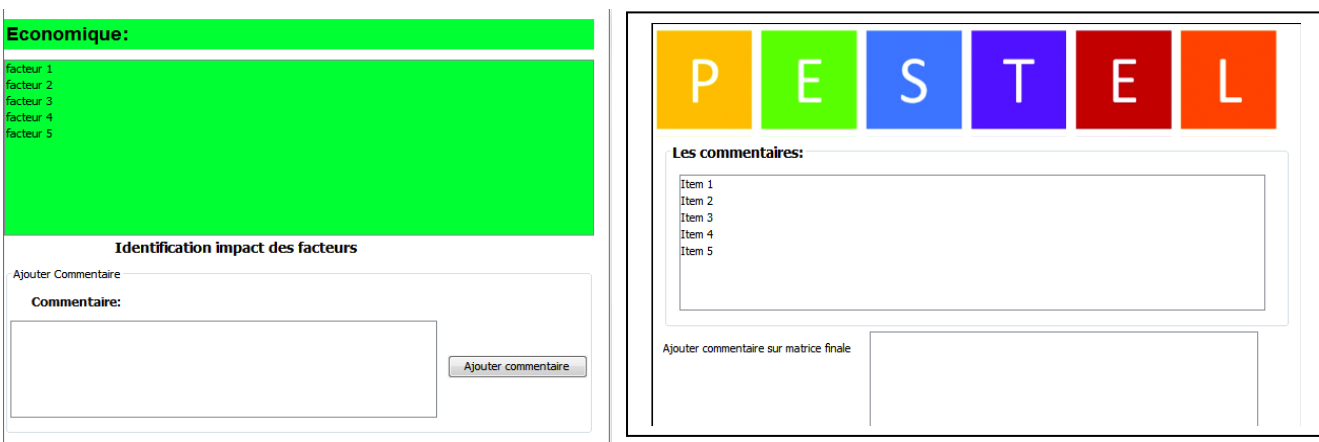

**Figure 33:**Interfaces de ajouter commentaires.

## **4.4.4.5 Voir les détailles de chaque facteur**

L'analyseur peut revoir des détailles de facteur juste cliqué sur le facteur afficher dans la matrice

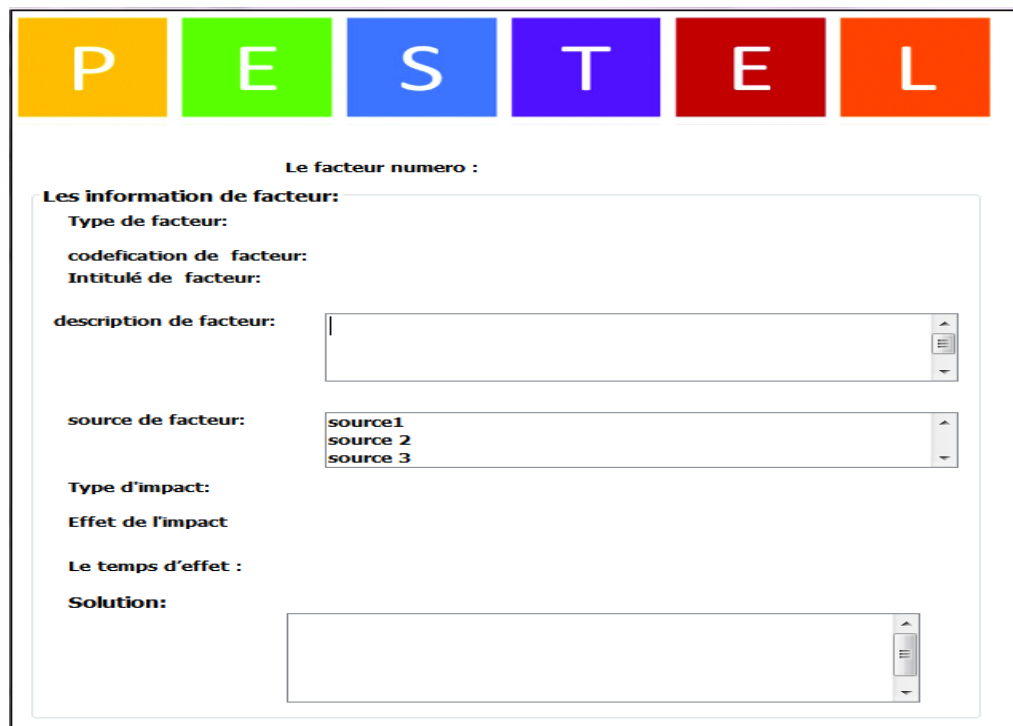

**Figure 34:** Interface de voir les détailles de facteur.

#### 4.4.5 **Description des interfaces de l'outil d'analyse SWOT**

## **4.4.5.1 Identification des forces d'analyse SWOT :**

Cette interface représente la page d'ajout d'une nouvelle force d'analyse SWOT avec leur source :

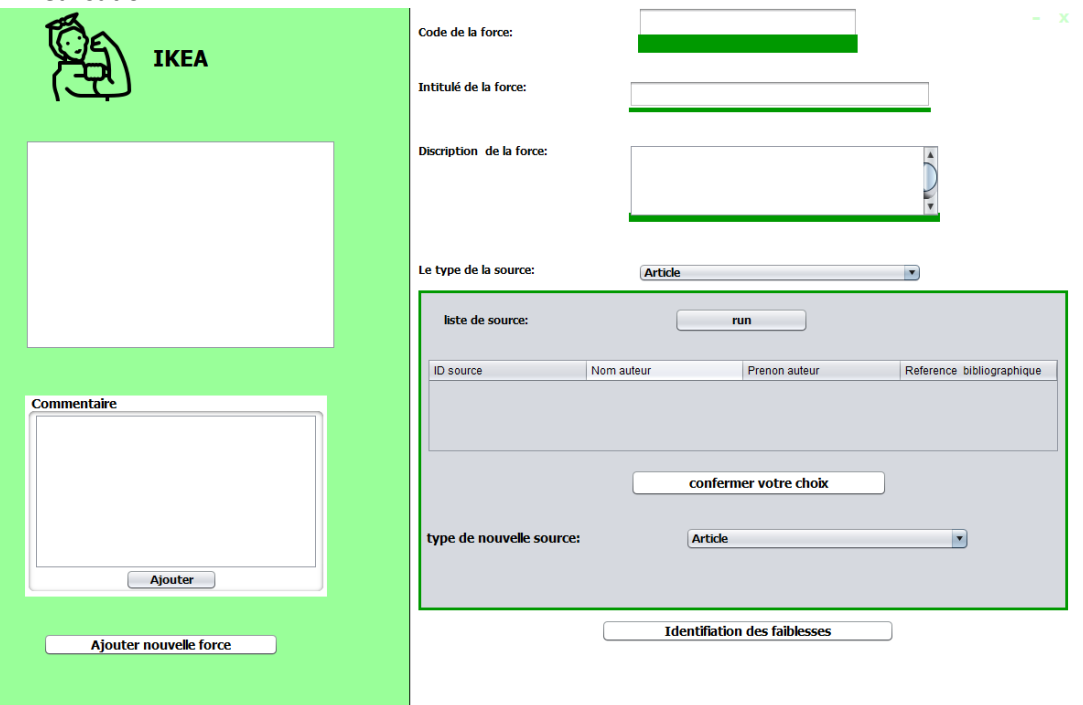

**Figure 35:**Interface d'identification des forces SWOT

# **4.4.5.2 Identification des faiblesses d'analyse SWOT** *:*

Cette interface représente la page d'ajout d'une nouvelle faiblesse d'analyse SWOT avec leur source :

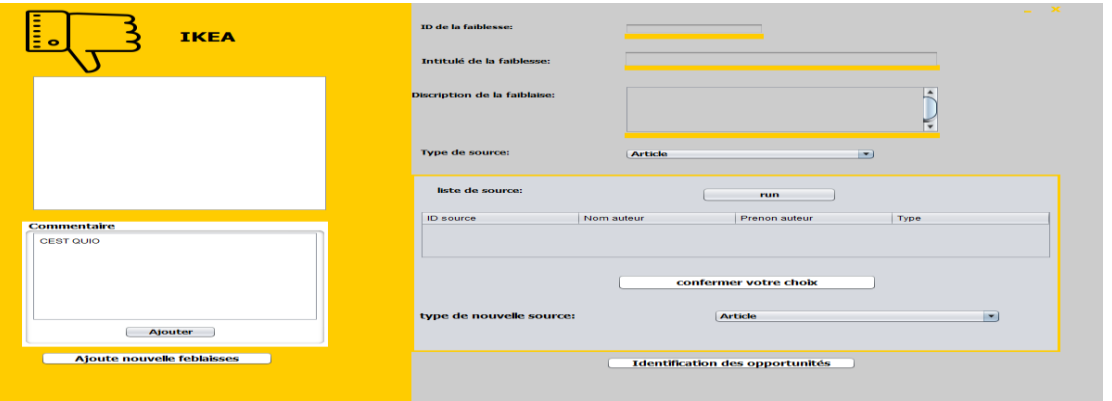

**Figure 36:**Interface d'identification des faiblesses SWOT

# **4.4.5.3 Identification des opportunités d'analyse SWOT :**

Cette interface représente la page d'ajout d'une nouvelle opportunité d'analyse SWOT avec leur source :

| <b>IKEA</b>                  | <b>ID de l'opportunité:</b><br>Intitulé de l'opportunité:<br><b>Discription de l'oppurtunité:</b> |                                         | $-36$<br>≂             |
|------------------------------|---------------------------------------------------------------------------------------------------|-----------------------------------------|------------------------|
|                              | <b>Sigmans faibles:</b>                                                                           |                                         | ≂                      |
|                              | Les forces associé à l'opportunité:                                                               | Les forces associe                      |                        |
|                              | <b>Type de source :</b>                                                                           | <b>Article</b>                          | $\sim$                 |
| Commentaire                  | lists de source:                                                                                  | <b>CARD</b>                             |                        |
|                              | ID source                                                                                         | Nom autour<br><b>Prenon auteur</b>      | Type <sub>0</sub>      |
| <b>Ajouter</b>               | type de nouvelle source:                                                                          | confermer votre choix<br><b>Article</b> | $\left  \cdot \right $ |
| Ajouter nouvelle opportunité |                                                                                                   | <b>Identification des manaces</b>       |                        |

 **Figure 37:**Interface d'identification des opportunités SWOT

## Chapitre 04 : Réalisation. **4.4.5.4 Identification des menaces d'analyse SWOT :**

Cette interface représente la page d'ajout d'une nouvelle menace d'analyse SWOT avec leur source :

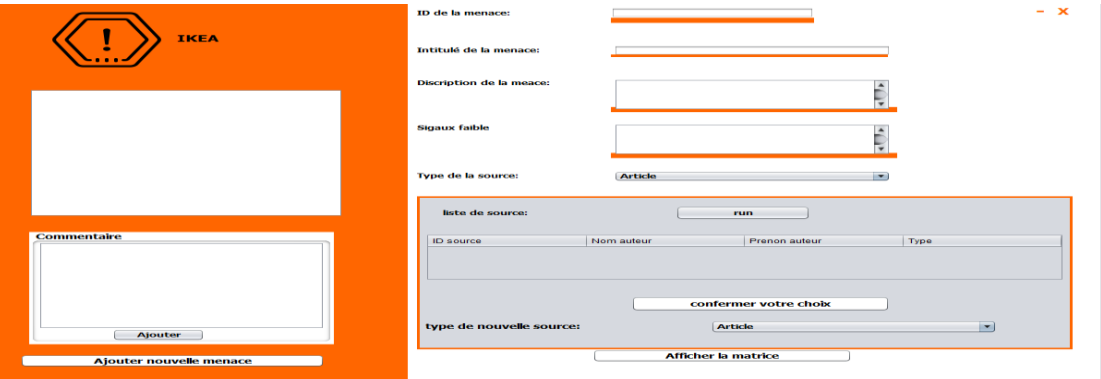

 **Figure 38:**Interface d'identification des menaces SWOT

# **4.4.5.5 Restitution de la matrice SWOT :**

Cette interface représente d'affichage la matrice globale / la matrice locale la d'analyse SWOT avec ces commentaires.

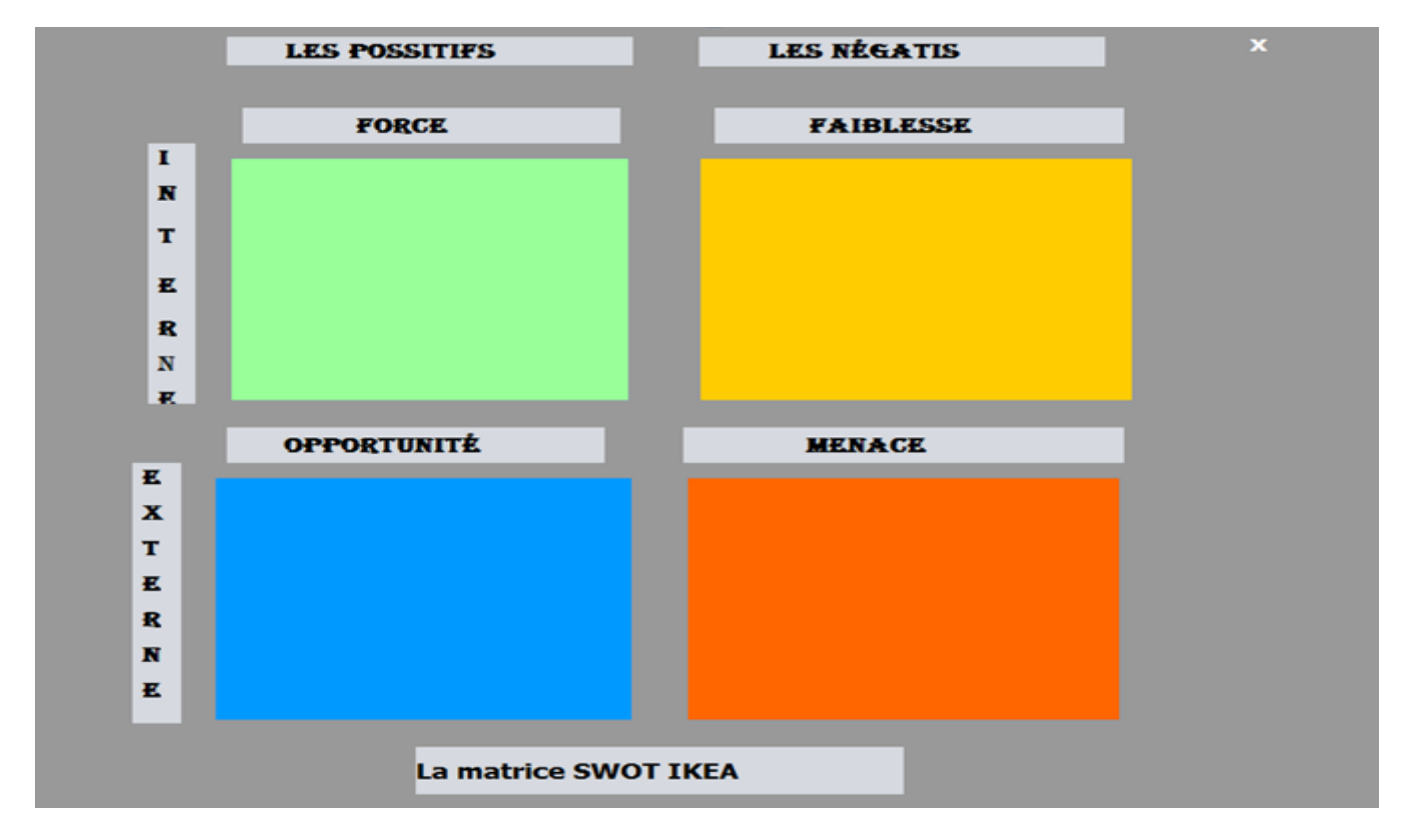

 **Figure 39:** Restauration de la matrice globale de SWOT

Quand l'analyseur cliquer sur force ou faiblesse ou opportunité ou menace ou analyse interne ou analyse externe ou passifs ou négatives le système affiche la matrice global solon le choix de l'analyseur. Ex l'analyseur cliquer sur menace le système affichera la matrice globale des menaces.

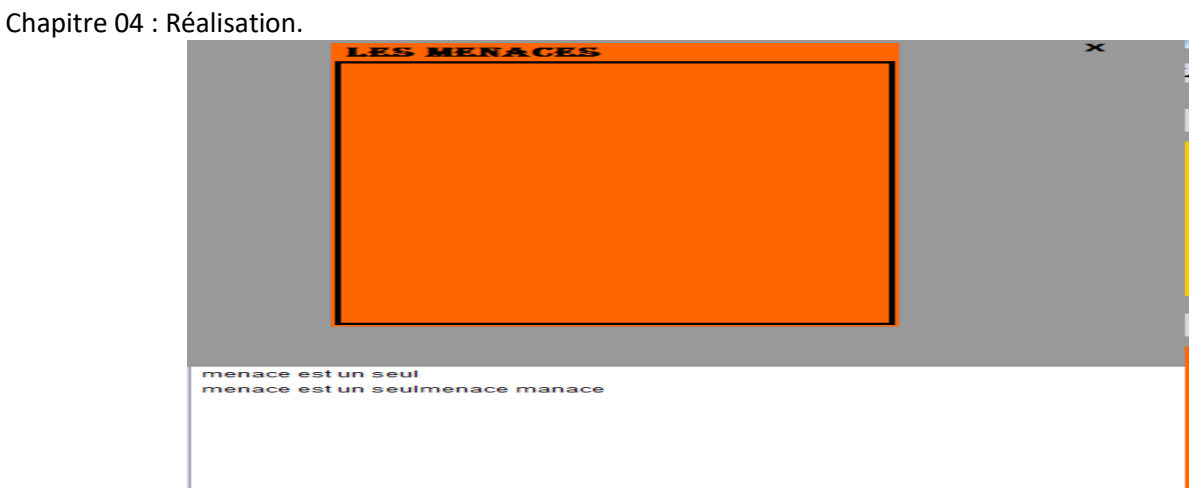

**Figure 40**:Restauration de la matrice locale de SWOT .

## **Conclusion**

Au cours de ce chapitre, nous avons détaillé le processus de notre application avec les outilles et langages aider nous a travail notre application.

# **5. Conclusion générale**

Nous avons essayé tout au long de ce travail de recherche, d'analyser les fondements et le processus de la mise en place d'une stratégie Grâce à ces études, nous avons créé un boite a outils simple et facile à support a une analyse stratégique.

Le document mentionne toutes les étapes traversées pour arriver au résultat attendu. dans la premier partie nous avons définie d'une manière générale les concepts liés à l'analyse stratégique et aux étapes les plus importantes de sa réalisation. Nous avons également abordé dans cette section les outils d'analyse stratégique, qui à leur tour sont divisés en trois catégories:

- ➢ Le diagnostic stratégique externe : comme le modèle PESTEL, Le modèle des cinq forces de Porter ...
- ➢ Le diagnostic stratégique interne : comme Le modèle de la chaine de valeur, Le modèle Lean Canevas ...
- ➢ Les outils de diagnostic stratégique : comme la matrice SWOT , la matrice BCG...

Dans la deuxième partie nous avons comporté une description de l'entreprise Ikea et de l'entreprise Samsung de la phase du diagnostic stratégique ainsi que les outils choisis à cet effet. Ensuite, la synthèse des résultats à travers l'utilisation de l'outil PESTEL pour l'entreprise SAMSUNG et l'utilisation de l'outil SWOT pour l'entreprise IKEA.

Dans la troisième partie nous avons identifié les différentes exigences du futur de notre système Nous avons établi ensuite une étude des systèmes existants qui nous permettent de connaitre les fonctionnalités primordiales. Par la suite nous avions entamé la phase d'analyse et de conception du système.

Pour conclure le dernier chapitre, notre projet d'étude atteint sa fin. Tout au long de ce chapitre, nous avons abordé notre environnement de travail. Par la suite, nous avons présenté finalement les différentes principales parties d'implémentation de notre application réalisée.

Ce travail nous a été très formateur, puisqu'il a permis de découvrir une nouvelle technologie innovante, et nous a permis également de se confronter à plusieurs contraintes à la fois : contraintes de temps, contraintes d'expérience et de technologie, En outre, ce projet nous a permis d'approfondir nos connaissances dans les bonnes pratiques de l'ingénierie génie logiciel.

 $\frac{86}{\sqrt{2}}$ 

 $\overline{\n\begin{array}{c}\n87 \\
\hline\n\end{array}}$ 

# **6. Bibliographie**

Beranger, l. (2016, 04 26). *le parisien*. Consulté le 08 21, 2020, sur https://lentreprise.lexpress.fr/la-success-storyikea-3-l-importance-de-la-chaine-d-approvisionnement\_1512191.html

Bhasin, Y. H. (2020, 01 25). *MARKOTING91*. Consulté le 08 22, 2020, sur https://www.marketing91.com/tag/marketing-mix/

Botella, J. (2019, 12 10). *Capital*. Consulté le 09 22, 2020, sur https://www.capital.fr/economie-politique/butconforama-ikea-comment-la-bande-des-trois-reagit-a-la-crise-du-marche-du-meuble-1004379

BOUDET, A. (2019, 07 3). *LES ECHOCS*. Consulté le 08 22, 2020, sur https://www.lesechos.fr/industrieservices/conso-distribution/confo-a-perdu-la-bataille-contre-ikea-1035147

Chandler, A. (1972). *Stratégie et structures de l'entreprise.* Paris: Edition l'Organisaton.

Desreumaux, A. (1992). *Structures d'entreprises.* paris: Edition Vuibert.

Didier, M. (1992). *Économie : les règles du jeu.* Economica (programme ReLIRE).

Dudovskiy, j. (2017, octeber 4). *Research Methodology*. Consulté le 06 20, 2020, sur Research Methodology: https://research-methodology.net/samsung-pestel-analysis-2-2/#\_ftn1

Filatriau, O. (22/04/2011). division Redistribution et politiques sociales. *Insee* , 3-4.

Frue, K. (2019, 2 27). *PESTEL ANALYSIS*. Récupéré sur PESTEL ANALYSIS: https://pestleanalysis.com/pest-analysisof-samsung/

Gintrand, F. (2015, 12 24). *Salat*. Consulté le 08 20, 2020, sur http://www.slate.fr/story/111307/ikea-pas-quemeuble-probleme

Ilya, Z. (2012, 12 12). *IKEA Marketing mix*. Consulté le 08 20, 2020, sur http://ilyazhurin.blogspot.cz/2012/12/ikeamarketing-mix.html.

*manger go*. (2020, 02 10). Consulté le 04 28, 2020, sur https://www.manager-go.com/strategie-entreprise/les-5 forces-de-porter.htm: https://www.manager-go.com/strategie-entreprise/les-5-forces-de-porter.htm

MBA, S. (2019, octeber 12). *mba skool*. Consulté le 06 20, 2020, sur mba skool: https://www.mbaskool.com/pestle-analysis/companies/17946-samsung.html

Mintzberg, H. (1994). *Grandeur et Décadence de la Planification Stratégique.* Paris: Edition Dunod.

Neerman, P. (2018, 10 11). *retail details*. Consulté le 08 22, 2020, sur https://www.retaildetail.be/fr/news/maison-d%C3%A9co/ikea-vise-les-march%C3%A9s-%C3%A9mergents-pourson-expansion-future

Picard, M. (2015, 11 10). *LSA*. Consulté le 08 21, 2020, sur https://www.lsa-conso.fr/ikea-les-dix-chiffres-quevous-ne-connaissez-peut-etre-pas-encore,227181

Pratap, A. (2018, 10 8). *notesmartix*. Consulté le octeber 20, 2020, sur notesmatrix: https://notesmatic.com/2017/10/samsung-pestel-analysis/

Say, J.-B. (1803). *Traité d'économie politique.* paris: Crapelet.

SOCIÉTÉ. (2010, 02 21). *le monde*. Consulté le 08 21, 2020, sur https://www.lemonde.fr/societe/article/2010/02/17/des-salaries-d-ikea-demontent-lemythe\_1306545\_3224.html

Tiphaine, T. (2012, 07 31). *L'EXPRES*. Consulté le 08 21, 2020, sur L'EXPRES: https://lentreprise.lexpress.fr/lasuccess-story-ikea-3-l-importance-de-la-chaine-d-approvisionnement\_1512191.html

Tupieri, S. (2015, 03 6). *Les Echos*. Consulté le 08 21, 2020, sur https://www.lesechos.fr/2015/03/ikea-unestrategie-a-remonter-245678